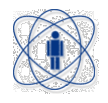

## CENTRO BRASILEIRO DE PESQUISAS FÍSICAS

## DISSERTAÇÃO DE MESTRADO

# Dinâmica da Magnetização em Nanoestruturas Cilíndricas Eletrodepositadas

Bruno Gomes da Silva

Orientador: Rubem Luis Sommer

Rio de Janeiro, 15 de dezembro de 2011

*Aos meus pais, familiares e pessoas queridas.*

# Agradecimentos

Aos meus pais agradeço pelo amor, carinho, apoio e incentivo. Serei eternamente grato e orgulhoso disto.

Ao professor Rubem L. Sommer agradeço pela oportunidade, paciência e estímulo dado durante todo este trabalho.

Agradeço aos amigos do grupo por todo o apoio, aprendizado e companherismo. É um grande prazer trabalhar com vocês. Em especial agradeço ao Diego pelo grande apoio dado durante todo o trabalho.

Aos amigos da sala 514-D, pela ótima convivência durante estes dois anos: Danielle, Enrique, Lucho e Marília.

A todos os amigos do CBPF: Carol, Marcos, Max, Mylena, Marília, Enrique, Danielle, Lucho, Fernanda, Léo, Jeovani, prof. Gomes, Diego, Paulo, Roberta, Naiara, Márcio, Wilmar, Bruno, Guillermo, Kim, Edward, Maria, Tati, Cilene.

Ao próprio CBPF pela excelente estrutura e ambiente para a pesquisa.

Aos meus amigos distantes que quero ter sempre por perto: Jerônimo, Gisa, Buíque, Dani, Luis, Roberto e Clarisse.

A Thamys Abrahão agradeço por todo seu amor, carinho, companherismo, paciência e apoio nos momentos difícies. Obrigado por ser tão especial em minha vida!

A todas as pessoas que de alguma forma contribuíram para a realização deste trabalho.

# Resumo

Nesta dissertação foram estudados os processos de magnetização e a magnetoimpedância em filmes de *permalloy* (Py) e de multicamadas *permalloy*/cobre (Py/Cu) produzidos pela técnica de eletrodeposição, utilizando como substratos microfios de cobre com diâmetros de  $120 \,\mu$ m. As medidas de magnetoimpedância foram feitas por um analisador vetorial de rede numa faixa de frequências de 10 MHz a 20 GHz utilizando uma cavidade coaxial desenvolvida para estas medidas.

A técnica de eletrodeposição mostrou-se eficiente na produção de multicamadas de  $Py/Cu$ sobre os microfios. Medidas de magnetização revelaram ser possível controlar a anisotropia presente nas amostras através da variação das espessuras das camadas de  $Py$ . As medidas em alta-frequências mostraram uma forte dependência da magnetoimpedância com os efeitos *skin* e de ressonância ferromagnética, assim como a manifestação do efeito magnetoindutivo, observado nas curvas |∆Z|max × f. Valores máximos da ordem de 25 Ω foram medidos para ∆Z. Foram obtidos importantes parâmetros relativos a dinâmica da magnetização através de ajustes numéricos. O modelo teórico desenvolvido, baseado na susceptibilidade transversal como aproximação da susceptibilidade circunferencial na superfície dos microfios, mostrou boa concordância com os dados experimentais obtidos.

# Abstract

In this work we study the magnetization processes and magnetoimpedance in permalloy and multilayered permalloy/copper films produced by electrodeposition on copper microwires with a diameter of  $120 \mu m$  as substrates. Magnetoimpedance measurements were performed with a vector network analyzer in the frequency range  $10 \text{ MHz}$  -  $20 \text{ GHz}$  using a coxial cavity developed for these measurements.

The electrodeposition technique proved to be an efficient method for the production of multilayered permalloy/copper films on microwires substrates. Our magnetization measurements demonstrated that is possible to control the anisotropy in the samples by varying the thickness of the permalloy layers. The high-frequency measurements have shown a strong dependence of the magnetoimpedance with skin effects and ferromagnetic resonance, as well as the manifestation of the effect magnetoindutivo observed in the curves  $|\Delta Z| \times f$ . Maximum values of the order of 25  $\Omega$  have been measured for  $\Delta Z$ . Important parameters for the magnetization dynamics were obtained through numerical fittings. The application of a theoretical model based on the transverse susceptibility, as an approximation of the circumferential susceptibility, was produced a good agreement with the experimental data.

# Lista de Figuras

<span id="page-5-0"></span>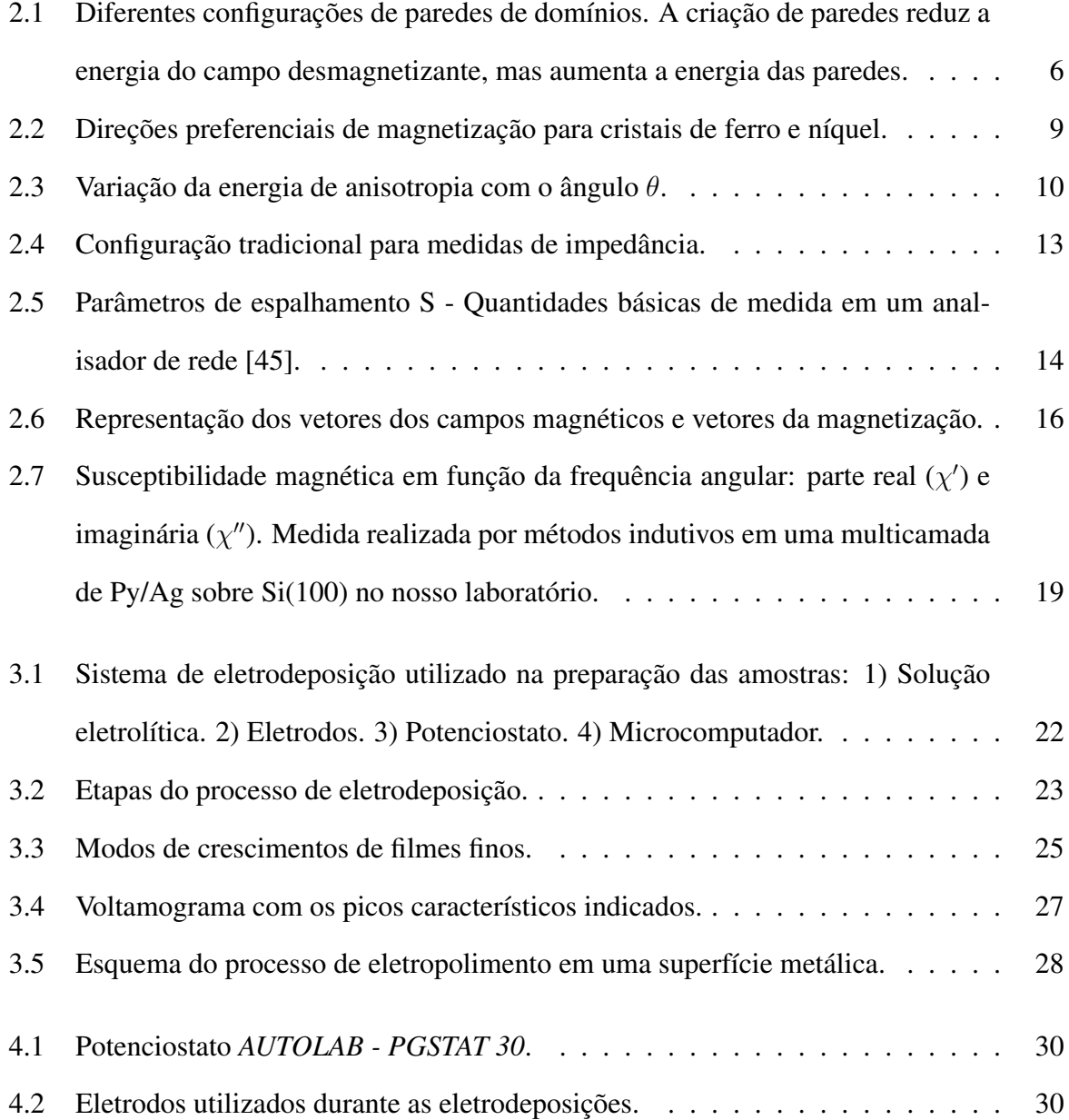

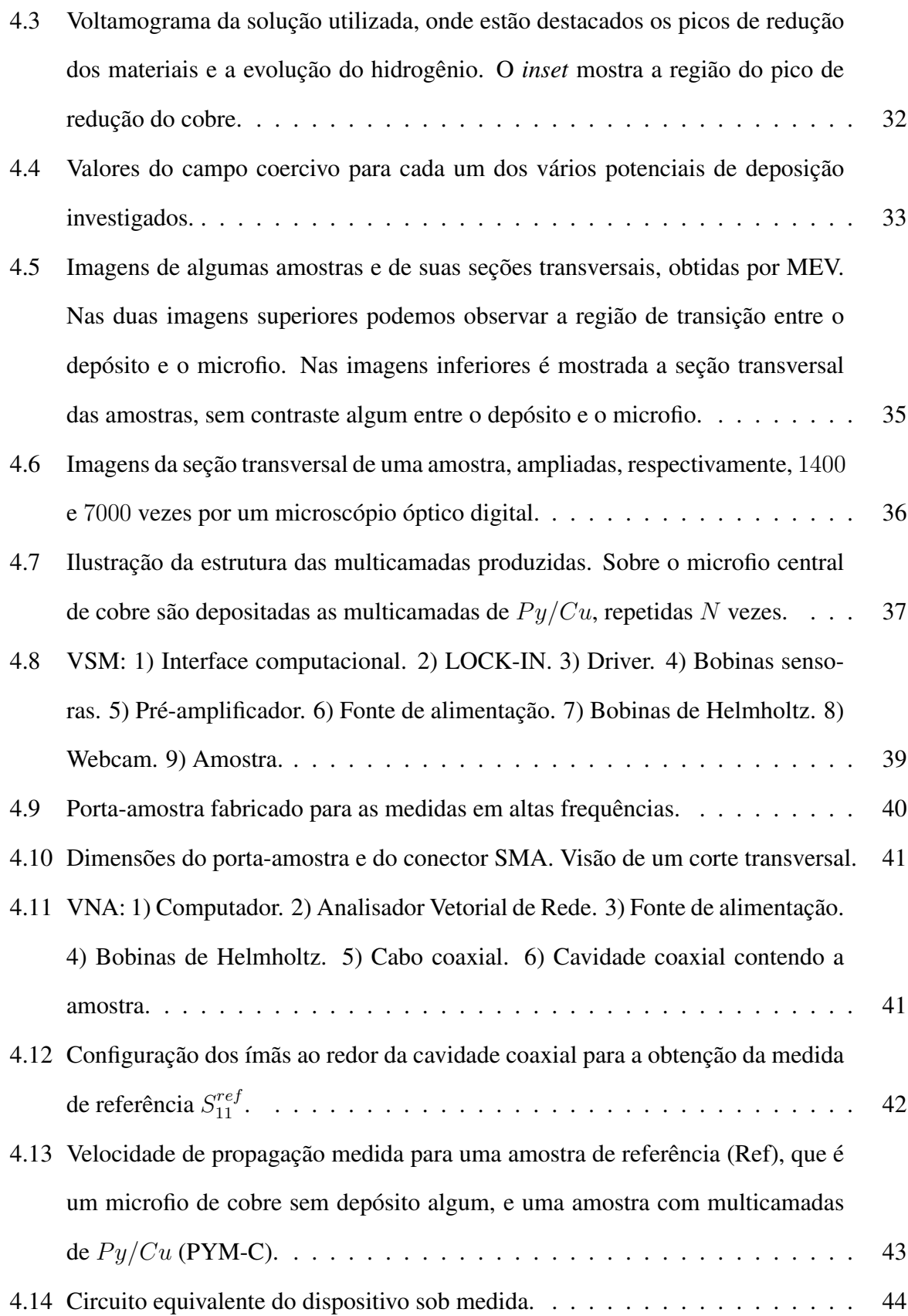

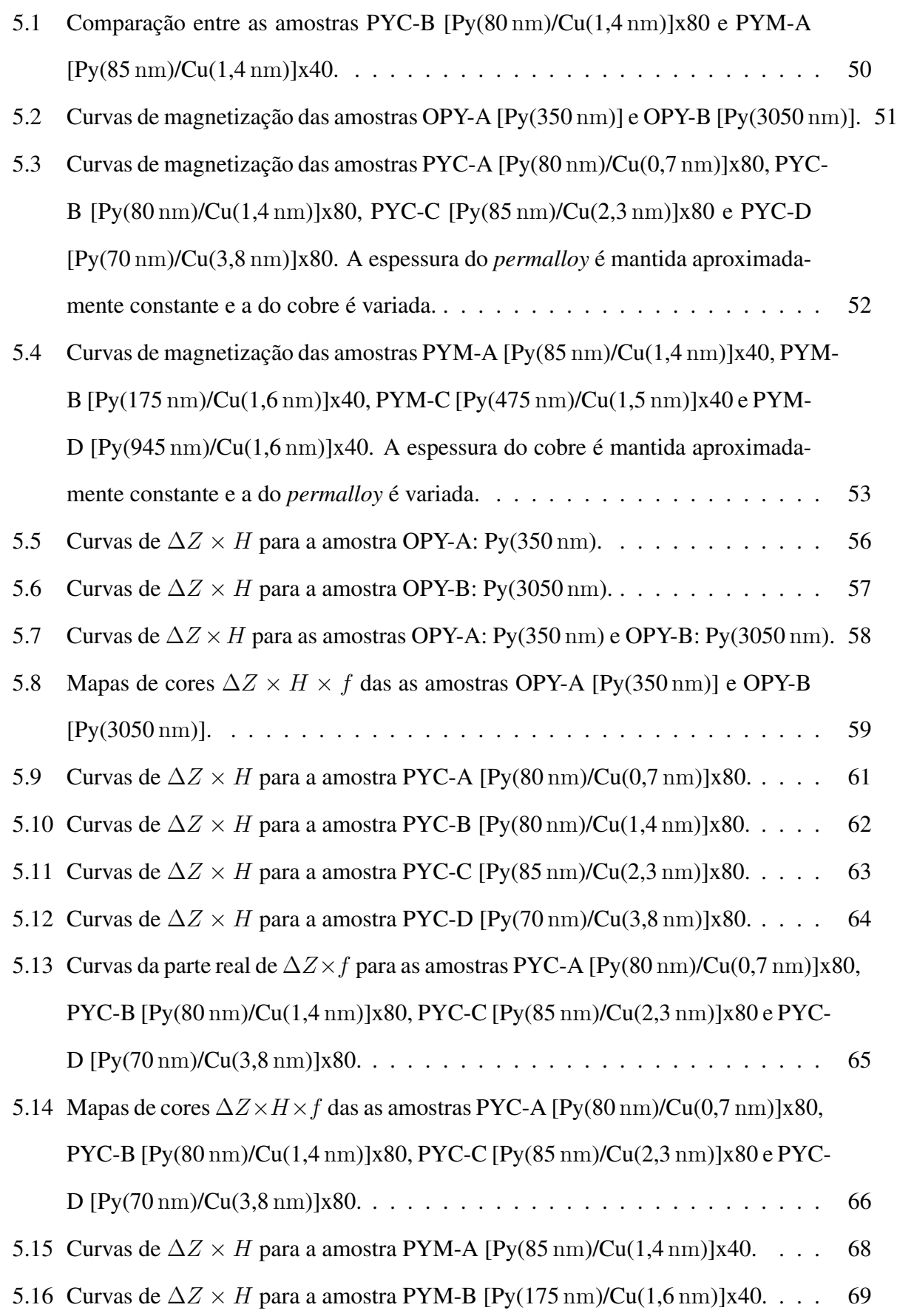

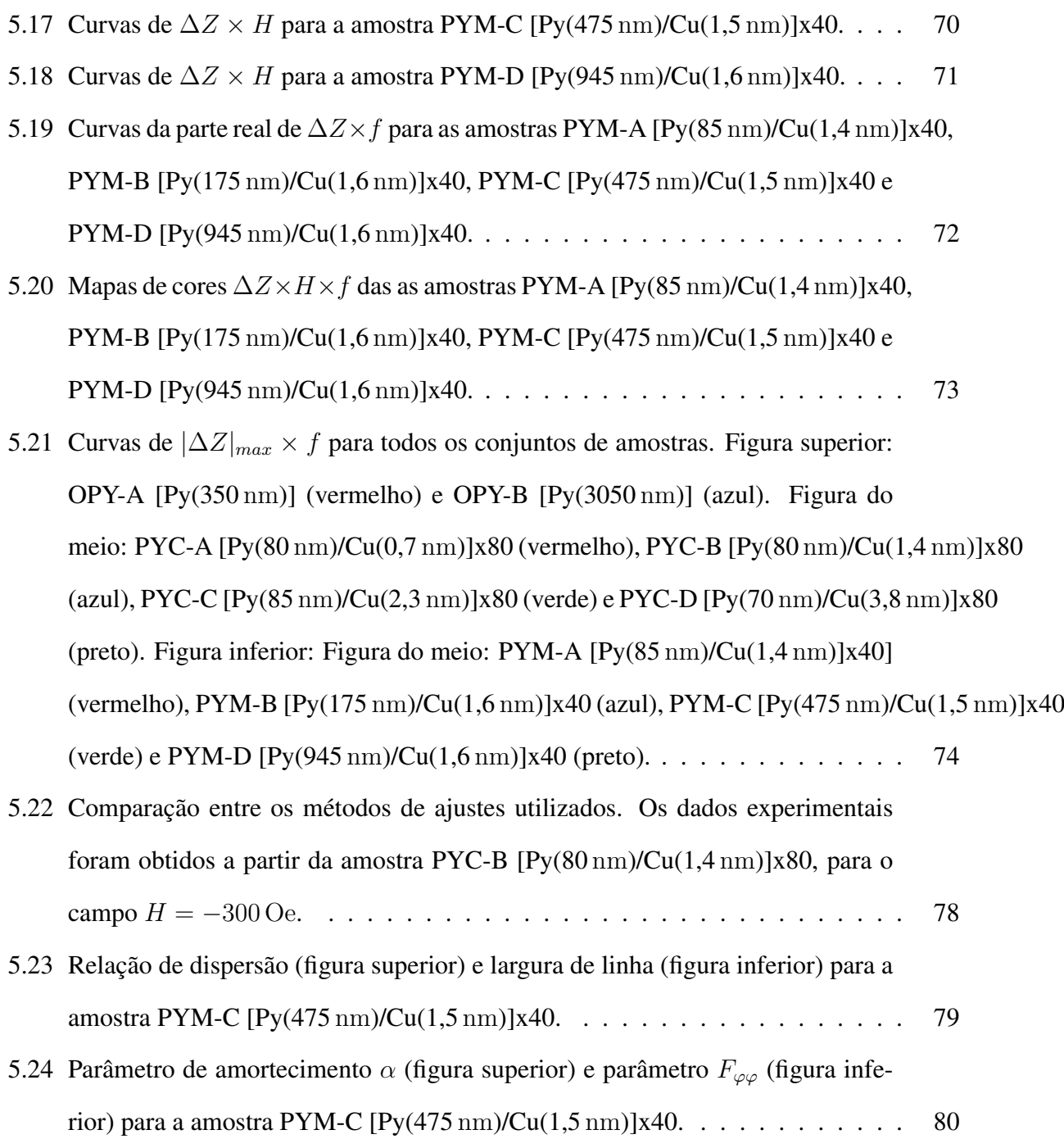

# Lista de Tabelas

<span id="page-9-0"></span>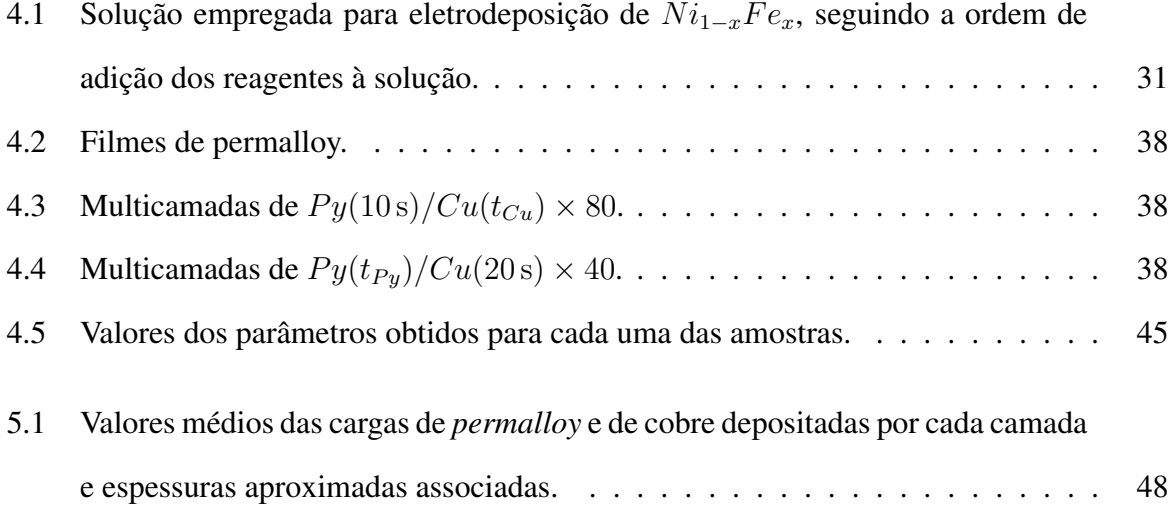

# Conteúdo

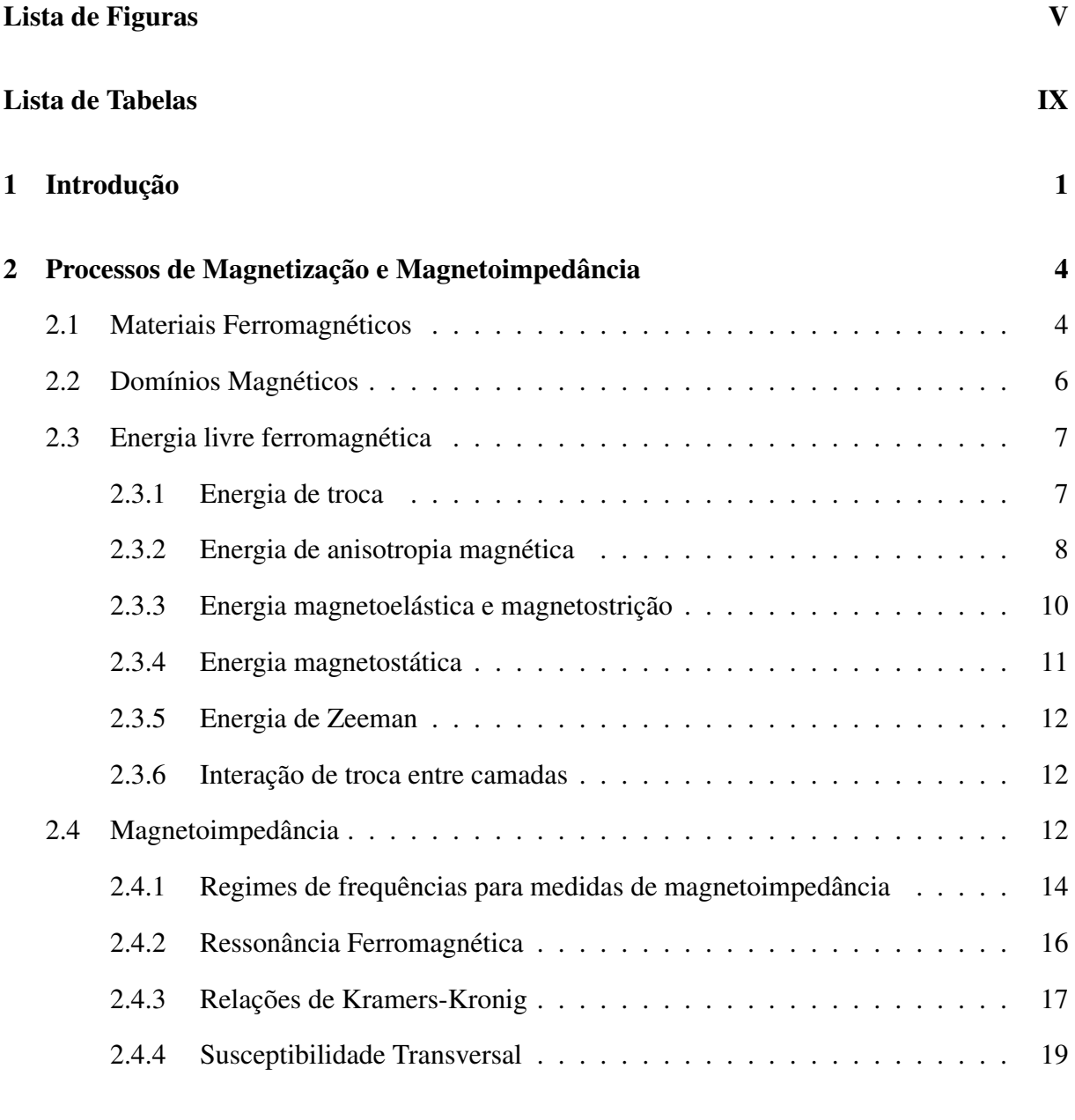

## [3 Eletrodeposição de Filmes Finos Metálicos](#page-33-0) 21

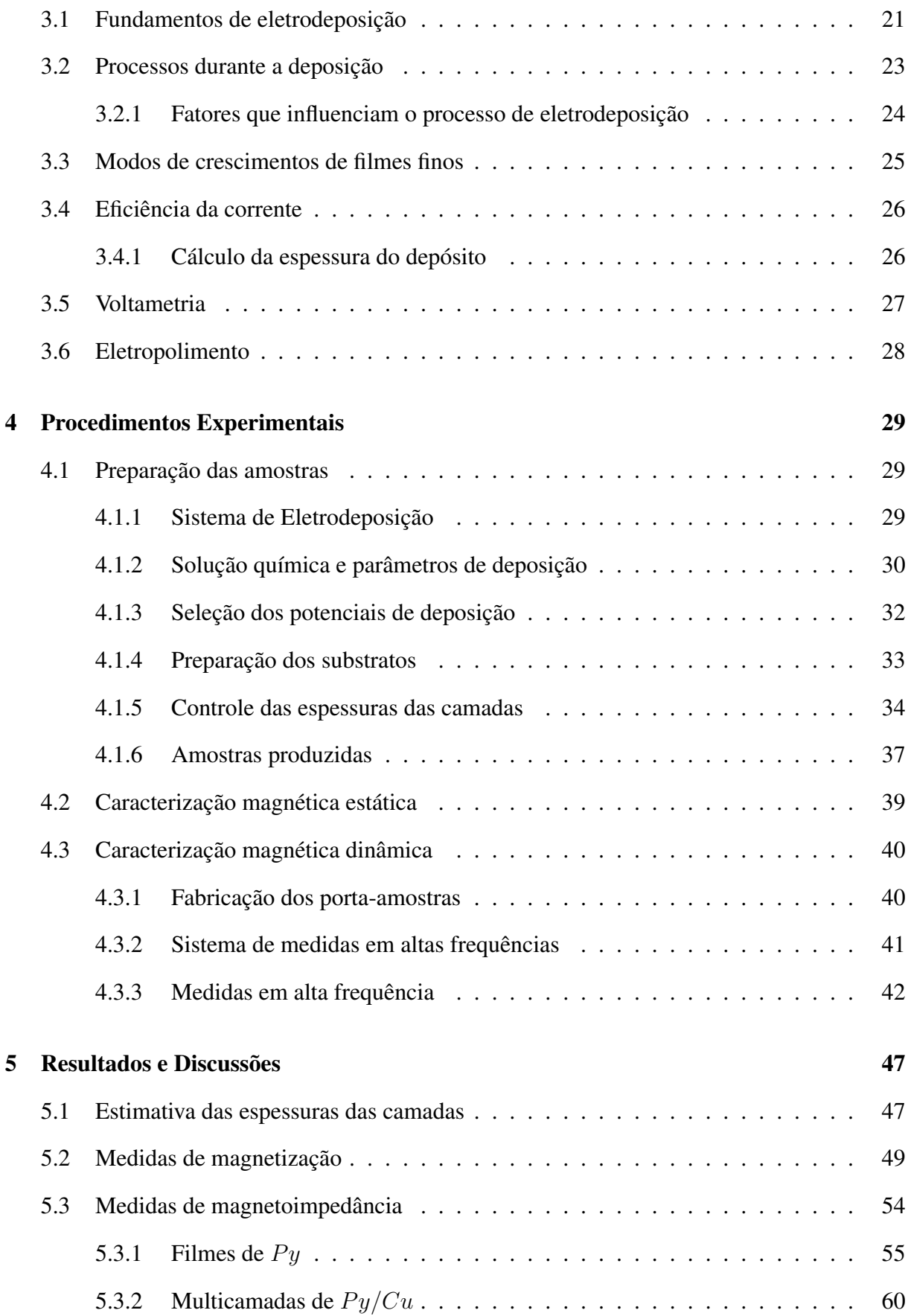

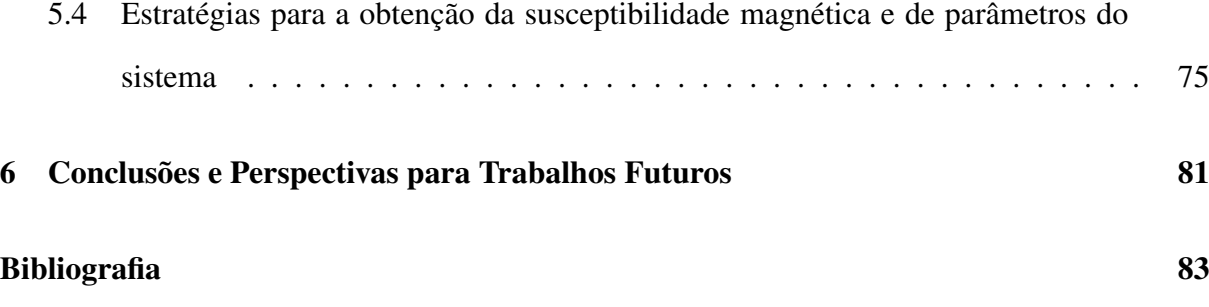

# <span id="page-13-0"></span>1. Introdução

O efeito magnetoimpedância corresponde a variação da impedância de um material ferromagnético quando submetido a um campo magnético externo. A origem deste efeito reside na forte dependência do comprimento de penetração (*skin depth*) e, consequentemente, da permeabilidade efetiva do material com o campo magnético externo aplicado [\[1,](#page-95-1) [2\]](#page-95-2). Maiores variações na impedância são observadas em frequências na faixa de dezenas de MHz até alguns GHz, onde os efeitos magnetoindutivo, *skin* e da ressonância ferromagnética se tornam pronunciados [\[28\]](#page-96-0).

A riqueza em informações sobre os mecanismos responsáveis pela dinâmica da magnetização, permitindo uma caracterização de materiais magnéticos, é uma das motivações do estudo deste efeito. Além deste aspecto, atualmente dispositivos baseados no efeito magnetoimpedância podem ser amplamente usados na industria eletrônica, permitindo uma cada vez maior miniaturização destes dispositivos, como por ex. em sensores de campo magnético, na leitura e gravação de dados [\[3\]](#page-95-3).

Desde a descoberta do efeito magnetoimpedância em fios magnéticos amorfos por Panina et al. [\[1\]](#page-95-1), este efeito vem sendo intensificamente estudado nas últimas duas décadas, nos mais variados tipos de materiais magnéticos, como filmes finos, fitas, fios e microfios [\[2,](#page-95-2) [4,](#page-95-4) [5,](#page-95-5) [6,](#page-95-6) [7\]](#page-95-7), impulsionados pela crescente demanda de aplicações que surgiu desde então.

Na literatura são encontrados alguns trabalhos relacionados a deposições de filmes finos em microfios cilíndricos [\[11\]](#page-95-8), porém é inexistente a presença de trabalhos sobre estruturas em multicamadas.

Estudos anteriores sobre magnetoimpedância em multicamadadas de *permalloy*/cobre produzidas por *magneton sputtering* foram realizados pelo nosso grupo de Dinâmica da Magnetização na UFSM (grupo agora no CBPF) numa faixa de frequências de até 1, 8 GHz. Razões de magnetoimpedância com valores acima de 250% foram observadas nesses sistemas [\[8,](#page-95-9) [10\]](#page-95-10). Também foram realizadas simulações das medidas das medidas de magnetização e magnetoimpedância [\[9\]](#page-95-11) a partir de modelos teóricos estabelecidos, como os desenvolvidos por Panina et al. e Spinu et al. [\[51,](#page-98-0) [33\]](#page-97-1).

Este é o primeiro trabalho do nosso grupo onde é estudado o efeito magnetoimpedância em nanoestruturas produzidas por eletrodeposição. Tal técnica é bastante adequada para deposições sobre geometrias cilíndricas, por ex. microfios, que na qual por métodos tradicionais, como *sputtering*, necessitaria de uma montagem mais complexa. Tudo aliado ao fato da eletrodeposição ser uma técnica de baixo custo e de fácil implementação industrial.

A presente dissertação visa estudar o efeito magnetoimpedância em multicamadas produzidas por eletrodeposição sobre substratos condutores cilíndricos. Estendendo este estudo até uma faixa de frequências de até 20 GHz, utilizando os novos equipamentos disponíveis no laboratório do nosso grupo no CBPF. Foram depositados filmes de *permalloy* e multicamadadas de *permalloy*/cobre sobre microfios de cobre com diâmetros da ordem de  $120 \mu m$ .

A estrutura *permalloy*/cobre foi escolhida por apresentar altas razões de magnetoimpedância quando produzidas por *sputtering* em estruturas planas e por ter suas propriedades bastante estudadas na literatura [\[12,](#page-96-1) [13\]](#page-96-2). O *permalloy* apresenta uma permeabilidade magnética elevada e magnetostricção próxima de zero e a presença do cobre como material espaçador foi observada contribuir para a intensificação dessas razões de magnetoimpedância [\[8,](#page-95-9) [10,](#page-95-10) [9\]](#page-95-11).

Além do desenvolvimento do processo de produção das amostras, foi explorado esta geometria para obter informações importantes sobre à anisotropia efetiva e à dinâmica da magnetização.

Esta dissertação está organizada da seguinte maneira: no capítulo dois é feita uma revisão teórica sobre os principais pontos relativos aos processos de magnetização e magnetoimpedância. No terceiro capítulo são destacados os pontos mais relevantes da técnica de eletrodeposição na produção de filmes finos metálicos. No capítulo quatro são mostrados os procedimentos adotados na preparação e caracterização das amostras. Nos dois últimos capítulos são apresentados e discutidos os resultados das medidas de magnetização e magnetoimpedância das amostras estudas e feitas as conclusões e perspectivas para continuação do trabalho.

# <span id="page-16-0"></span>2. Processos de Magnetização e Magnetoimpedância

Neste capítulo serão introduzidos os conceitos fundamentais necessários para a compreensão das propriedades magnéticas estáticas e dinâmicas das amostras estudadas. A primeira seção apresenta uma breve revisão sobre materiais ferromagnéticos. A segunda seção apresenta os conceitos básicos de domínios magnéticos. Na seção que segue é abordado o conceito de energia livre magnética e os termos mais importantes para sua descrição. A última seção apresenta o efeito da magnetoimpedância, destacando o papel da ressonância ferromagnética na descrição do fenômeno em altas frequências.

## <span id="page-16-1"></span>2.1 Materiais Ferromagnéticos

Os materiais ferromagnéticos apresentam um alinhamento paralelo espontâneo dos momentos magnéticos atômicos, com ordenamento de longo alcance. Seus spins eletrônicos se alinham dentro de uma região chamada de domínio magnético. Dentro destes domínios o campo magnético é intenso, porém na extensão total do material a magnetização é aproximadamente zero, pois os domínios encontram-se orientados aleatoriamente entre si. A aplicação de um campo magnético externo faz com que estes domínios se alinhem na direção do campo e que o material apresente uma magnetização diferente de zero. O fenômeno do ferromagnetismo se manifesta abaixo de uma determinada temperatura crítica [\[14\]](#page-96-3), conhecida como temperatura de Curie. Acima desta temperatura os materiais apresentam comportamento paramagnético.

Parâmetros como a susceptibilidade e a permeabilidade magnética são importantes para a descrição de materiais ferromagnéticos. Nas investigações magnéticas no domínio de frequências a susceptibilidade magnética é um dos parâmetros mais comumente medidos. A susceptibilidade magnética  $\chi$  é uma função que mede a resposta de um material a um campo magnético aplicado, relacionando a magnetização  $\vec{M}$  do material com o campo aplicado  $\vec{H}$ , através da relação:

$$
\vec{M} = \chi \vec{H}.\tag{2.1}
$$

A permeabilidade magnética  $\mu$  é uma função que mensura a densidade de campo magnético  $\vec{B}$  no interior de um material, devido a um campo magnético aplicado  $\vec{H}$ , através da relação:

$$
\vec{B} = \mu \vec{H},\tag{2.2}
$$

onde  $\mu$  está relacionada com a susceptibilidade através da relação:

$$
\chi = \mu_r - 1,\tag{2.3}
$$

onde  $\mu_r = \mu/\mu_0$  é a permeabilidade relativa e  $\mu_0$  é a permeabilidade magnética do vácuo. Em materiais ferromagnéticos a permeabilidade magnética apresenta valores elevados, com a permeabilidade relativa possuindo valores  $\mu_r \gg 1$ .

Por fim, podemos relacionar diretamente o campo magnético induzido  $\vec{B}$ , com o campo magnético aplicado  $\vec{H}$  e com a magnetização do material  $\vec{M}$ , através da relação a seguir:

$$
\vec{B} = \mu_0 (\vec{H} + \vec{M}). \tag{2.4}
$$

## <span id="page-18-1"></span>2.2 Domínios Magnéticos

A magnetização dentro de uma amostra ferromagnética usualmente ordena-se em regiões chamadas domínios magneticos. Dentro de cada um destes domínios a magnetização tem seu valor de saturação, porém os domínios apontam em direções diferentes e a magnetização total é nula. Entre domínios adjacentes existe uma região de transição da orientação da magnetização denominada parede de domínio. Os domínios são criados porque sua existência reduz a energia magnetostática. Tal como apresentado na figura [2.1,](#page-18-0) à medida que o domínio original se divide, a energia magnética do sistema se reduz. Essa energia é reduzida ainda mais com a formação de domínios de fechamento, com magnetização perpendicular à dos outros domínios. Este processo de criação de domínios é interrompido quando a energia necessária para a criação uma nova parede é maior que a diminuição da energia do campo desmagnetizante associado.

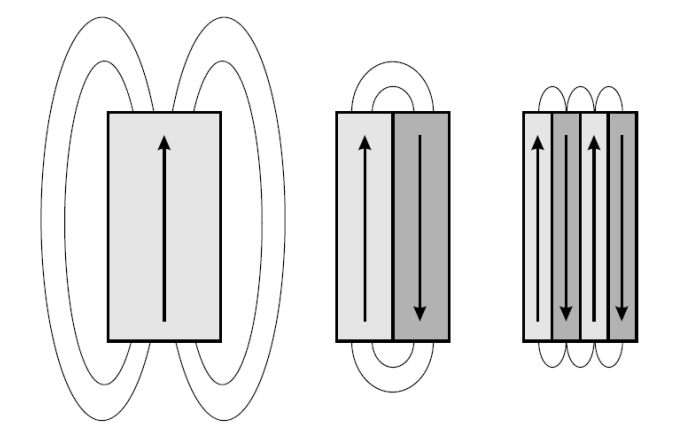

<span id="page-18-0"></span>Figura 2.1: Diferentes configurações de paredes de domínios. A criação de paredes reduz a energia do campo desmagnetizante, mas aumenta a energia das paredes.

A largura da parede de domínio é definida pela competição entre a energia de anisotropia e a energia de troca; a primeira é reduzida para paredes estreitas, e a segunda, para paredes largas. As paredes de domínios são também chamadas paredes de Bloch, embora essa denominação seja usada mais especificamente para um tipo de parede na qual a magnetização gira fora do plano das magnetizações dos domínios vizinhos. A parede na qual os momentos giram no mesmo plano é chamada parede de Néel.

## <span id="page-19-0"></span>2.3 Energia livre ferromagnética

Um campo magnético externo aplicado sobre um material ferromagnético tende a alinhar seus momentos na mesma direção do campo aplicado. Em geral, a forma como os spins ordenam-se depende da energia livre do material ferromagnético [\[15,](#page-96-4) [16\]](#page-96-5). Esta energia livre pode ser dividida como uma soma de contribuições energéticas dependentes da magnetização, como segue:

$$
F = E_{troca} + E_{magnetocristalina} + E_{magnetoelastica} + E_{magnetoestatica} + E_{Zeeman}.
$$
 (2.5)

Os termos acima representam os vários tipos de interações que os momentos magnéticos estão sujeitos, tais como: (1) a interação de troca, responsável pela ordem magnética; (2) a anisotropia magnetocristalina, relativa a orientação dos momentos magnéticos em relação à rede cristalina; (3) a energia magnetoelástica, relevante no fenômeno da magnetostrição; (4) a energia magnetostática, isto é, a energia magnética no campo de desmagnetização e (5) a energia Zeeman.

Nas próximas páginas segue uma breve descrição dos termos citados.

#### <span id="page-19-1"></span>2.3.1 Energia de troca

A interação entre os momentos magneticos atômicos responsável pelo estabelecimento da ordem magnética é a interação de troca. Esta interação de curto alcance é um efeito eletrostático de origem quântica, resultante do princípio de exclusão de Pauli [\[14\]](#page-96-3). Ela pode ser escrita como uma função dos seus operadores de spins  $\vec{S}_i$  e  $\vec{S}_j$  [\[17\]](#page-96-6):

$$
E_{troca} = -2 \sum_{i \neq j} J_{ij} \vec{S}_i \cdot \vec{S}_j,
$$
\n(2.6)

onde  $J_{ij}$  é a integral de troca. Seu valor determina a intensidade da interação e seu sinal dá a informação se o ordenamento é ferromagnético ( $J_{ij} > 0$ ) ou antiferromagnético ( $J_{ij} < 0$ ).

Considerando apenas a interação entre os primeiros vizinhos, a densidade de energia de troca pode ser escrita na forma [\[16\]](#page-96-5):

$$
\epsilon_{troca} = -2J_0 S^2 \sum_{i \neq j} \vec{\alpha}_i \cdot \vec{\alpha}_j,\tag{2.7}
$$

onde a soma do produto das direções dos momentos magnéticos  $\vec{\alpha}_i$  e  $\vec{\alpha}_j$  é feita apenas para os primeiros vizinhos. Expandindo o produto  $\vec{\alpha}_i \cdot \vec{\alpha}_j$  [\[15\]](#page-96-4), podemos aproximar a densidade de energia de troca para [\[48\]](#page-98-1):

$$
\epsilon_{troca} = \sum_{i,k,l} A_{kl} \frac{\partial \vec{\alpha}_i}{\partial x_k} \frac{\partial \vec{\alpha}_i}{\partial x_l},\tag{2.8}
$$

onde Akl é um tensor conhecido como rigidez de troca (*exchange stiffness*). Em redes cúbicas, este termo pode ser escrito como um escalar:

$$
A = \frac{nJ_0 S^2}{2},
$$
\n(2.9)

onde  $n = 1$  para uma rede cúbica simples,  $n = 2$  para uma rede cúbica de corpo centrado e  $n = 4$  para uma rede cúbica de face centrada.

#### <span id="page-20-0"></span>2.3.2 Energia de anisotropia magnética

Em materiais magnéticos a magnetização apresenta direções preferenciais, conhecidas como direções de fácil magnetização: Aplicando um campo magnético ao longo dessas direções, atinge-se a magnetização de saturação com valores mais baixos do campo externo aplicado. A dependência da orientação da magnetização em relação aos eixos cristalográficos do material é descrita pela energia magnetocristalina.

#### Energia magnetocristalina

A energia de anisotropia magnetocristalina reflete o acoplamento entre a magnetização do material e o campo cristalino, isto é, com o campo elétrico no sítio dos íons magnéticos. Esta contribuição depende da direção da magnetização em relação aos eixos cristalográficos do material e se origina devido ao acoplamento spin-órbita dos elétrons. Em geral, o termo da energia de anisotropia tem a mesma simetria da estrutura cristalina do material.

Para um cristal cúbico, como nos casos do ferro e do níquel, a forma mais geral da energia magnetocristalina, em termos das potências dos cossenos diretores  $\alpha_i$  definidos em relação aos eixos do cristal, é:

$$
E_{magnetocristalina} = K_0 + K_1(\alpha_1^2 \alpha_2^2 + \alpha_2^2 \alpha_3^2 + \alpha_3^2 \alpha_1^2) + K_2(\alpha_1 \alpha_2 \alpha_3) + ..., \tag{2.10}
$$

onde  $K_0$ ,  $K_1$  e  $K_2$  são as constantes de anisotropia.

O coeficiente  $K_0$  é independente da direção [\[21\]](#page-96-7). As relações entre os demais  $K_i$ 's definirão as direções de fácil magnetização. Para o ferro e o níquel, os valores dos coeficientes  $K_1$ e  $K_2$ , à temperatura ambiente, são respectivamente (em  $J/m^3$ ):  $K_1 = 4, 8 \times 10^4$ ,  $K_2 =$  $-1, 0 \times 10^4$  *e*  $K_1 = -4, 5 \times 10^3$ ,  $K_2 = -2, 5 \times 10^3$  [\[21\]](#page-96-7). A figura [2.2](#page-21-0) ilustra as direções de fácil, média e difícil magnetização destes materiais. Os eixos fáceis para o ferro são as arestas do cubo (direção[100]) enquanto que para o níquel são as diagonais (direção[111]).

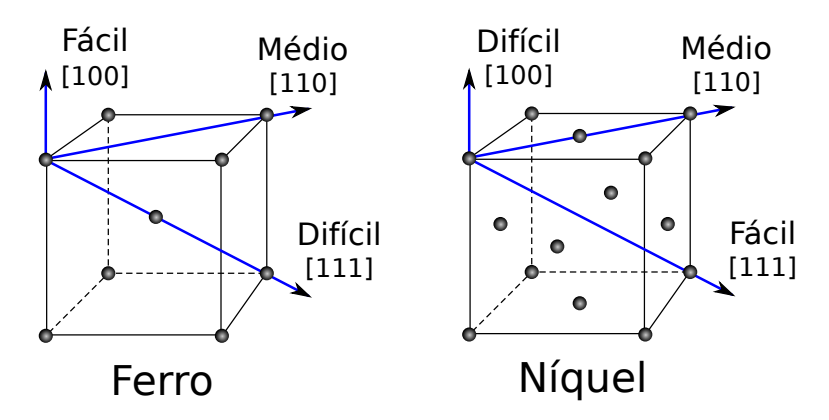

<span id="page-21-0"></span>Figura 2.2: Direções preferenciais de magnetização para cristais de ferro e níquel.

Há ainda outros tipos de anisotropias, como as de forma e superfície, importantes no entendimento dos processos de magnetização em filmes finos [\[23\]](#page-96-8). A anistropia de forma está relacionada às condições geométricas dos filmes finos, onde pode-se desprezar uma dimensão quando comparada às outras duas [\[24\]](#page-96-9), esta anisotropia tem origem no campo desmagnetizante, apresentado na subseção [2.3.4.](#page-23-0) A anistropia de superfície está relacionada a mudança na orientação da magnetização à medida que a espessura do filme é diminuída, como resultado de redução da simetria local em superfícies e interface [\[25\]](#page-96-10).

#### Anisotropia efetiva

No caso de materiais policristalinos pode-se calcular uma anisotropia efetiva dependente de um único eixo, conhecida como anisotropia uniaxial. Esta anisotropia efetiva é produto da textura cristalográfica e das tensões internas dentro do material. É a forma mais simples de anistropia, pois depende apenas do ângulo θ entre a direção de magnetização e o eixo fácil. A energia de anisotropia é usualmente escrita em termos do seno do ângulo  $\theta$ , como:

$$
E_u = K_{ef} \sin^2 \theta,\tag{2.11}
$$

onde  $K_{ef}$  é a constante de anisotropia efetiva.

Considerando a constante  $K_{ef}$  positiva, a energia  $E_u$  é mínima em  $\theta = 0^{\circ}$  e  $\theta = 180^{\circ}$ , sendo estas as direções de fácil magnetização, enquanto  $\theta = 90^{\circ}$  é a direção de difícil magnetização, como representado na figura [2.3:](#page-22-0)

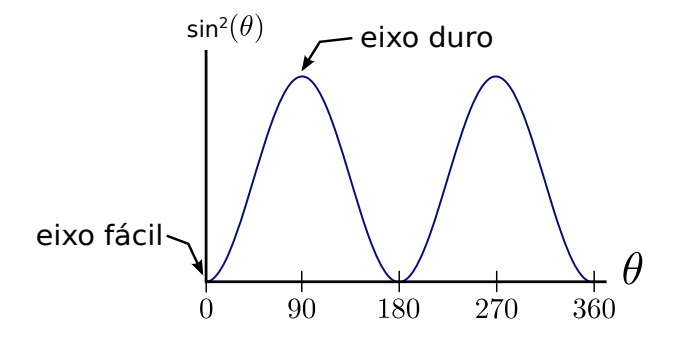

<span id="page-22-0"></span>Figura 2.3: Variação da energia de anisotropia com o ângulo θ.

#### <span id="page-22-1"></span>2.3.3 Energia magnetoelástica e magnetostrição

A energia magnetoelástica é a contribuição à anisotropia que surge em um sólido sob tensão. Magnetostrição é o fenômeno em que uma amostra de material magnético muda suas dimensões à medida que é magnetizada. Em termos mais gerais, a magnetostrição é a ocorrência de variações na deformação mecânica de uma amostra magnética devido a mudanças no grau de magnetização, ou na direção de magnetização. No caso de materiais amorfos, esta energia pode ser escrita na forma:

$$
E_{magnetic elastic} = -\frac{3}{2}\lambda_S \sigma \sin^2 \Theta, \qquad (2.12)
$$

onde  $\lambda_S$  é a constante de magnetostricção,  $\sigma$  está relacionada as tensões induzidas no material e Θ o ângulo entre o eixo onde a tensão é aplicada e a magnetização.

### <span id="page-23-0"></span>2.3.4 Energia magnetostática

A energia magnetostática está associada a relação entre a magnetização do material e sua forma geométrica macroscópica. Isto é devido à energia do campo magnético gerado pela própria magnetização da amostra, este campo é também conhecido como campo desmagnetizante. A energia magnetoestática pode ser definida como a interação da magnetização  $\vec{M}$  do material, com o campo desmagnetizante,  $\vec{H}_{d}$ . A expressão geral da energia magnetostática é da forma:

$$
E_{magnesto estatica} = -\frac{1}{2}\mu_0 \int_{vol} \vec{H}_d \cdot \vec{M} dV.
$$
 (2.13)

O campo desmagnetizante, proveniente da interação dipolar, se deve a presença de pólos livres na superfície da amostra, que geram um campo interno de sentido contrário à magnetização  $\vec{M}$ . Esse campo pode ser expresso por:

$$
\vec{H}_d = N_d \vec{M},\tag{2.14}
$$

onde  $N_d$  é o fator desmagnetizante, que leva em consideração a forma da amostra.

No caso simples de uma amostra esférica, o fator desmagnetizante é  $\frac{1}{3}$ . Para amostras com uma simetria mais complexa, ou sem simetria, o fator desmagnetizante passa a ser um tensor [\[22\]](#page-96-11).

#### <span id="page-24-0"></span>2.3.5 Energia de Zeeman

A energia de Zeeman está relacionada com a interação dos momentos magnéticos com um campo externo aplicado. O termo pode ser escrito como:

$$
E_{Zeeman} = -\mu_0 \int_{vol} \vec{M} \cdot \vec{H} dV.
$$
 (2.15)

#### <span id="page-24-1"></span>2.3.6 Interação de troca entre camadas

Multicamadas ferromagnéticas separadas por camadas metálicas não-magnéticas em geral apresentam um acoplamento magnético efetivo entre si. A descrição mais conhecida para esta interação é o modelo proposto por Ruderman/Kittel/Yoshida, conhecido como modelo de interação RKKY [\[18,](#page-96-12) [19,](#page-96-13) [20\]](#page-96-14). Para duas camadas ferromagnéticas de momentos magnéticos  $\vec{\mu}_1$  e  $\vec{\mu}_2$ formando um ângulo Θ, separadas por um espaçador, a energia deste acoplamento pode ser modelada como:

$$
E = -J_1 \cos \Theta - J_2 \cos^2 \Theta,
$$
\n(2.16)

onde  $J_1$  e  $J_2$  são as constantes de acoplamento.

O primeiro termo desse acoplamento é conhecido como acoplamento bilinear e o segundo termo como acoplamento biquadrático, relacionado a rugosidade da interface. A constante  $J_1$ (assim como seu sinal) depende da espessura do espaçador e apresenta comportamento oscilatório.

## <span id="page-24-2"></span>2.4 Magnetoimpedância

A impedância  $Z$  de um dispositivo é definida como a razão entre a voltagem  $V_{AC}$  e a corrente  $I_{AC}$  medidas entre seus terminais. Se a corrente (ou a voltagem) é aplicada em uma frequência fixa  $\omega = 2\pi f$ , a impedância pode ser representada como um número complexo. As partes real e imaginária deste número estão relacionadas com as amplitudes e fases relativas entre  $V_{AC}$  e  $I_{AC}$ :

$$
Z_{\omega} = R + iX = \frac{V_{AC}}{I_{AC}},\tag{2.17}
$$

onde componente real  $R$  é a resistência e a componente imaginária  $X$  é a reatância induzida.

O efeito da magnetoimpedância (MI) corresponde a variação da impedância complexa Z de um material ferromagnético sujeito simultaneamente a um campo magnético alternado, associado a uma corrente alternada  $I_{ac}$ , e a um campo magnético externo estático  $\vec{H}_0$ . A variação relativa da impedância Z, em função de um determinado campo H, é dada por:

$$
MI\% = \frac{Z(H) - Z(H_{max})}{Z(H_{max})},
$$
\n(2.18)

onde  $Z(H_{max})$  é a impedância da amostra num campo tal que a magnetização está saturada e  $Z(H)$  a é impedância num campo magnético externo qualquer.

A configuração tradicional de um experimento de medida de impedância é mostrada na figura [2.4.](#page-25-0) Neste experimento é aplicada, sobre um dispositivo condutor magnético, uma corrente *AC* e medida a voltagem associada. Para tal, são utilizadas quatro pontas de medidas conectadas às portas do dispositivo sob teste (DUT - *Device Under Test*).

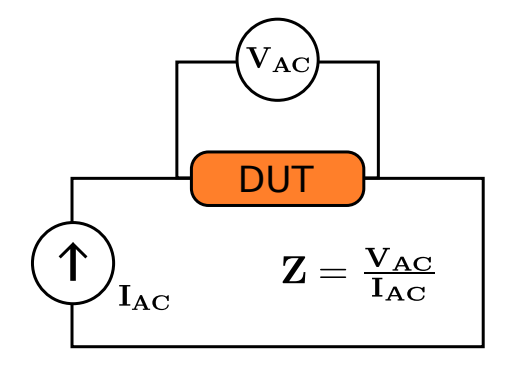

<span id="page-25-0"></span>Figura 2.4: Configuração tradicional para medidas de impedância.

Em medidas realizadas em altas frequências é muito difícil medir a voltagem e a corrente nas portas do DUT devido à própria impedância dos instrumentos de medidas [\[26\]](#page-96-15). Neste tipo de medidas é preferível a utilização de medidas dos parâmetros de espalhamento S. Eles são definidos em termos de ondas propagantes de voltagem, que são relativamente fáceis de serem medidas. O número de parâmetros S para um determinado DUT é igual ao quadrado do número de portas que ele possui.

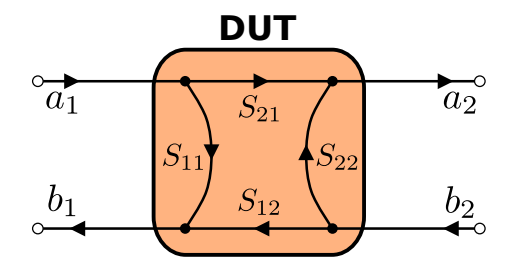

<span id="page-26-0"></span>Figura 2.5: Parâmetros de espalhamento S - Quantidades básicas de medida em um analisador de rede [\[45\]](#page-97-0).

Na figura [2.5](#page-26-0) são apresentados os parâmetros S para um dispositivo de duas portas e na equação [\(2.19\)](#page-26-2) a relação deles com as ondas incidentes e refletidas no dispositivo:

<span id="page-26-2"></span>
$$
\begin{pmatrix} b_1 \\ b_2 \end{pmatrix} = \begin{pmatrix} S_{11} & S_{12} \\ S_{21} & S_{22} \end{pmatrix} \begin{pmatrix} a_1 \\ a_2 \end{pmatrix} . \tag{2.19}
$$

Para um dispositivo com somente uma porta é possível medir apenas o coeficiente de reflexão (parâmetro  $S_{11}$ ). Esta medida pode ser relacionada com a impedância do dispositivo através da seguinte equação:

$$
Z = Z_0 \frac{(1 + S_{11})}{(1 - S_{11})},
$$
\n(2.20)

onde  $Z_0$  é a impedância característica do dispositivo utilizado na medição.

#### <span id="page-26-1"></span>2.4.1 Regimes de frequências para medidas de magnetoimpedância

A magnetoimpedância de um material apresenta comportamentos distintos em diferentes faixas de frequências na qual a medida é realizada. Para facilitar a compreensão desta dinâmica é introduzido o parâmetro  $\delta_m$ , denominado profundidade de penetração (*skin depth*) dependente da frequência  $\omega$  da medida.

A profundidade de penetração representa uma medida da profundidade na qual a radiação eletromagnética pode penetrar numa superfície condutora ou, num condutor carregando uma corrente, a uma profundidade abaixo da superficie onde a densidade da corrente decai a 1/e.

O parâmetro  $\delta_m$  é dado por:

$$
\delta_m = \frac{1}{\sqrt{\sigma \omega \mu}},\tag{2.21}
$$

onde  $\sigma$  e  $\mu$  são a condutividade e permeabilidade do condutor.

Como pode-se observar, este parâmetro está diretamente relacionado com a permeabilidade do meio e depende da frequência da corrente aplicada.

No regime de frequências muito baixas, na ordem de alguns kHz até dezenas de MHz, onde a profundidade de penetração é usualmente muito maior que as dimenções transversais da amostra, a maior variação na impedância é dado na sua componente imaginária. O efeito magnetoindutivo [\[27\]](#page-96-16) é predominante e as principais contribuições para a variação da impedância são os movimentos das paredes de domínios e rotações dos momentos magnéticos [\[28\]](#page-96-0).

No regime de frequências intermediárias, onde a profundidade de penetração é da ordem das dimensões da amostra, a mudança na impedância está intimamente ligada à variação da permeabilidade magnética para diferentes campos e frequências da corrente através do efeito *skin*. Com o aumento da frequência, correntes parasitas (correntes de Foucault ou *eddy currents*) induzem o aparecimento desse efeito. O efeito *skin* corresponde a tendência da corrente alternada a concentrar-se na periferia do metal, implicando numa diminuição da área efetiva do condutor e um aumento de sua resistência.

Em frequências elevadas, na ordem de alguns GHz, onde a profundidade de penetração é muito menor que as dimenções da amostra, a ressonância ferromagnética é o principal responsável pela variação da impedância da amostra. A precessão da magnetização domina os processos de magnetização nesse regime [\[29\]](#page-96-17).

#### <span id="page-28-1"></span>2.4.2 Ressonância Ferromagnética

A dinâmica da magnetização  $\vec{M}$  de um sistema magnético é descrita pela equação de Landau-Lifshits-Gilbert, dada por:

$$
\frac{d\vec{M}}{dt} = -\gamma(\vec{M} \times \vec{H}_{ef}) + \frac{\alpha}{M_S}(\vec{M} \times \frac{d\vec{M}}{dt}),\tag{2.22}
$$

onde  $\gamma$  é o fator giromagnético do material,  $M_S$  é a magnetização de saturação do sistema,  $\alpha$ representa o parâmetro de amortecimento de Gilbert e  $\vec{H}_{ef}$  é o campo efetivo no sistema.

Uma solução para esta equação é a precessão amortecida da magnetização em torno de sua posição de equilíbrio. Para contornar o amortecimente e manter a precessão numa órbita estável é necessária a aplicação de uma excitação externa, dada usualmente por um campo magnético AC chamado campo de bombeamento (*pumping field*). Quando este campo encontra-se na frequência de oscilação natural do sistema, a amplitude da órbita é máxima, devido ao efeito de ressonância. Este fenômeno é conhecido como ressonância ferromagnética (FMR).

Num experimento típico de ressonância ferromagnética uma amostra é submetida a um campo magnético estático  $\vec{H}_{DC}$ , que define a posição de equilíbrio da magnetização, como mostrado na figura [2.6,](#page-28-0) e a um campo de micro-ondas  $\vec{H}_{AC}$  perpendicular ao campo DC. Este campo AC faz a amostra precessionar e a amplitude de precessão é máxima na condição de ressonância.

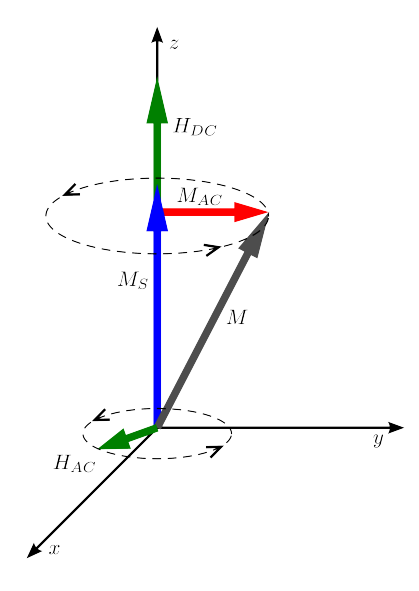

<span id="page-28-0"></span>Figura 2.6: Representação dos vetores dos campos magnéticos e vetores da magnetização.

A frequência de ressonância e seu comportamento com o campo externo dependem do fator giromagnético  $\gamma$  e do campo efetivo  $\vec{H}_{ef}$ . Este campo efetivo inclui todas as contribuições energéticas da energia livre do sistema e é definido por:

$$
\vec{H}_{ef} = -\frac{\partial F}{\partial \vec{M}} = -\frac{\partial (E_{troca} + E_{magnetocristalina} + E_{magnetoclastica} + E_{magnetocstatica} + E_{Zeeman})}{\partial \vec{M}}
$$
\n(2.23)

#### <span id="page-29-0"></span>2.4.3 Relações de Kramers-Kronig

As relações de Kramers-Kronig são relações matemáticas que conectam as partes real e imaginária de qualquer função complexa na qual é analítica no semi-plano superior. Estas relações são geralmente usadas para relacionar as partes real e imaginária de funções resposta em sistemas físicos, pois a causalidade implica que a condição de analiticidade é satisfeita, assim como a analiticidade implica causalidade do sistema físico correspondente [\[30\]](#page-97-2). Para a susceptibilidade magnética, as relações de Kramers-Kronig mostram que estas quantidadades estão intimamente relacionadas como segue:

$$
\chi'(\omega) = 1 + \frac{2}{\pi} P \int_0^\infty \frac{\omega^* \chi''(\omega)}{\omega^{*2} - \omega^2} d\omega^*
$$
 (2.24)

.

$$
\chi''(\omega) = -\frac{2\omega}{\pi} P \int_0^\infty \frac{\chi'(\omega^*) - 1}{\omega^{*2} - \omega^2} d\omega^*
$$
\n(2.25)

onde P representa a parte principal.

Deste modo, a variação com a frequência numa componente também induz inevitavelmente a uma variação na outra componente.

As implicações das equações anteriores podem ser vistas de um modo mais intuitivo [\[31\]](#page-97-3). Levando em conta, por considerações físicas, que a susceptibilidade no espaço temporal tem que ser um número real e que deve obedecer o princípio de casualidade, pode-se obter alguns propriedades desta magnitude no espaço de frequências. A parte imaginária  $\chi''(\omega)$  tem que ser

uma função ímpar e a parte real  $\chi'(\omega)$  uma função par:

<span id="page-30-0"></span>
$$
\chi'(\omega) = \chi'(-\omega),\tag{2.26}
$$

$$
\chi''(\omega) = -\chi''(-\omega). \tag{2.27}
$$

Elas estão relacionadas através de uma transformação de Kramers-Kronig [\[32\]](#page-97-4).

Observa-se experimentalmente que a resposta da parte imaginária de  $\chi(\omega)$  comporta-se como uma função Lorentziana com amplitude A, largura de linha Γ e frequência de ressonância  $\omega_0$ . Para satisfazer as equações [2.26](#page-30-0) e [2.27](#page-30-0) é necessário utilizar uma combinação linear antissimétrica de funções Lorentzianas:

<span id="page-30-1"></span>
$$
\chi''(\omega) = A \frac{(\omega + \omega_0)(\Gamma/2)}{(\omega + \omega_0)^2 + (\Gamma/2)^2} + A \frac{(\omega - \omega_0)(\Gamma/2)}{(\omega - \omega_0)^2 + (\Gamma/2)^2}.
$$
 (2.28)

A transformação de Kramers-Kronig da equação anterior é:

<span id="page-30-2"></span>
$$
\chi'(\omega) = A \frac{(\Gamma/2)^2}{(\omega + \omega_0)^2 + (\Gamma/2)^2} - A \frac{(\Gamma/2)^2}{(\omega - \omega_0)^2 + (\Gamma/2)^2} + C.
$$
 (2.29)

Esta última equação cumpre também com as condições das equações [\(2.26\)](#page-30-0) e [\(2.27\)](#page-30-0).

Finalmente chega-se a uma expressão para a susceptibilidade magnética  $\chi(\omega)$  a partir da soma das equações [2.28](#page-30-1) e [2.29:](#page-30-2)

<span id="page-30-3"></span>
$$
\chi(\omega) = 2A \frac{\omega(\Gamma/2)}{\omega^2 - (\omega_0 + i\Gamma/2)^2} + C.
$$
\n(2.30)

O fenôneno de FMR está relacionado com a susceptibilidade magnética [\[33\]](#page-97-1). Portanto, como explicado na subseção [2.4.1,](#page-26-1) também terá consequência sobre a magnetoimpedância.

Na faixa de frequências onde é observado a FMR, a susceptibilidade cresce à medida que as

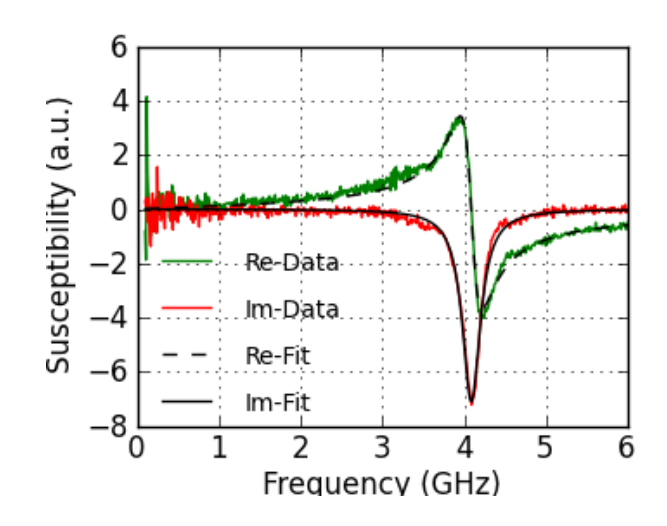

<span id="page-31-0"></span>Figura 2.7: Susceptibilidade magnética em função da frequência angular: parte real  $(\chi')$  e imaginária  $(\chi'')$ . Medida realizada por métodos indutivos em uma multicamada de Py/Ag sobre Si(100) no nosso laboratório.

frequências de precessão e a do campo de micro-ondas vão se igualando, chegando ao máximo quando são idênticas.

Uma resposta típica da susceptibilidade nesta faixa de frequências é apresentada na figura [2.7.](#page-31-0) Observando o gráfico vê-se que na ressonância o termo  $\chi'$  se anula, enquanto  $\chi''$  é máximo.

#### <span id="page-31-1"></span>2.4.4 Susceptibilidade Transversal

A susceptibilidade transversal foi estudada como o limite de baixas frequências da ressonância ferromagnética por Spinu et. al. [\[33\]](#page-97-1). Nesse trabalho é obtido o tensor susceptibilidade  $\chi_{xyz}$  em coordenadas cartesianas em função da energia livre, do fator giromagnético  $\gamma_G$  e da constante de amortecimento fenomenológia  $\alpha$ . Para o caso de um filme fino, onde a energia desmagnetizante mantém a anisotropia dentro do plano  $xy$ , a componente  $\chi_{xx}$  pode ser simplificada como:

<span id="page-31-2"></span>
$$
\chi_{xx} = \frac{M_s^2 [F_{\theta\theta} (1 + \alpha^2)\gamma^2 + i M_s \alpha \gamma] \sin^2(\varphi)}{F_{\varphi\varphi} F_{\theta\theta} (1 + \alpha^2)\gamma^2 + i (F_{\varphi\varphi} + F_{\theta\theta}) M_s \alpha \gamma \omega - M_s^2 \omega^2},
$$
(2.31)

onde  $\gamma = |\gamma_G|/(1 + \alpha^2)$ ,  $M_s$  é a magnetização de saturação,  $\varphi$  e  $\theta$  são os ângulos polar e azimutal, e  $F_{\varphi\varphi}$  e  $F_{\theta\theta} = 4\pi M_s^2$  são as segundas derivadas da energia livre total em relação aos ângulos  $\varphi$  e  $\theta$ .

Este resultado pode ser aplicado para o estudo das amostras deste trabalho, dado que o filme

ferromagnético está depositado sobre a superfície do condutor cilindrico e a espessura do filme é muito menor que o diâmetro de cilindro. Neste caso, localmente, o filme pode ser considerado como um plano. Seguindo a notação utilizada anteriormente, z é representa direção radial, y a direção do eixo do cilindro e  $x \notin a$  direção azimutal em coordenadas cilíndricas, que é a direção onde será medida a resposta magnética do sistema.

No capítulo 5 serão utilizadas as equações [\(2.30\)](#page-30-3) e [\(2.31\)](#page-31-2) para ajustar numericamente os dados experimentais obtidos. A primeira equação, derivada da Lorentziana, sendo uma aproximação fenomenológia, tem as vantagens de ser mais estável no algorítmo de minimização por mínimos quadrados e por ela é possível obter diretamente a frequência de ressonância e a largura de linha. A segunda equação derivada da abordagem teórico de Spinu, reproduz os resultados experimentais, sendo apenas fixados as parâmetros próprios do material, tais como  $M_s$  e  $\gamma_G$ .

# <span id="page-33-0"></span>3. Eletrodeposição de Filmes Finos Metálicos

Neste capítulo serão apresentados alguns conceitos básicos de eletrodeposição de filmes finos metálicos e de algumas técnicas auxiliares utilizadas neste trabalho, como a voltametria e o eletropolimento.

### <span id="page-33-1"></span>3.1 Fundamentos de eletrodeposição

A eletrodeposição é um processo de formação de depósito a partir de uma reação eletroquímica. Durante o processo de eletrodeposição, há uma transferência de cargas entre uma interface eletrodo/eletrólito, ocorrendo reações químicas onde determinado material da solução é depositado no eletrodo. Filmes finos e multicamadas produzidas por eletrodeposição apresentam qualidade comparável aos produzidos por técnicas como sputtering, CVD e epitaxia por feixe molecular. É uma técnica de baixo custo, bastante versátil e de fácil implementação industrial [\[35\]](#page-97-5).

O processo de eletrodeposição ocorre no interior de uma célula eletroquímica, contendo uma solução eletrolítica e um conjunto de eletrodos: o eletrodo de trabalho (WE); o contra-eletrodo (CE) e o eletrodo de referência (RE), conectados a um dispositivo chamado de potenciostato, que controla a diferença de potencial elétrico entre os eletrodos de trabalho e de referência durante a deposição, interfaceado por um PC. Este sistema é esquematizado na figura [3.1.](#page-34-0)

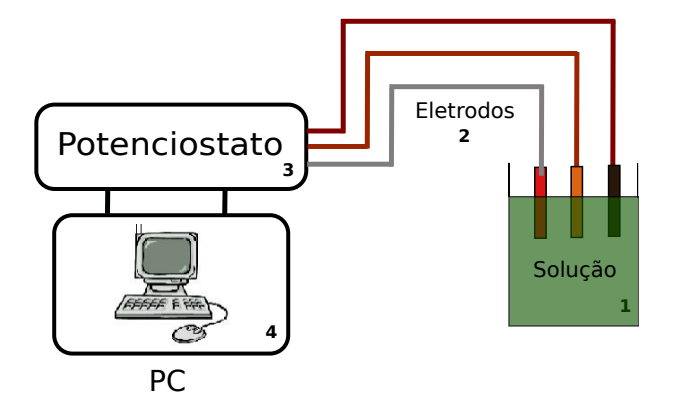

<span id="page-34-0"></span>Figura 3.1: Sistema de eletrodeposição utilizado na preparação das amostras: 1) Solução eletrolítica. 2) Eletrodos. 3) Potenciostato. 4) Microcomputador.

O eletrodo de referência é um tipo de eletrodo que possui um potencial estável e bem conhecido em relação ao eletrodo padrão de hidrogênio. É usado pelo potenciostato para medir a diferença de potencial em relação ao eletrodo de trabalho. O eletrodo de trabalho é o lugar no qual o substrato é colocado e o meio onde ocorre o depósito. O contra-eletrodo, ou eletrodo auxiliar, é usado como meio da corrente elétrica fluir para o eletrodo de trabalho.

A eletrodeposição de metais está baseada nas reações de oxi-redução:

$$
M^{n+} + ne^{-} \rightleftharpoons M,
$$

onde M<sup>n</sup><sup>+</sup> é a espécie oxidada, M a espécie reduzida e ne<sup>−</sup> o número de elétrons necessários para reduzir a espécie oxidada, ou o número de elétrons liberados após a reação de oxidação.

Durante a reação de redução ocorre a transferência de elétrons do eletrodo de trabalho para o eletrólito, formando-se uma camada da espécie reduzida sobre a superfície do eletrodo. Na reação de oxidação ocorre a transferência de elétrons do eletrólito para o eletrodo de trabalho, como acontece no caso de processos de eletropolimento ou na formação de óxidos metálicos por anodização.

## <span id="page-35-1"></span>3.2 Processos durante a deposição

No processo de eletrodeposição as espécies metálicas que chegam na superfície do substrato são íons cercados por uma camada de solvatação, que é uma camada de moléculas de água, ou por uma camada de complexação, que é formada por íons. A camada de complexação é mais fortemente ligada que a camada de solvatação. A eletrodeposição de um filme implica na perda dessa camada circundante, na captura de íons pelo substrato, na formação de vários núcleos e por fim na coalescência destes núcleos, formando uma camada [\[36\]](#page-97-6). Na figura [3.2](#page-35-0) é ilustrado este processo [\[40\]](#page-97-7).

De maneira resumida, durante a eletrodeposição tem-se a ocorrência de vários processos, tais como:

1) *Difusão dos íons do volume da solução para a superfície do eletrodo*;

2) *Transferências dos elétrons do eletrodo para os íons*;

3) *Adsorção e perda da solvatação/complexação dos átomos na superfície do eletrodo, formando adátomos*;

4) *Difusão do adátomo pela superfície do eletrodo*;

5) *Fixação do adátomo a um núcleo já formado ou a um defeito ou rugosidade na superfície do eletrodo*;

6) *Incorporação dos adátomos e crescimento de uma camada na superfície do substrato*.

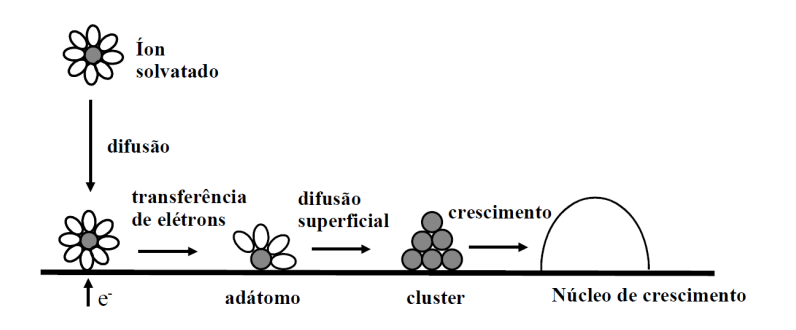

<span id="page-35-0"></span>Figura 3.2: Etapas do processo de eletrodeposição.
#### 3.2.1 Fatores que influenciam o processo de eletrodeposição

A eletrodeposição é uma técnica sensível a vários fatores. Diversos parâmetros, internos e externos, influenciam o processo, os mais significativos são:

1) *Potencial ou corrente de deposição* - É o potencial (ou corrente) onde ocorre a deposição no substrato das espécies na composição desejada. No modo potenciostático o potencial é mantido constante, enquanto que no modo galvanostáticos a corrente que é mantida constante.

2) *Concentração das espécies a serem oxidadas ou reduzida* - A composição do eletrólito, sendo função da concentração dos reagentes, variará a composição do depósito.

3) *pH* - O pH afeta a quantidade de íons metálicos disponíveis na solução, assim como na composição da liga metálica depositada.

4) *Temperatura da solução* - Influi na velocidade de difusão dos íons do eletrólito, assim como na difusão dos átomos já reduzidos na superfície do substrato.

5) *Agitação da solução* - Favorece a manutenção do pH na interface eletrólito/substrato e a difusão dos íons.

6) *Campo magnético* - A aplicação de um campo magnético externo longitudinal, pode impor durante a deposição uma orientação de crescimento no filme, podendo aumentar sua maciez magnética [\[37\]](#page-97-0).

Tais parâmetros agem, de maneira direta ou indireta, no processo de eletrodeposição, tendo influências nas propriedades morfológicas e estruturais dos depósitos. Sendo, pois, o controle de cada parâmetro fundamental para a obtenção de amostras com as características desejadas.

# 3.3 Modos de crescimentos de filmes finos

Em filmes finos e ultrafinos, os modos de crescimentos iniciais do filme depositado sobre um substrato podem ser classificados em três tipos [\[38,](#page-97-1) [39\]](#page-97-2):

a) Volmer-Weber (ilhas): Caracteriza-se pelo crescimento de ilhas tridimensionais isoladas sobre o substrato. Neste modo, o material depositado tem uma afinidade de ligação maior com seus próprios átomos que com os do substrato, implicando em uma grande mobilidade dos átomos sobre o substrato. O crescimento geralmente não depende da temperatura. Sendo, pois, a formação de ilhas mais favorecida, até a coalescência entre elas, que uma deposição inicial uniforme.

b) Frank-van der Merwe (camadas): Caracteriza-se pelo crescimento de camadas inteiras e consecutivas. Neste caso, o material depositado tem uma afinidade de ligação maior com o material do substrato do que com seus próprios átomos. Tais camadas podem apresentar estruturas diferentes entre si.

c) Stranski-Krastanov (camadas + ilhas): Caracteriza-se pelo crescimento inicial por camadas, sendo seguido pelo crescimento de ilhas tridimensionais. Neste modo tem-se o crescimento do tipo Frank-van der Merwe até certa espessura crítica, onde ocorre uma inversão da afinidade de ligação, onde tem-se o crescimento do tipo Volmer-Weber.

A figura [3.3](#page-37-0) ilustra estes três tipos de crescimentos.

<span id="page-37-0"></span>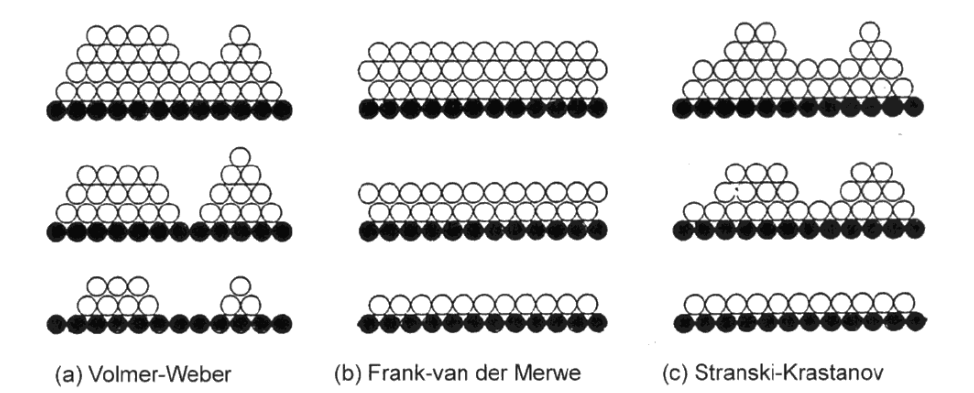

Figura 3.3: Modos de crescimentos de filmes finos.

# 3.4 Eficiência da corrente

Num processo de deposição, de maneira geral, uma fração da corrente aplicada é utilizada em outros processos além da deposição dos materiais desejados. Um destes processos mais comuns é a redução do hidrogênio, que ocorre na deposição do níquel, cobre, cromo e outros metais. A eficiência da corrente  $\eta$  na eletrodeposição, ou eficiência catódica, é definida como sendo a razão entre a carga utilizada na deposição do metal  $(Q)$  e a carga total $(Q_T)$ :

$$
\eta = \frac{Q}{Q_T}.\tag{3.1}
$$

No caso da deposição resultante de um único cátion metálico, pode-se escrever a equação anterior como uma razão entre massa depositada (m) e a massa que seria depositada a uma eficiência máxima da corrente  $m<sub>T</sub>$ , ou seja, toda a corrente sendo usada exclusivamente para a redução destes cátions:

$$
\eta = \frac{m}{m_T}.\tag{3.2}
$$

### 3.4.1 Cálculo da espessura do depósito

A espessura de material depositado pode ser estimada utilizando as leis de Faraday para a eletrólise, que pode ser resumida pela equação:

<span id="page-38-0"></span>
$$
Q = \frac{n m N_a}{M},\tag{3.3}
$$

onde,  $n$  é a valência do metal,  $m$  sua massa,  $N_a$  a constante de Avogadro e  $M$  a massa atômica do metal. Para o caso de ligas, com metais de mesma valência, podemos fazer a estimativa utizando suas massas ponderadas.

Rearranjando a equação, por meio de algumas substituições simples, chega-se a:

<span id="page-38-1"></span>
$$
t = \frac{MQ}{ndAF},\tag{3.4}
$$

onde  $t \in \mathfrak{a}$  espessura do metal depositado,  $d \in \mathfrak{su}$  densidade,  $A \notin \mathfrak{a}$  free sua superfície e  $F$ é a constante de Faraday.

## 3.5 Voltametria

A voltametria é uma técnica utilizada para uma compreensão das reações que ocorrem no eletrodo de trabalho durante a eletrodeposição. Um potencial que varia com o tempo é aplicado no eletrodo de trabalho em relação ao eletrodo de referência e é registrado o valor da corrente entre o eletrodo de trabalho e o contra-eletrodo. A curva resultante, conhecida como voltamograma, indica em quais valores de potenciais ocorre o surgimento de corrente elétrica como consequência das reações químicas. Na região onde a densidade de corrente possui valores negativos estão o pico de redução, que indica em quais valores de potencial ocorrem as reações, e o pico que indica a corrente de evolução de hidrogênio. Na região com densidade de corrente positiva ocorre o chamado pico de oxidação, indica que está ocorrendo oxidação ou remoção de material do eletrodo. Como exemplo, a figura [3.4](#page-39-0) mostra o voltamograma feito numa solução contendo sais de ferro e cobre [\[42\]](#page-97-3).

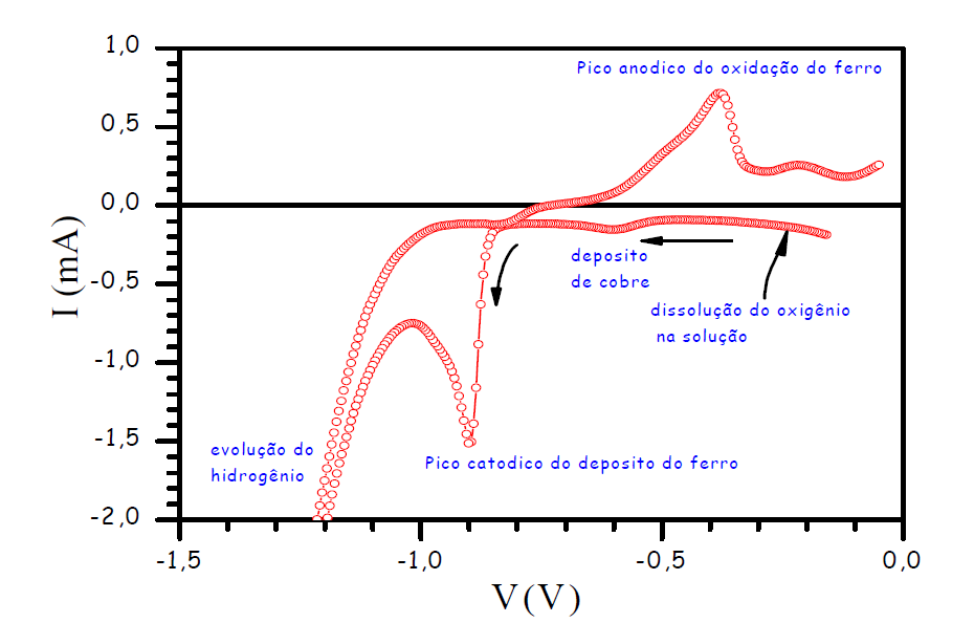

<span id="page-39-0"></span>Figura 3.4: Voltamograma com os picos característicos indicados.

# 3.6 Eletropolimento

A técnica de eletropolimento é utilizada para efetuar um polimento mais eficiente em superfícies metálicas. Consiste em anodizar o material em uma solução ácida adequada, aplicando uma tensão previamente otimizada para tal. Os sítios do material com regiões mais salientes, ou rugosas, sofrerão uma maior polarização positiva, consequentemente serão corroídas no eletrólito primeiramente que outras regiões menos rugosas do material. O processo, portanto, tende a diminuir a rugosidade e melhorar a qualidade do polimento, como ilustrado na figura [3.5](#page-40-0) [\[41\]](#page-97-4).

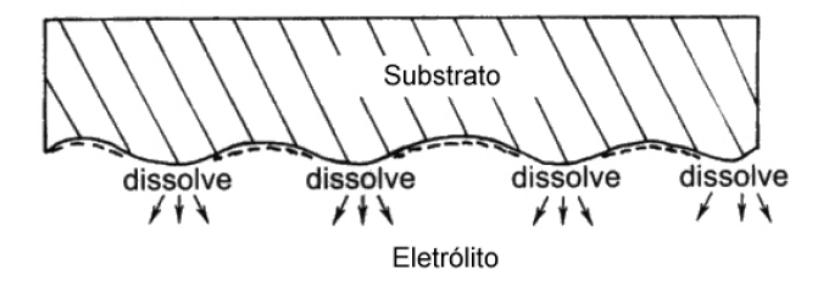

<span id="page-40-0"></span>Figura 3.5: Esquema do processo de eletropolimento em uma superfície metálica.

Esta técnica foi utilizada para o polimento dos porta-amostras de latão desenvolvidos para as medidas em altas frequências. Detalhes sobre as condições de realização dos polimentos serão mostradas no próximo capítulo na subseção [4.3.1.](#page-52-0)

# 4. Procedimentos Experimentais

Neste capítulo serão apresentados os procedimentos realizados na preparação das amostras, na realização das medidas de curvas de histerese e magnetoimpedância. Será feita uma breve descrição dos equipamentos utilizados para fabricação e caracterização das amostras.

# 4.1 Preparação das amostras

As amostras estudadas neste trabalho foram produzidas pela técnica de eletrodeposição na forma de filmes de *permalloy* (*Py*) e em multicamadas de *permalloy* e de cobre (*Py/Cu*), depositadas sobre os substratos. Os substratos utilizados foram microfios de cobre comerciais de diâmetros da ordem de 120 µm da fabricante *Puratronic/Alfa Aesar*, lote #F17Q04 e com 99, 9999% de pureza. Nesta seção serão abordados os detalhes do processo de produção das amostras, como o sistema de eletrodeposição utilizado, as escolhas dos potenciais para as deposições do *permalloy* e do cobre, e também sobre o controle das espessuras das camadas.

## 4.1.1 Sistema de Eletrodeposição

O sistema utilizado nas eletrodeposições foi um Potenciostato *PGSTAT 30* da *AUTOLAB* (figura [4.1\)](#page-42-0), utilizado no modo potenciostático. O potenciostato é um equipamento que controla a diferença de potencial entre os eletrodos de referência e de trabalho no interior de uma célula eletroquímica. Para a realização das deposições foram utilizados três eletrodos:

a) eletrodo de trabalho (WE): neste trabalho foi utilizado como eletrodo de trabalho microfios de cobre.

b) contra-eletrodo (CE): um fio de platina enrolado em formato helicoidal.

c) eletrodo de referência (RE): prata/Cloreto de prata (Ag/AgCl-3 M).

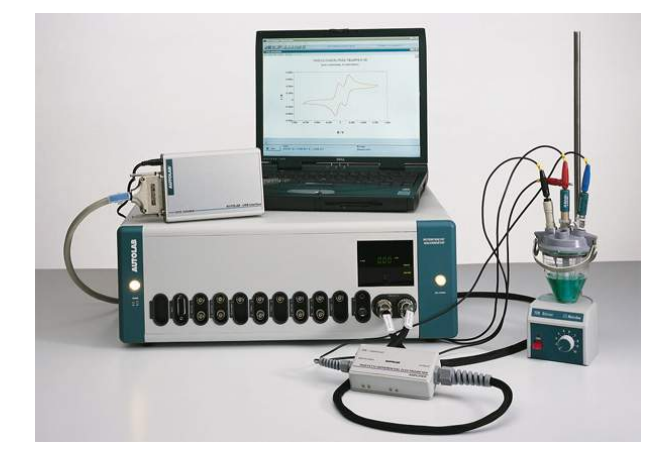

Figura 4.1: Potenciostato *AUTOLAB - PGSTAT 30*.

O contra-eletrodo foi produzido em formato helicoidal para melhor ajustar-se a geometria cilíndrica das amostras e contribuir para uma deposição mais homogênea sobre a superfície do substrato. Na figura [4.2](#page-42-1) são mostrados os eletrodos utilizados neste trabalho.

<span id="page-42-0"></span>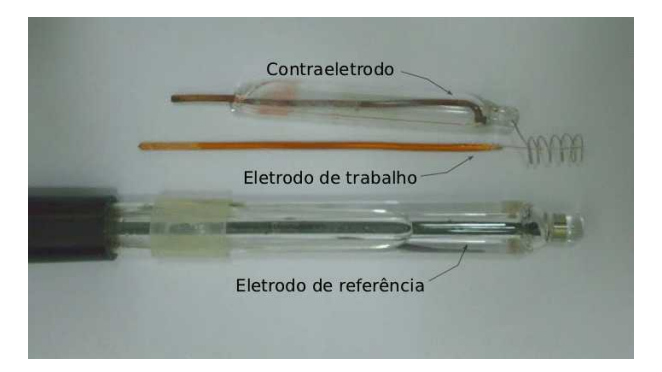

Figura 4.2: Eletrodos utilizados durante as eletrodeposições.

## <span id="page-42-1"></span>4.1.2 Solução química e parâmetros de deposição

Para a produção das amostras estudadas neste trabalho utilizamos como base a solução descrita no artigo de Quemper et al [\[43\]](#page-97-5), no qual os autores estudaram e descreveram em detalhes os parâmetros que influenciam a eletrodeposição galvanostática de ligas  $Ni_{1-x}Fe_x$  sobre substratos de cobre. As alterações mais importantes feitas para este trabalho foram: a adição de ácido ascórbico em pequena quantidade, com o objetivo de retardar a oxidação dos íons  $Fe^{++}$ [\[44\]](#page-97-6); a adição de sulfato de cobre, com o objetivo de depositar-se cobre; e a mudança para o modo potenciostático, que mostrou-se mais estável para as deposições. Na tabela [4.1](#page-43-0) encontrase a composição da solução empregada.

| Reagentes         | Concentração (M) | Concentração $(g/L)$ |
|-------------------|------------------|----------------------|
| Ácido Ascórbico   | 0,0057           | 1,00                 |
| FeSO <sub>4</sub> | 0,03             | 8,34                 |
| NiSO <sub>4</sub> | 0,7              | 183,99               |
| NiCl <sub>2</sub> | 0,02             | 4,75                 |
| Sacarina Ácida    | 0,016            | 2,93                 |
| $H_3BO3$          | 0,4              | 24,73                |
| CuSO <sub>4</sub> | 0,001            | 0.249                |

<span id="page-43-0"></span>Tabela 4.1: Solução empregada para eletrodeposição de  $Ni_{1-x}Fe_x$ , seguindo a ordem de adição dos reagentes à solução.

Os reagentes listados se encontram na ordem em que foram adicionados à solução, visando a não oxidação dos íons de  $Fe^{++}$  [\[41\]](#page-97-4). A solução mostrou-se bastante sensível em relação à quantidade de sulfato de cobre adicionada. Para valores próximos e/ou maiores que 0, 005M de sulfato de cobre, houve a oxidação de íons de  $Fe^{++}$ , por isso decidimos usar a concentração de  $0,001M.$ 

A solução foi preparada com água milli-Q e o pH foi mantido aproximadamente em 2, 8, ajustado com hidróxido de sódio (NaOH). As deposições foram realizadas à temperatura ambiente, sem agitação.

As principais reações de redução esperadas no substrato são mostradas abaixo:

Redução do cobre:  $Cu^{2+} + 2e^- \rightarrow Cu$ . Redução do níquel e do ferro:  $Ni^{2+} + 2e^- \rightarrow Ni + Fe^{2+} + 2e^- \rightarrow Fe$ .

Os dois conjuntos de reações foram realizadas em diferentes potenciais com o objetivo de depositar-se camadas de cobre puro e de *permalloy*. Na subseção seguinte, será mostrado como

foram escolhidos estes potenciais.

### 4.1.3 Seleção dos potenciais de deposição

A escolha dos potenciais para as deposições foi iniciada a partir da análise do voltamograma (figura [4.3\)](#page-44-0) da solução anteriormente descrita. Observando os picos de reduções, foi selecionada uma região para o estudo da deposição de  $Ni_{1-x}Fe_x$  e outra para o estudo da deposição de cobre.

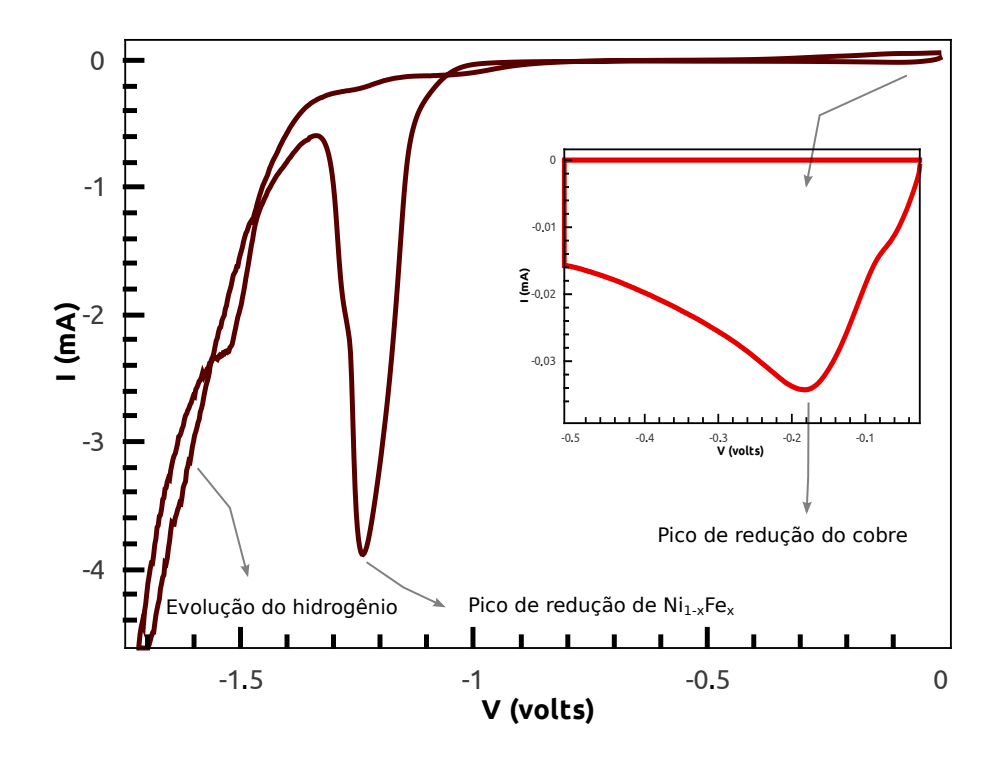

<span id="page-44-0"></span>Figura 4.3: Voltamograma da solução utilizada, onde estão destacados os picos de redução dos materiais e a evolução do hidrogênio. O *inset* mostra a região do pico de redução do cobre.

O potencial para deposição da liga de  $Ni_{1-x}Fe_x$  foi estudado cuidadosamente, pois procuramos neste trabalho obter  $Ni_{81}Fe_{19}$ . Esta liga é conhecida como  $Permally^{(\text{R})}$  e tem como propriedade ser a liga de  $Ni_{1-x}Fe_x$  mais magneticamente macia. Selecionamos vários potenciais na região do pico maior de redução (associado à deposição de  $Ni_{1-x}Fe_x$ ) para a produção de várias amostras, que logo foram medidas no magnetômetro de amostra vibrante (VSM) para a verificação de seus campos coercivos. Foi verificado para qual potencial estava associado o campo coercivo mais baixo supondo que esta condição corresponda a estequiometria

do  $Permally^{(8)}$  (aqui simplesmente chamado de permalloy). Como observado na figura [4.4,](#page-45-0) o menor valor do campo coercivo encontrado (1, 6 Oe) foi relativo ao potencial aplicado de −1, 02 V. De maneira complementar, realizamos uma verificação composicional utilizando a técnica de *Electron Dispersive Spectroscopy (EDS)* disponível no Microscópio Eletrônico de Varredura (MEV) *Jeol - JSM 6490-LV*, instalado no Laboratório Multiusuário de Nanociência e Nanotecnologia - LABNANO (CBPF).

No caso da deposição do cobre foi selecionado, como pode ser visto no inset da figura [4.3,](#page-44-0) o potencial de −0, 20 V, que consiste no valor de potencial correspondente ao pico de redução tipicamente encontrado para a deposição do cobre [\[42\]](#page-97-3).

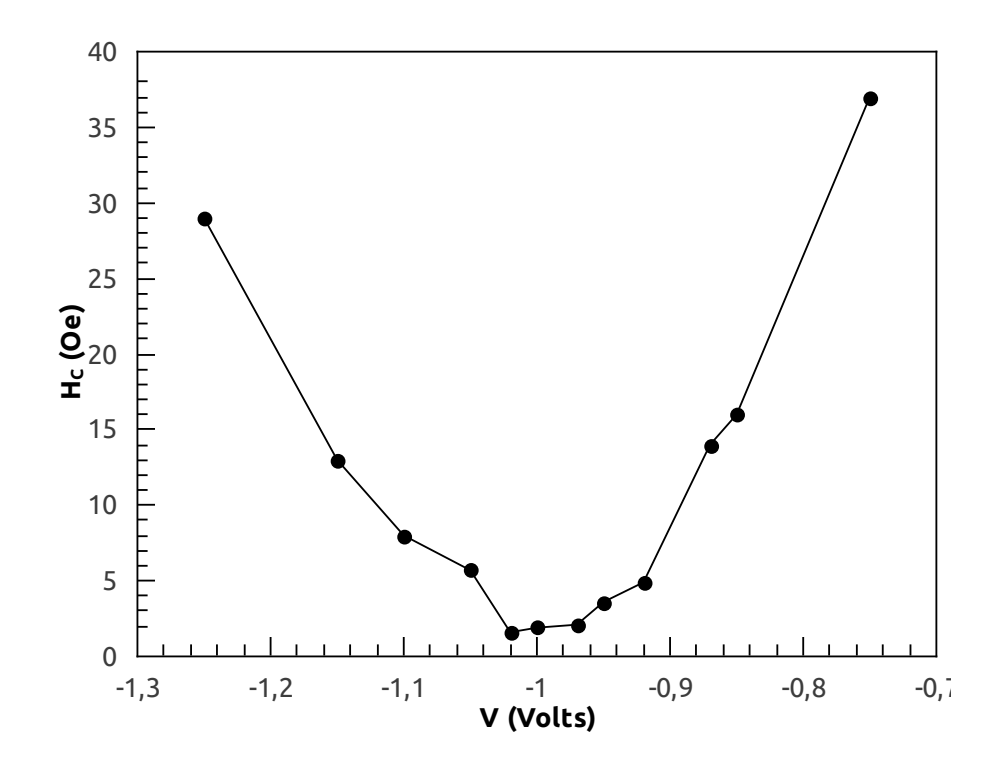

<span id="page-45-0"></span>Figura 4.4: Valores do campo coercivo para cada um dos vários potenciais de deposição investigados.

#### 4.1.4 Preparação dos substratos

As deposições de permalloy e das multicamadas de  $Py/Cu$  foram feitas sobre microfios de cobre, especificados no início deste capítulo. Antes de cada deposição, foram adotados os seguintes procedimentos:

1) *Construção do eletrodo de trabalho*: Para facilitar o manuseio dos microfios durante as deposições, fixamos os microfios de comprimento de 20 mm nas pontas de fios de cobre de 80 mm de comprimento e 2 mm de diâmetro, por meio de tinta prata.

2) *Limpeza dos microfios*: Os microfios foram submersos em uma solução aquosa com 10% de ácido sulfúrico ( $H_2SO_4$ ) por alguns segundos para a retirada de eventuais resíduos de óxido de cobre. Depois foram lavados com água destilada.

3) *Deposição de uma camada de cobre*: Foi depositada uma camada de cobre de espessura na ordem de 100 nm, a fim de obter-se uma superfície menos rugusa para as deposições.

### 4.1.5 Controle das espessuras das camadas

As espessuras das camadas depositadas foram estimadas por meio das cargas elétricas transferidas no processo de deposição de cada camada. Os valores destas cargas foram obtidos a partir da integração dos gráficos de corrente elétrica em função do tempo, registrados no potenciostato.

O cálculo teórico para a espessura da camada depositada foi obtido por meio da Lei de Faraday para eletrólise, citada na seção [3.4.1.](#page-38-0) No caso do permalloy, usamos uma média ponderada para estimar os valores de massa atômica M e da densidade d da liga. Para o cobre foram utilizados os valores conhecidos de massa atômica e densidade.

Também foram feitas medidas do diâmetro e da seção transversal das amostras através do MEV e de um microscópio óptico digital.

#### Medidas pelo microscópio eletrônico de varredura

O microscópio eletrônico de varredura foi o primeiro instrumento utilizado para a medida de espessura dos depósitos, medindo o diâmetro dos microfios contendo os filmes depositados. Porém, foi observado que o próprio microfio comercial utilizado apresentava uma variação de diâmetro na ordem de 5% ao longo de seu eixo, impossibilitando uma medida confiável do depósito. Em seguida foi realizada uma tentativa de fazer as medições a partir da observação da seção transversal das amostras. Para tal, embutimos as amostras em resina de acrílico, de modo que as amostras ficassem com sua seção transversal na superfície da resina. Logo após, lixamos e polimos a superfície do embutimento. Para a análise no MEV, fizemos uma deposição por *sputtering* de uma camada de ouro para dar condução na superfície. Porém, não foi possível observar constraste de cor (em nenhum modo de operação do microscópio) entre as diferentes regiões da seção, pois a diferença entre os números atômicos dos elementos é muito pequena (elementos vizinhos na tabela periódica). Isto que motivou a observação pela seção transversal em outro microscópio, onde fosse possível verificar a seção transversal com contraste de cores. Na figura [4.5](#page-47-0) são mostradas algumas imagens obtidas por MEV.

O EDS foi utilizado como método qualitativo de verificação composicional, tanto da liga de  $Ni_{1-x}Fe_x$ , quanto do cobre eletrodepositados.

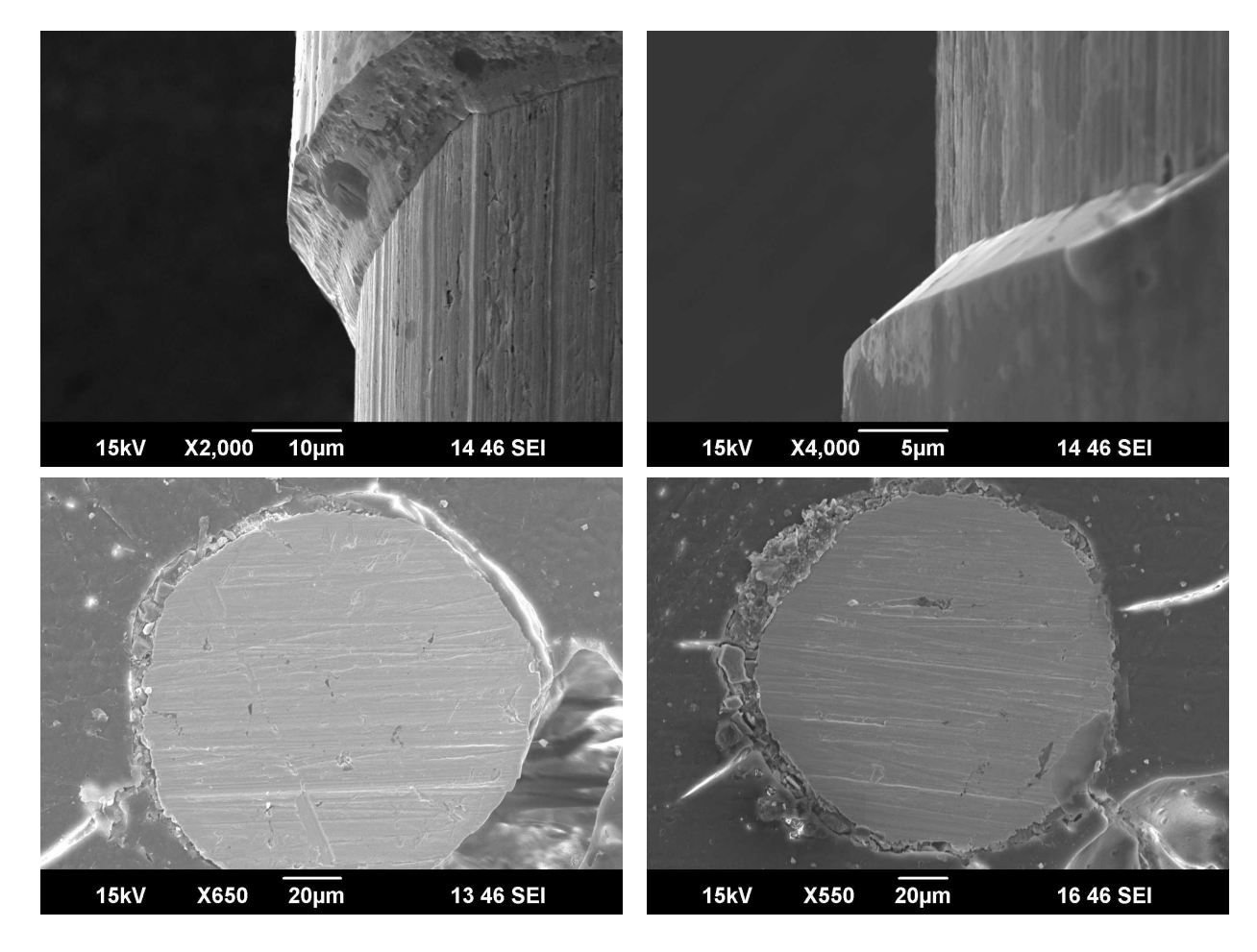

<span id="page-47-0"></span>Figura 4.5: Imagens de algumas amostras e de suas seções transversais, obtidas por MEV. Nas duas imagens superiores podemos observar a região de transição entre o depósito e o microfio. Nas imagens inferiores é mostrada a seção transversal das amostras, sem contraste algum entre o depósito e o microfio.

## Medidas Ópticas

Um microscópio óptico digital KH-7700 - Hirox foi utilizado para medição das espessuras das multicamadas. Conseguiu-se nitidamente observar um contraste entre a região central do fio de cobre e da região com material depositado, como podemos ver na figura [4.6.](#page-48-0)

<span id="page-48-0"></span>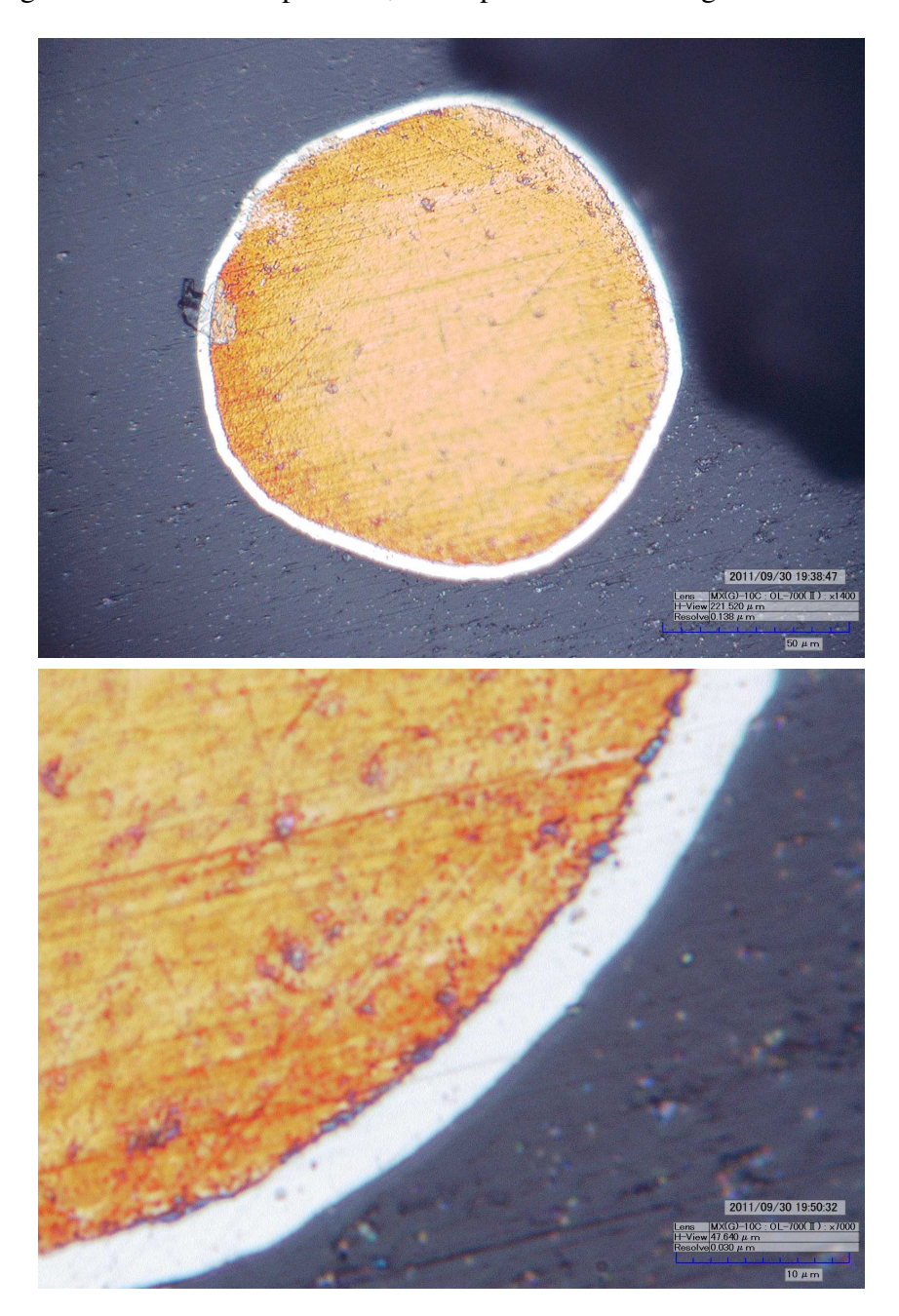

Figura 4.6: Imagens da seção transversal de uma amostra, ampliadas, respectivamente, 1400 e 7000 vezes por um microscópio óptico digital.

## 4.1.6 Amostras produzidas

Todas as amostras produzidas neste trabalho foram feitas sobre microfios de cobre de diâmetros aproximados de 120  $\mu$ m, cortados em 20 mm de comprimento. Foram produzidas amostras somente de permalloy com diferentes tempos de deposição  $T_{Py}$ , assim como uma série de multicamadas de  $[Py(t_{Py})/Cu(t_{Cu})] \times N$  de diferentes tempos de deposição da camada ferromagnética  $t_{Py}$  e da camada espaçadora  $t_{Cu}$ , e em diferentes números de bicamadas N, como ilustrado na figura [4.7.](#page-49-0) Antes de cada deposição, foi depositado um filme de cobre de espesssura da ordem de 100 nm, com a intenção de diminuir a rugosidade da superfície e contribuir para deposições mais homogêneas. As diferentes espesssuras das camadas foram determinadas de acordo com os tempos de deposição.

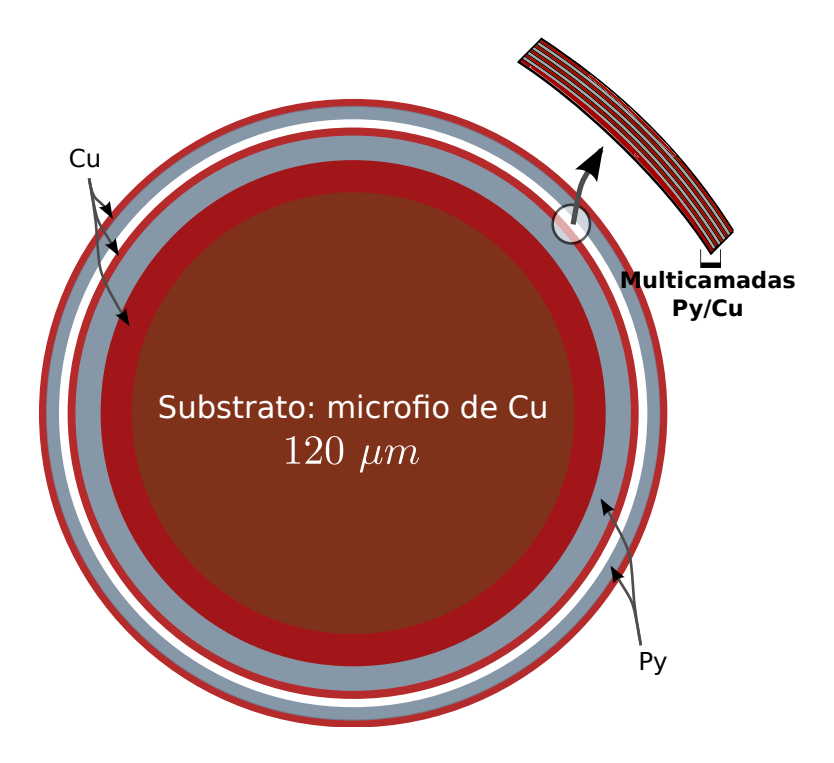

<span id="page-49-0"></span>Figura 4.7: Ilustração da estrutura das multicamadas produzidas. Sobre o microfio central de cobre são depositadas as multicamadas de  $Py/Cu$ , repetidas N vezes.

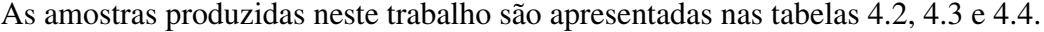

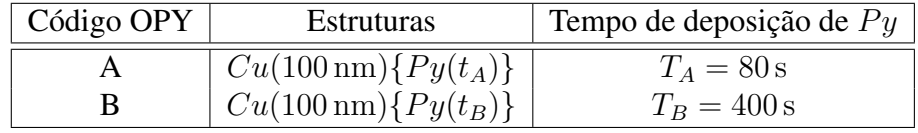

<span id="page-50-0"></span>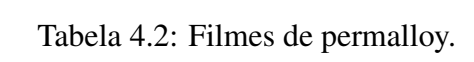

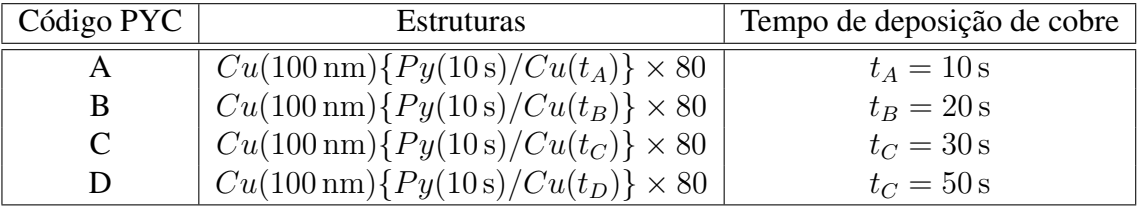

<span id="page-50-1"></span>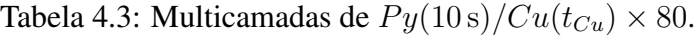

| Código PYM | <b>Estruturas</b>                                               | Tempo de deposição de $Py$ |
|------------|-----------------------------------------------------------------|----------------------------|
| A          | $Cu(100 \text{ nm})\{Py(t_B)/Cu(20 \text{ s})\} \times 40$      | $t_B = 10 s$               |
| B          | $\mid Cu(100 \text{ nm})\{Py(t_C)/Cu(20 \text{ s})\} \times 40$ | $t_C = 20$ s               |
|            | $\mid Cu(100 \text{ nm})\{Py(t_D)/Cu(20 \text{ s})\} \times 40$ | $t_D = 50$ s               |
|            | $Cu(100 \text{ nm})\{Py(t_D)/Cu(20 \text{ s})\}\times 40$       | $t_D = 90$ s               |

<span id="page-50-2"></span>Tabela 4.4: Multicamadas de  $Py(t_{Py})/Cu(20 \,\mathrm{s}) \times 40.$ 

# 4.2 Caracterização magnética estática

As medidas de magnetização realizadas neste trabalho foram feitas por um magnetômetro de amostra vibrante (VSM), desenvolvido pelo nosso grupo no CBPF, com alta resolução de campo e sensibilidade de até 10<sup>-5</sup> emu. O magnetômetro é mostrado esquematicamente na figura [4.8.](#page-51-0)

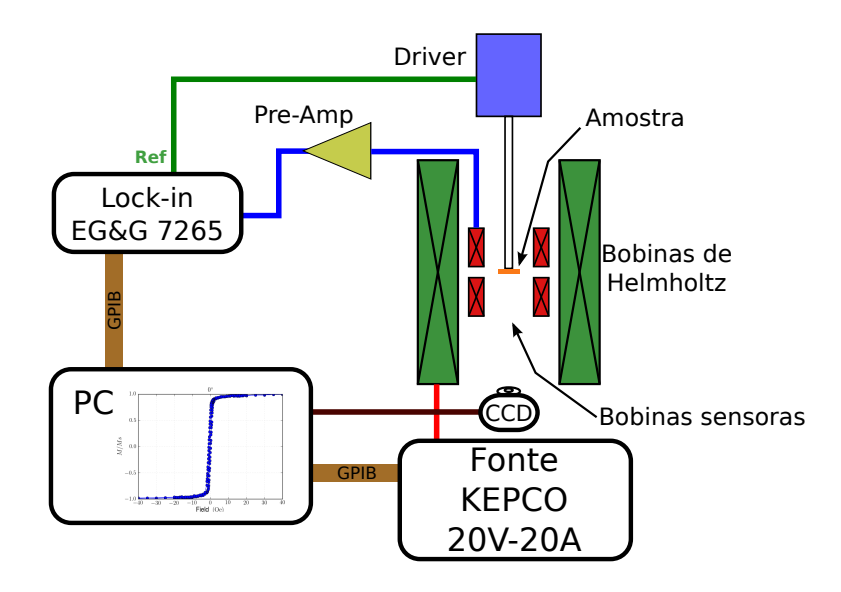

<span id="page-51-0"></span>Figura 4.8: VSM: 1) Interface computacional. 2) LOCK-IN. 3) Driver. 4) Bobinas sensoras. 5) Pré-amplificador. 6) Fonte de alimentação. 7) Bobinas de Helmholtz. 8) Webcam. 9) Amostra.

O VSM é constituído por um par de bobinas de Helmholtz, capazes de produzir campos magnéticos de até ±330 Oe, com resolução de campo de 0, 1 Oe, sendo alimentadas por uma fonte *KEPCO 20V-20A*. O sinal proveniente da magnetização da amostra é captado por um conjunto de bobinas sensoras na configuração de Mallinson, amplificado e filtrado por um pré-amplificador *Signal Recovery* e medido em seguida por um LOCK-IN *EG & G 7265*. O mecanismo responsável pela vibração da amostra é um driver *PAR 155*, controlado pelo sinal de referência do LOCK-IN numa frequência de 82 Hz. É possível girar o driver, permitindo posicionar a amostra a diferentes ângulos em relação ao campo magnético aplicado. A amostra é colocada na parte inferior da haste e, com o auxílio de uma webcam, com plena visão da base da haste, é possível um bom alinhamento da amostra com o campo aplicado. Também foi desenvolvido pelo grupo um software na linguagem de programação Python, responsável pela aquisição de dados. A comunicação entre os instrumentos é realizada por uma interface GPIB/IEE488.

# 4.3 Caracterização magnética dinâmica

As medidas em alta frequência feitas neste trabalho foram obtidas por meio de um sistema de magnetometria desenvolvido pelo nosso grupo, baseado num analisador vetorial de rede (VNA). Para a realização das medidas, as amostras foram embutidas numa cavidade coaxial. Nesta seção será mostrado o sistema utilizado, os procedimentos necessários para a realização das medidas e o modelo adotado para derivação das quantidades físicas de interesse.

## <span id="page-52-0"></span>4.3.1 Fabricação dos porta-amostras

Foram fabricadas cavidades coaxiais de latão para uso como porta-amostras para as medidas em alta frequência. A cavidade e suas dimensões estão apresentadas nas figuras [4.9](#page-52-1) e [4.10.](#page-53-0) Para a redução de ruídos provenientes da rugosidade das superfícies internas, cada cavidade foi polida eletroquimicamente, num potencial de  $+2,60$  V durante 10 min. Para a montagem das amostras nas cavidades coaxiais primeiramente conectamos uma das extremidades da amostra ao pino central de um conector SMA, em seguida conectamos o conjunto conector/amostra à cavidade, fazendo um curto-circuito entre a outra extremidade da amostra e o fundo da cavidade. Todas estas conexões foram feitas com tinta prata.

<span id="page-52-1"></span>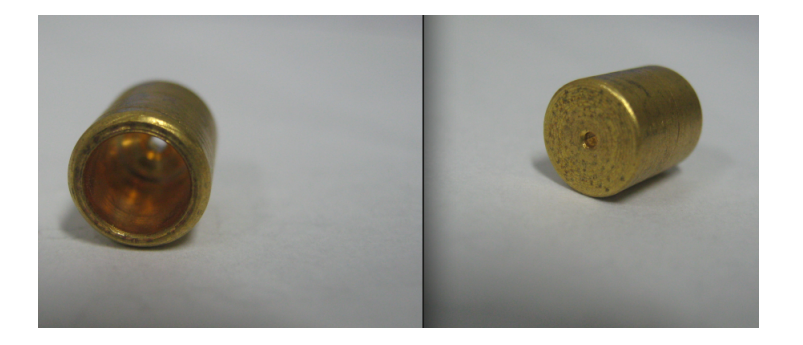

Figura 4.9: Porta-amostra fabricado para as medidas em altas frequências.

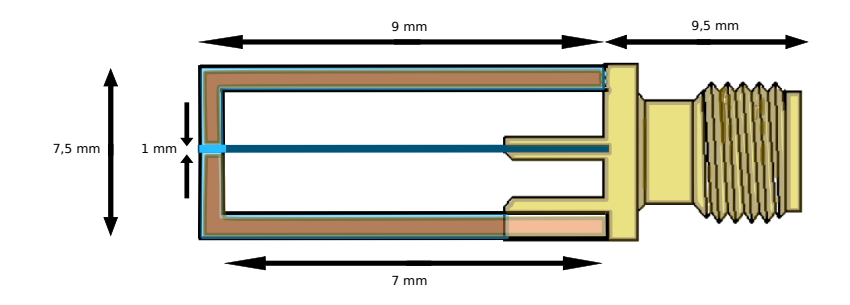

<span id="page-53-0"></span>Figura 4.10: Dimensões do porta-amostra e do conector SMA. Visão de um corte transversal.

## 4.3.2 Sistema de medidas em altas frequências

O sistema utilizado é constituído por um par de bobinas de Helmholtz, alimentadas por uma fonte *KEPCO 20V-20A*, capaz de gerar campos magnéticos de até ±300 Oe e com resolução de campo de 0, 1 Oe. Os dispositivos contendo as amostras são conectados ao analisador de rede *ZVA 24* da *Rohde & Schwarz<sup>TM</sup>* por meio de um cabo coaxial semi-flexível  $5015 - 06$  da *Picosecond* apropriado para medidas em altas frequências. O analisador opera numa faixa de frequências de 10 MHz até 24 GHz. A comunicação entre os instrumentos é realizada por uma interface GPIB/IEE488 e foi desenvolvido pelo grupo um software em Python responsável pela aquisição de dados. A figura [4.11](#page-53-1) apresenta um diagrama em blocos do sistema experimental utilizado.

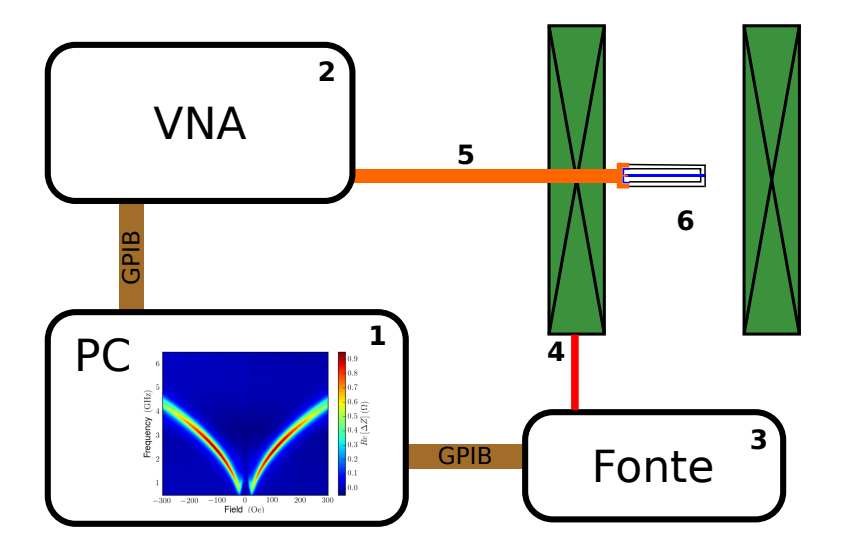

<span id="page-53-1"></span>Figura 4.11: VNA: 1) Computador. 2) Analisador Vetorial de Rede. 3) Fonte de alimentação. 4) Bobinas de Helmholtz. 5) Cabo coaxial. 6) Cavidade coaxial contendo a amostra.

## 4.3.3 Medidas em alta frequência

As medidas realizadas neste trabalho foram feitas numa faixa de frequência de 10 MHz a 20 GHz com passos de 10 MHz. Utilizando o VNA foram medidos os parâmetros  $S_{11}$  dos dispositivos em função de um campo externo aplicado. A largura de linha utilizada nas medidas do parâmetro  $S_{11}$  foi de 100 Hz. A potência aplicada nos dispositivos foi de  $5 \text{ dBm}$ . O campo externo aplicado foi variado de −300 Oe a +300 Oe com passos de 2 Oe.

Para a calibração da medida do parâmetro  $S_{11}$  foi utilizado o padrão OMS (Open, Short, Match), usando o kit de calibração Rohde & Schwarz<sup>TM</sup> ZV-Z32. O objetivo desta calibração é corrigir, no próprio software do equipamento, os erros do sistema até o plano de referência na entrada do dispositivo a medir, ou seja, no final do cabo coaxial.

No inicio de cada medida utilizou-se um par de ímãs permanentes para aplicar um campo magnético de cerca de 1 kOe na direção perpendicular ao eixo da cavidade coaxial. Sob esta condição foi realizada uma medida de referência do parâmetro  $S_{11}^{ref}$ . O objetivo de aplicar tal campo é saturar o material ferromagnético na direção perpendicular ao campo AC induzido pela corrente aplicada, jogando qualquer ressonância para fora dos limites de H e f no nosso experimento. Logo esta medida fornece a contribuição não magnética do filme e do substrato da amostra. O posicionamento dos ímãs é ilustrado na figura [4.12.](#page-54-0)

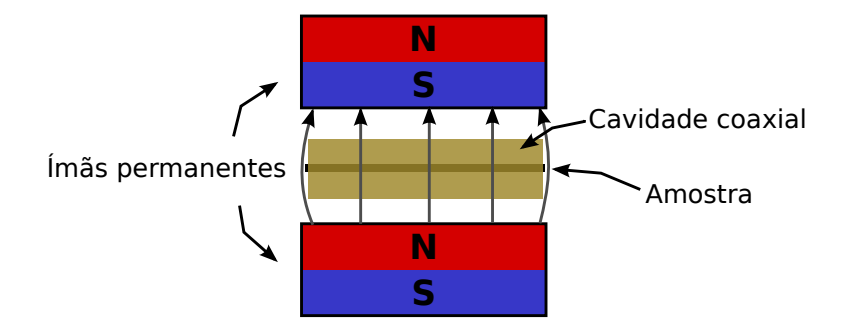

<span id="page-54-0"></span>Figura 4.12: Configuração dos ímãs ao redor da cavidade coaxial para a obtenção da medida de referência  $S_{11}^{ref}$ .

Logo após a medida de referência  $S_{11}^{ref}$ , retira-se os ímãs permanentes e é realizada a medida do parâmetro  $S_{11}^H$ , aplicando um campo externo na direção do eixo da cavidade coaxial.

Os comprimentos elétricos do conector SMA e da cavidade coaxial são aproximadamente 9 mm e 8 mm, respectivamente. As ondas eletromagnéticas no interior do dispositivo viajam com uma velocidade de propagação  $v_p$ , onde o comprimento elétrico  $l_E$  total induz uma defasagem  $\theta_E = 2l_E\omega/v_p$  no parâmetro  $S_{11}$ . Esta desfasagem foi corrigida no parâmetro  $S_{11}$ supondo que a velocidade de propagação é igual a velocidade da luz:

$$
S_{11}^{corrigido} = S_{11}^{medido} e^{+2il_E \frac{\omega}{c}},\tag{4.1}
$$

Para maior precisão, o comprimento elétrico  $l_E$  foi obtido diretamente das medidas do parâmetro  $S_{11}$ . Dado que o dispositivo é terminado em curto-circuito, pode ser medida a desfasagem  $\theta_M$  no parâmetro  $S_{11}$  usando a seguinte equação:

$$
S_{11} = -|S_{11}|e^{-i\theta_M}, \t\t(4.2)
$$

Esta desfasagem  $\theta_M$  é a soma da desfasagem induzida pelo comprimento elétrico  $\theta_E$  e da defasagem proveniente da impedância do dispositivo. Espera-se que para uma certa frequência esta última seja zero. Portanto a velocidade de propagação medida  $v_p^M = 2l_E\omega/\theta_M$  deve ser máxima e igual a velocidade da luz c. Este fato pode ser observado experimentalmente como mostrado na figura [4.13.](#page-55-0)

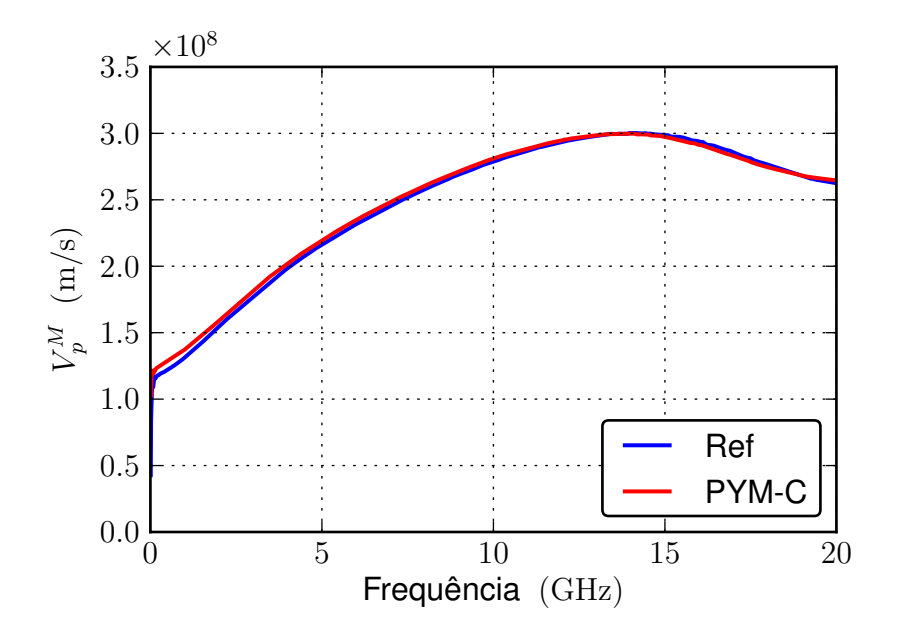

<span id="page-55-0"></span>Figura 4.13: Velocidade de propagação medida para uma amostra de referência (Ref), que é um microfio de cobre sem depósito algum, e uma amostra com multicamadas de  $Py/Cu$  (PYM-C).

O valor medido do comprimento elétrico é obtido usando o seguinte algorítmo:

$$
l_E = \text{Valor minimo de } (\frac{c}{\omega} \theta_M). \tag{4.3}
$$

Os valores obtidos com este algoritmo estão de acordo com as dimensões dos dispositivos medidas mecânicamente, com uma precisão de 10  $\mu$ m.

Obtido o parâmetro  $S_{11}^{corrigido}$ , é calculada a impedância de entrada do dispositivo  $Z_{in}$ :

$$
Z_{in} = 50 \frac{\left(1 + S_{11}^{corrigido}\right)}{\left(1 - S_{11}^{corrigido}\right)}.\t(4.4)
$$

Para obtermos a impedância do microfio  $Z_E$ , foi considerado que a impedância de entrada medida  $Z_{in}$  pode ser representada de maneira equivalente ao circuito apresentado na figura [4.14.](#page-56-0)

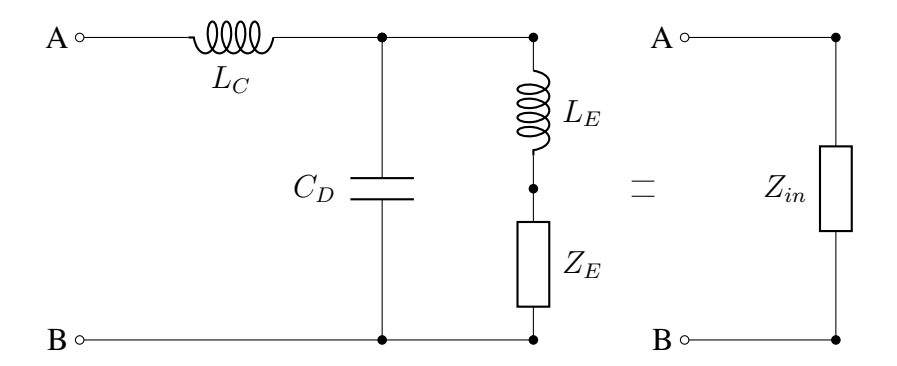

<span id="page-56-0"></span>Figura 4.14: Circuito equivalente do dispositivo sob medida.

A capacitância  $C_D$  é devida a mudança nas dimensões da cavidade coaxial do conector SMA e da cavidade coaxial fabricada na interface das duas [\[47\]](#page-98-0). A indutância  $L_E$  é devida a indutância característica da cavidade coaxial fabricada. A indutância  $L<sub>C</sub>$  foi adicionada para melhor ajuste dos dados experimentais ao modelo. A impedância  $Z_E$  é a impedância do próprio microfio.

Resolvendo este circuito, a impedância de entrada  $Z_{in}$  em função destes parâmetros é dada por:

<span id="page-56-1"></span>
$$
Z_{in} = iL_C\omega + (-i\omega C_D + \frac{1}{i\omega L_E + Z_E})^{-1}.
$$
\n(4.5)

Paralelamente, a impedância do microfio pode ser modelada como [\[46\]](#page-97-7):

$$
Z_E = \frac{l_f}{2\pi a} \frac{1}{\sigma \delta} (1+i),\tag{4.6}
$$

onde  $a \, \mathrm{e} \, l_f$  são o raio e comprimento do microfio, respetivamente,  $\sigma$  a condutividade efetiva do microfio e  $\delta = \sqrt{2/\sigma \omega \mu_{ef}}$  é o comprimento de penetração.

Esta impedância depende da frequência  $\omega$  e da permeabilidade efetiva  $\mu_{ef}$ , segundo a seguinte equação:

<span id="page-57-0"></span>
$$
Z_E = \sqrt{\rho_s \omega \mu_{ef}} (1 + i), \tag{4.7}
$$

onde  $\rho_s$  é uma constante real com unidades de  $\Omega \cdot m^{-1}$ 

Utilizando a impedância  $Z_{in}$  obtida da medida de referência  $S_{11}^{ref}$ , onde espera-se que  $\mu_{ef}$  =  $\mu_0$ , é possível fitar os dados experimentais, com a aplicação da equação [4.7](#page-57-0) à equação [4.5.](#page-56-1) Os parâmetros de ajuste são  $C_D$ ,  $L_E$ ,  $L_C$ , e  $\rho_s$ . Os valores destes parâmetros obtidos para todas as amostras medidas são apresentados na tabela [4.5.](#page-57-1)

| Amostra      | $L_C(nH)$           | $L_E(\mathrm{nH})$ | $C_D(pF)$ | $\sqrt{\rho_s} \sqrt{\mu_0}$     |
|--------------|---------------------|--------------------|-----------|----------------------------------|
| PYC-A        | $-0, 294$           | 4, 23              | 0,332     | $3,08 \times 10^{-5}$            |
| PYC-B        | $-0, 210$           | 4,01               | 0, 364    | $2,65 \times 10^{-5}$            |
| PYC-C        | $-0,308$            | 4,01               | 0,381     | $3,30 \times \overline{10^{-5}}$ |
| PYC-D        | $-0, 302$           | 4,49               | 0,386     | $2,36 \times \overline{10^{-5}}$ |
| PYM-A        | $-0,316$            | 4, 21              | 0,379     | $1,61 \times 10^{-5}$            |
| PYM-B        | $\overline{-}0,242$ | 4,50               | 0,400     | $2,09 \times \overline{10^{-5}}$ |
| PYM-C        | $-0,298$            | 4,51               | 0, 366    | $1,91 \times 10^{-5}$            |
| PYM-D        | $-0,309$            | 3,88               | 0,389     | $4,70 \times \overline{10^{-5}}$ |
| <b>OPY-A</b> | $-0,289$            | 4,28               | 0,337     | $1,46 \times 10^{-5}$            |
| <b>OPY-B</b> | $-0,228$            | 3,43               | 0,389     | $4,70 \times 10^{-5}$            |
| Ref          | $-0,273$            | 4,69               | 0,393     | $0,339 \times 10^{-5}$           |

<span id="page-57-1"></span>Tabela 4.5: Valores dos parâmetros obtidos para cada uma das amostras.

A indutância  $L<sub>E</sub>$  depende exclusivamente da geometria da cavidade coaxial, podendo ser calculada pela equação  $L_C = l_f \times \mu_0 \ln(b/a)/2\pi$  [\[46\]](#page-97-7), onde b é o raio interno da cavidade e a é o raio do microfio. Para  $a = 60 \,\mu\text{m}$ ,  $b = 5 \,\text{mm}$  e  $l_f = 8 \,\text{mm}$  é encontrado  $L_c \simeq 7 \,\text{nH}$ , um valor da ordem dos valores mostrados na tabela que se mantêm quase constantes, dado que todas as amostra possuem praticamente a mesma geometria. A capacitância  $C_D$  está relacionada à descontinuidade entre a interface do conector SMA e a cavidade coaxial. Como depende apenas da geometria da interface, os valores apresentados também são bem próximos entre eles. A indutância  $L_C$ , por apresentar valores negativos, não possui signicado físico. Porém foi adicionado ao modelo para melhor ajuste aos dados experimentais. Esse termo levaria em conta a influência o conector e outros parâmetros geométricos do dispositivo não considerados. O último termo da tabela possui relação com a resistividade elétrica efetiva dos microfios e, como é de esperar-se, é muito menor para a amostra de cobre puro e para as amostras que contêm pouco permalloy ou camadas mais grossas de cobre.

Após obtidos estes parâmetros, podemos calcular a impedância de cada microfio  $Z_E^H$  em função dos campos aplicados, atráves da equação [4.8,](#page-58-0) derivada do circuito modelado:

<span id="page-58-0"></span>
$$
Z_E^H = \frac{Z_{in}^H - i\omega L_C}{1 + i\omega C_D (Z_{in}^H - i\omega L_C)} - i\omega L_E,
$$
\n(4.8)

onde  $Z_{in}^H$  é impedância de entrada do dispositivo.

A partir desta impedância encontrada, definimos a variação de impedância ∆Z:

<span id="page-58-1"></span>
$$
\Delta Z = Z_E^H - Z_E^{ref},\tag{4.9}
$$

onde  $Z_E^{ref}$  $E^{ref}$  é a impedância medida com o campo externo saturando a magnetização da amostra. O objetivo de fazer-se esta subtração é eliminar os erros sistemáticos de cada medida. As medidas apresentadas neste trabalho serão em função deste termo.

A susceptibilidade magnética efetiva  $\chi_{ef}$  é obtida a partir das equações [\(4.7\)](#page-57-0) e [\(4.9\)](#page-58-1) :

$$
\Delta Z = \sqrt{\rho_s} \sqrt{\mu_0} \sqrt{\omega} (\sqrt{\mu_r} - 1)(1 + i), \qquad (4.10)
$$

onde  $\mu_r = 1 + \chi_{ef}$  é a permeabilidade relativa efetiva. Finalmente:

$$
\chi_{ef} = \left(\frac{\Delta Z}{\sqrt{\rho_s}\sqrt{\mu_0}\sqrt{\omega}(1+i)} + 1\right)^2 - 1,\tag{4.11}
$$

onde o valor de  $\rho_s$  para cada amostra é o mesmo calculado a partir das medidas de referência e apresentados na tabela [4.5.](#page-57-1)

# 5. Resultados e Discussões

Neste capítulo serão realizadas as análises dos resultados obtidos. Serão apresentadas as estimativas feitas para as espessuras das camadas, as curvas de magnetização e as respostas em alta frequência das amostras produzidas, em termos de medidas de magnetoimpedância. No final do capítulo mostraremos as curvas de susceptibilidade magnética e de alguns parâmetros importantes que foram obtidos a partir de ajustes numéricos e de modelos teóricos, tais como a larguras de linha, relações de dispersão e o parâmetro de amortecimento de Gilbert.

## 5.1 Estimativa das espessuras das camadas

Nesta seção são apresentados os valores estimados para as espessuras das camadas de *permalloy* e cobre. Estas estimativas foram feitas calculando-se a média sobre os valores das cargas depositadas por cada camada e depois aplicando a equação [3.4,](#page-38-1) obtida da lei de Faraday para eletrólise, que fornece o valor da espessura t em função da carga Q.

Para o *permalloy* fizemos uma média ponderada das massas atômicas e densidades do níquel e do ferro para calcular seus valores, considerando a composição  $Ni_{81}Fe_{19}$ . A área do microfio foi calculada considerando um raio de 120  $\mu$ m e comprimento total de 1,3 cm. A tabela [5.1](#page-60-0) mostra os valores obtidos para as médias das cargas por camada do *permalloy* e do cobre, juntamente com o desvio padrão, e das espessuras calculadas para as camadas de *permalloy* e das de cobre.

| Código da Amostra | $\langle Q_{Py}\rangle \pm \sigma_Q\,(\text{mC})$ | $\langle Q_{Cu} \rangle \pm \sigma_Q$ ( $\mu$ C) | $t_{P_y}^*$ (nm) | $t_{Cu}^*$<br>(nm) |
|-------------------|---------------------------------------------------|--------------------------------------------------|------------------|--------------------|
| OPY-A             | 50, 3                                             | $\theta$                                         | 350              | $\theta$           |
| OPY-B             | 428                                               | $\left( \right)$                                 | 3050             | $\theta$           |
| PYC-A             | $11, 0 \pm 2, 08$                                 | $93, 4 \pm 7, 26$                                | 80               | 0, 7               |
| PYC-B             | $11, 0 \pm 0, 805$                                | $174 \pm 19.8$                                   | 80               | 1,4                |
| PYC-C             | $11, 7 \pm 3, 16$                                 | $290 \pm 14, 9$                                  | 85               | 2,3                |
| PYC-D             | $9,92 \pm 1,58$                                   | $483 \pm 32, 6$                                  | 70               | 3, 8               |
| PYM-A             | $11, 8 \pm 2, 54$                                 | $174 \pm 13,6$                                   | 85               | 1,4                |
| PYM-B             | $24, 4 \pm 4, 24$                                 | $202 \pm 15, 5$                                  | 175              | 1,6                |
| PYM-C             | $66, 8 \pm 7, 93$                                 | $192 \pm 15, 2$                                  | 475              | 1, 5               |
| PYM-D             | $133 \pm 12, 3$                                   | $206 \pm 30, 8$                                  | 945              | 1,6                |

<span id="page-60-0"></span>Tabela 5.1: Valores médios das cargas de *permalloy* e de cobre depositadas por cada camada e espessuras aproximadas associadas.

É importante salientar que estes valores estimados para as espessuras serão alcançados somente em deposições com eficiência máxima. Não foi realizado nenhum estudo de eficiência das deposições neste trabalho.

Foram feitas tentativas de medidas das espessuras por microscopia eletrônica de varredura e por microscopia óptica, porém em nenhum dos casos as medidas proporcionaram resultados confiáveis. Uma análise mais profunda com o microscópio óptico digital através da visualização das seções transversais dos microfios mostrou-se promissora. Foi observado contraste entre as regiões do microfio e da região depositada, que servirá de alternativa deste estudo para a continuação do trabalho.

# 5.2 Medidas de magnetização

Nesta seção são mostradas as curvas de histerese dos conjuntos de amostras estudados. O campo magnético foi aplicado na direção longitudinal ao eixo dos microfios. As medidas foram realizadas entre os campos ±330 Oe, a temperatura ambiente. Para estas medidas as amostras foram cortadas no tamanho aproximado de 4 mm.

Nas figuras [5.2,](#page-63-0) [5.3](#page-64-0) e [5.4](#page-65-0) são mostradas as curvas de histerese dos conjuntos de amostras OPY, PYC e PYM, respectivamente. No conjunto OPY há somente amostras monocamadas de *permalloy* com diferentes espessuras nominais ( $t_{Py} = 350 \text{ nm}$  e 3050 nm). O conjunto PYC contém amostras multicamadas  $Py/Cu$  repetidas 80 vezes, onde a espessura nominal para o *permalloy* foi mantida aproximadamente constante ( $t_{P<sub>y</sub>}$  em torno de 80 nm) e as espessuras nominais para o cobre foram variadas ( $t_{Cu} = 0, 7$  nm, 1, 4 nm, 2, 3 nm e 3, 8 nm). No conjunto PYM as amostras em multicamadas  $Py/Cu$  repetidas 40 vezes possuem a espessura nominal para o cobre aproximadamente constante ( $t_{Cu}$  em torno de 1,5 nm) e diferentes espessuras nominais para o *permalloy* ( $t_{P<sub>y</sub>}$  = 85 nm, 175 nm, 475 nm e 945 nm).

A figura [5.2](#page-63-0) mostra as curvas de histerese para as amostras contendo apenas uma camada de *permalloy*. A curva relativa a menor espessura de *permalloy* apresentada bastante ruído devido a pouca quantidade de material. A curva relativa a camada mais espessa apresenta baixo campo coercivo e mostra-se bem definida.

As curvas mostradas na figura [5.3,](#page-64-0) relativas as amostras do conjunto PYC, possuem formas bem definidas, baixos campos coercivos e não apresentam mudanças notáveis entre si, tanto na forma, quanto nos campos coercivos, indicando a princípio que a variação da espessura do espaçador não está causando nenhuma mudança nas propriedades magnéticas estáticas do material, não aparentando qualquer indução de anisotropia, que se mantém forte na direção do eixo no qual o campo é aplicado. Nas medidas em alta frequência será feita uma investigação complementar em relação ao efeito da variação da espessura da camada espaçadora sobre as propriedades das amostras.

As curvas mostradas na figura [5.4,](#page-65-0) relativas as amostras do conjunto PYM, apresentam uma significante variação em suas formas, indicando que está havendo um aumento no campo desmagnetizante, devido ao aumento da quantidade de material ferromagnético depositado. A forma da curva correspondente a amostra PYM-A indica uma forte anisotropia no eixo onde o campo é aplicado. Esta anisotropia vai se direcionando para fora do eixo a medida que a espessura de *permalloy* aumenta, ficando este efeito mais acentuado na amostra PYM-D.

As amostras PYC-B e PYM-A possuem a mesma estruturação, diferindo apenas no número de bicamadas. Na figura [5.1](#page-62-0) podemos notar algumas diferenças entre as formas das curvas, indicando uma diminuição do campo de anisotropia para a amostra como 80 bicamadas. Entretanto, não é possível tirar maiores conclusões, pois não foi realizado um estudo mais profundo em relação ao comportamento do sistema sob a variação do número de multicamadas.

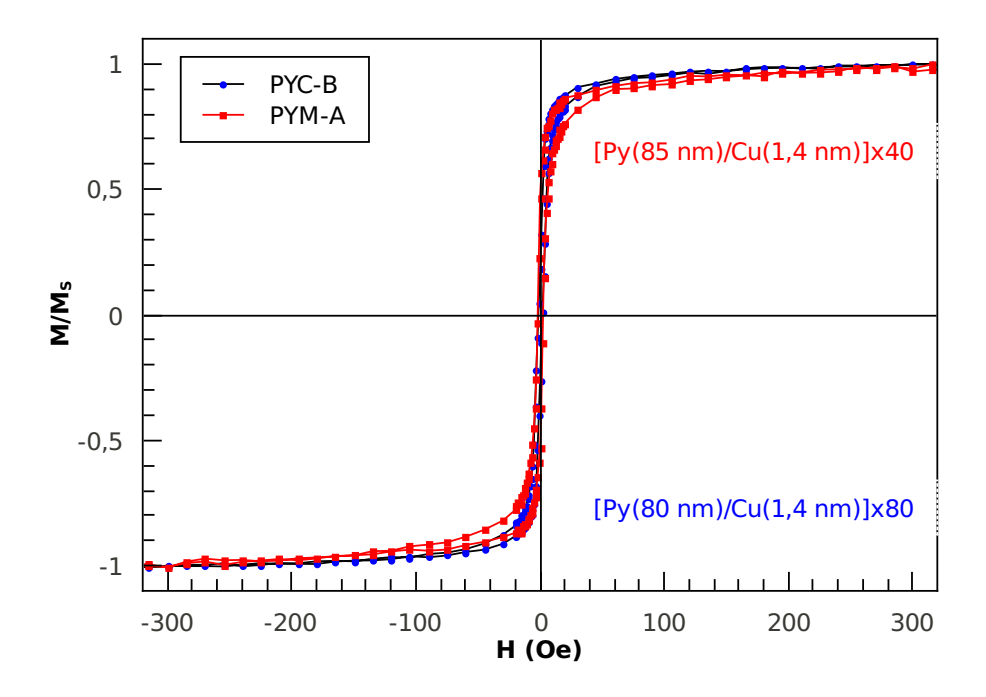

<span id="page-62-0"></span>Figura 5.1: Comparação entre as amostras PYC-B [Py(80 nm)/Cu(1,4 nm)]x80 e PYM-A [Py(85 nm)/Cu(1,4 nm)]x40.

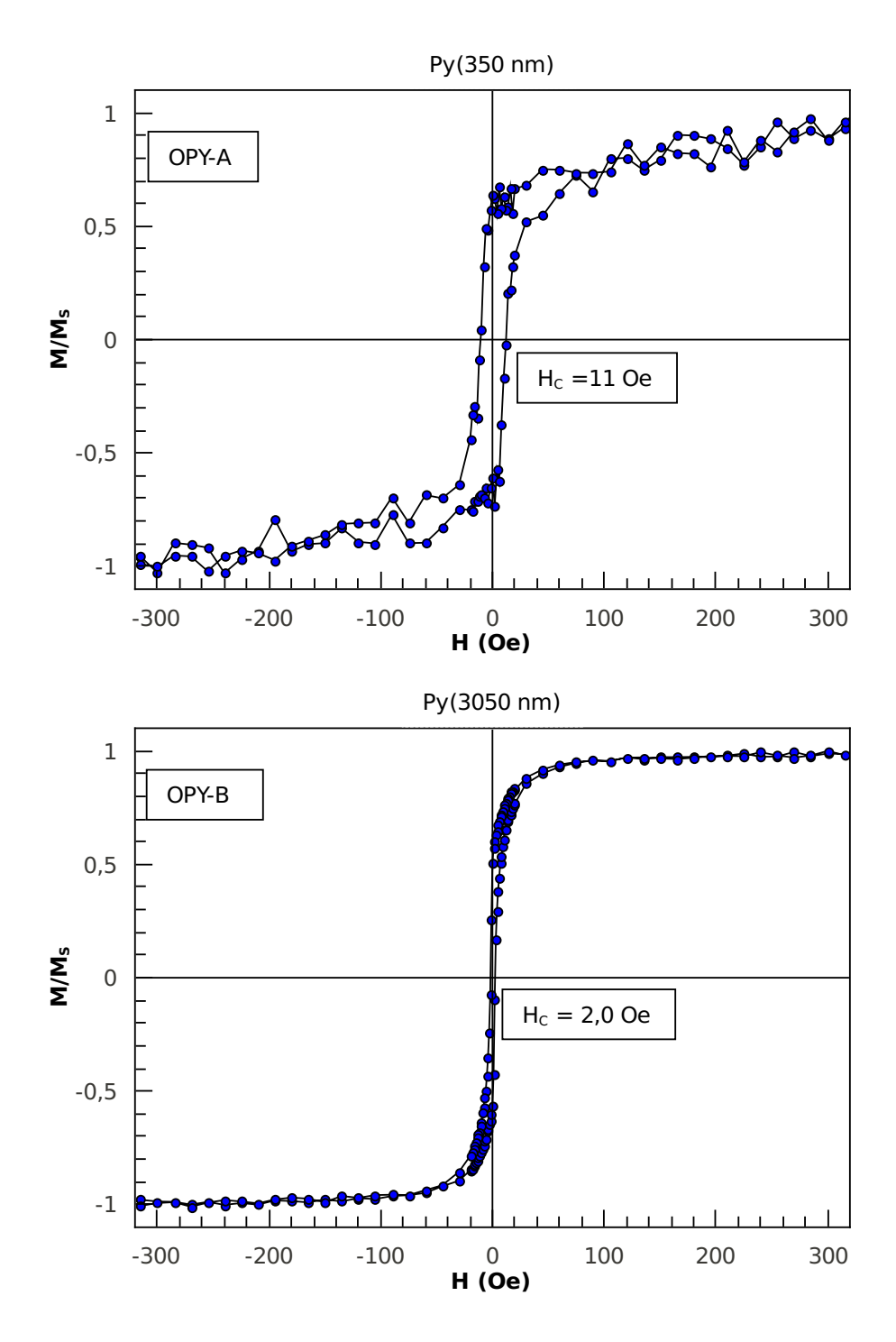

<span id="page-63-0"></span>Figura 5.2: Curvas de magnetização das amostras OPY-A [Py(350 nm)] e OPY-B [Py(3050 nm)].

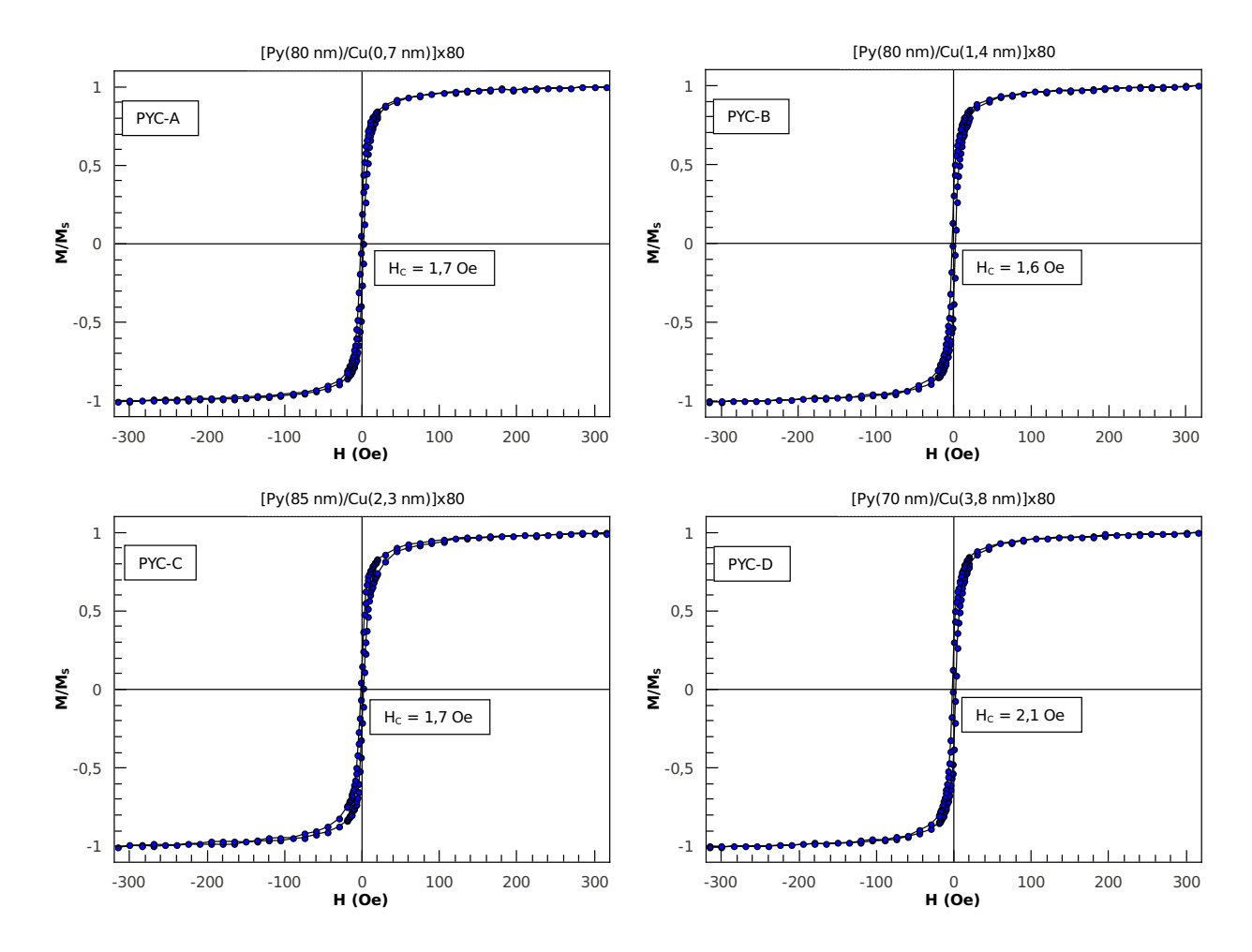

<span id="page-64-0"></span>Figura 5.3: Curvas de magnetização das amostras PYC-A [Py(80 nm)/Cu(0,7 nm)]x80,<br>PYC-B [Py(80 nm)/Cu(1,4 nm)]x80, PYC-C [Py(85 nm)/Cu(2,3 nm)]x80 e PYC-D PYC-C  $[Py(85 nm)/Cu(2,3 nm)]x80$  e PYC-D [Py(70 nm)/Cu(3,8 nm)]x80. A espessura do *permalloy* é mantida aproximadamente constante e a do cobre é variada.

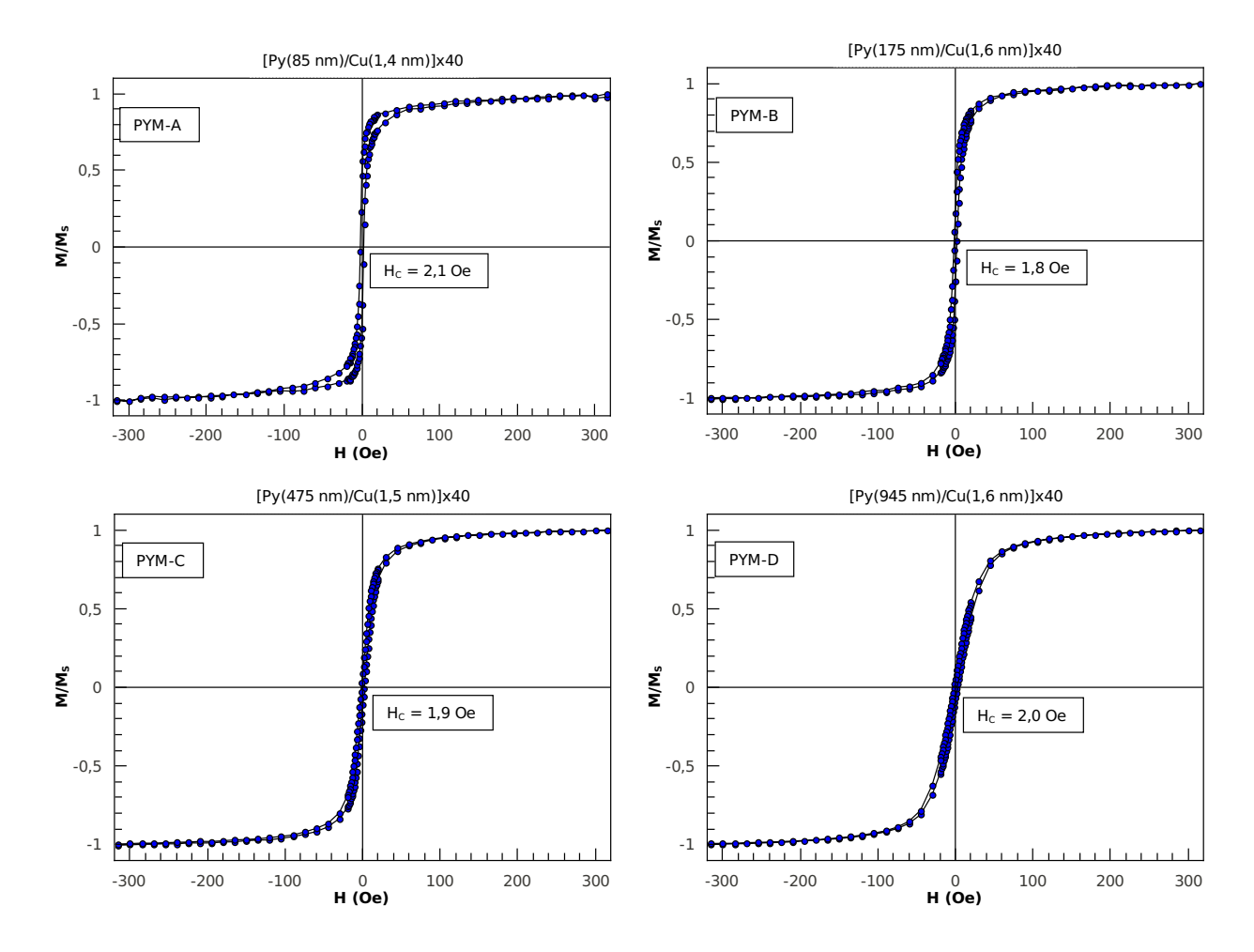

<span id="page-65-0"></span>Figura 5.4: Curvas de magnetização das amostras PYM-A [Py(85 nm)/Cu(1,4 nm)]x40, PYM-B [Py(175 nm)/Cu(1,6 nm)]x40, PYM-C [Py(475 nm)/Cu(1,5 nm)]x40 e PYM-D [Py(945 nm)/Cu(1,6 nm)]x40. A espessura do cobre é mantida aproximadamente constante e a do *permalloy* é variada.

# 5.3 Medidas de magnetoimpedância

As medidas em alta frequência realizadas neste trabalho foram feitas numa faixa de frequências de 10 MHz até 20 GHz, porém serão apresentadas apenas as medidas feitas até 7 GHz, onde até foram observados os efeitos de ressonância. As medidas até 20 GHz foram importantes para encontrar os valores dos comprimentos elétricos dos dispositivos, como descrito no capítulo anterior. O campo externo de excitação aplicado varreu a região de −300 Oe até 300 Oe com passos de 2 Oe.

Assinaturas típicas do efeito magnetoindutivo, efeito *skin* e da ressonância ferromagnética foram observadas em todas as amostras. O efeito magnetoindutivo é evidenciado quando a contribuição da componente imaginária da impedância é o principal agente responsável pela sua variação. No efeito *skin* a componente real da impedância é dominante sobre sua variação. Na ressonância, os picos de máximo da parte real de  $Re[\Delta \chi]$  coincidem com os valores de campo onde a parte imaginária  $Im[\Delta \chi]$  cruza o eixo de H. Para  $\Delta Z$  este comportamente é bastante similar, porém os picos de Re[∆Z] não coincidem exatamente com os valores de campo onde Im[∆Z] é zero. A largura a meia altura destas curvas está relacionada com processos dinâmicos da magnetização, como o amortecimento do sistema, excitação de ondas de spins e etc. Estes picos se deslocam para frequências maiores a medida que o módulo do campo aplicado aumenta. Observando os mapas de cores é possível ver a evolução dos picos de ressonância, a região mais avermelhada nos ramos representa os picos de Re[∆Z] e a região em ciano nos ramos, em forma geralmente de V, representa os valores onde  $Im[\Delta Z]$  passa por zero no eixo de H. Este tipo de mapa de cores é uma forma de se apresentar as relações de dispersão das amostras.

A seguir são mostrados o comportamento do módulo e das partes real e imaginária de ∆Z em função do campo H, o comportamento da parte real de  $\Delta Z$  em função da frequência f e também os mapas de cores ( $\Delta Z \times H \times f$ ) para os conjuntos de amostras OPY, PYC e PYM.

#### 5.3.1 Filmes de  $Py$

Nas figuras [5.5](#page-68-0) e [5.6](#page-69-0) são mostrados os gráficos de  $\Delta Z \times H$  para o conjunto OPY, no qual as amostras são formadas apenas por filmes de *permalloy* de diferentes espessuras. Na figura [5.7](#page-70-0) são mostrados os gráficos da parte real de  $\Delta Z \times f$  para diferentes campos aplicados. Na figura [5.8](#page-71-0) são mostrados os mapas de cores para as duas amostras deste conjunto.

A amostra OPY-A apresenta para frequências de até aproximadamente 500 MHz a predominância do efeito magnetoindutivo sobre as variações de impedância. Logo após esta faixa o efeito *skin* passa a predominar. A medida que a frequência aumenta, os picos, ainda que largos, se tornam mais pronunciados e a evolução das curvas sugere que o sistema alcançará a ressonância para frequências mais elevadas. O elevado campo coercivo da amostra, induz ao aumento da frequência de ressonância e a grande largura dos picos observadas. O curto tempo de deposição do *permalloy* também pode ter contribuído para isto, pois espera-se uma rugosidade maior na superfície da amostra para pequenas quantidades de material depositado, que deve ter contribuído para o ruído bastante alto observado no mapa de cores.

Para a amostra OPY-B, podemos observar que nas proximadades da frequência de 100 MHz o termo Re[∆Z] muda da estrutura de pico único para a estrutura de pico duplo. A variação em Re[∆Z] é bem maior que a observada na amostra OPY-A, com picos mais estreitos. A ação do efeito magnetoindutivo é observada de maneira mais acentuada para frequências abaixo de 100 MHz. A partir daí, o efeito *skin* torna-se o responsável pelas maiores variações da impedância. Nas frequências acima de 1 GHz, a ressonância ferromagnética predomina. O mapa de cores indica que a relação de dispersão aparenta ter uma forma de V. Observando a figura [5.7,](#page-70-0) vemos que a curva para a amostra OPY-A aprensenta para baixas frequências um comportamento <sup>√</sup> f, assinatura típica do efeito *skin*.

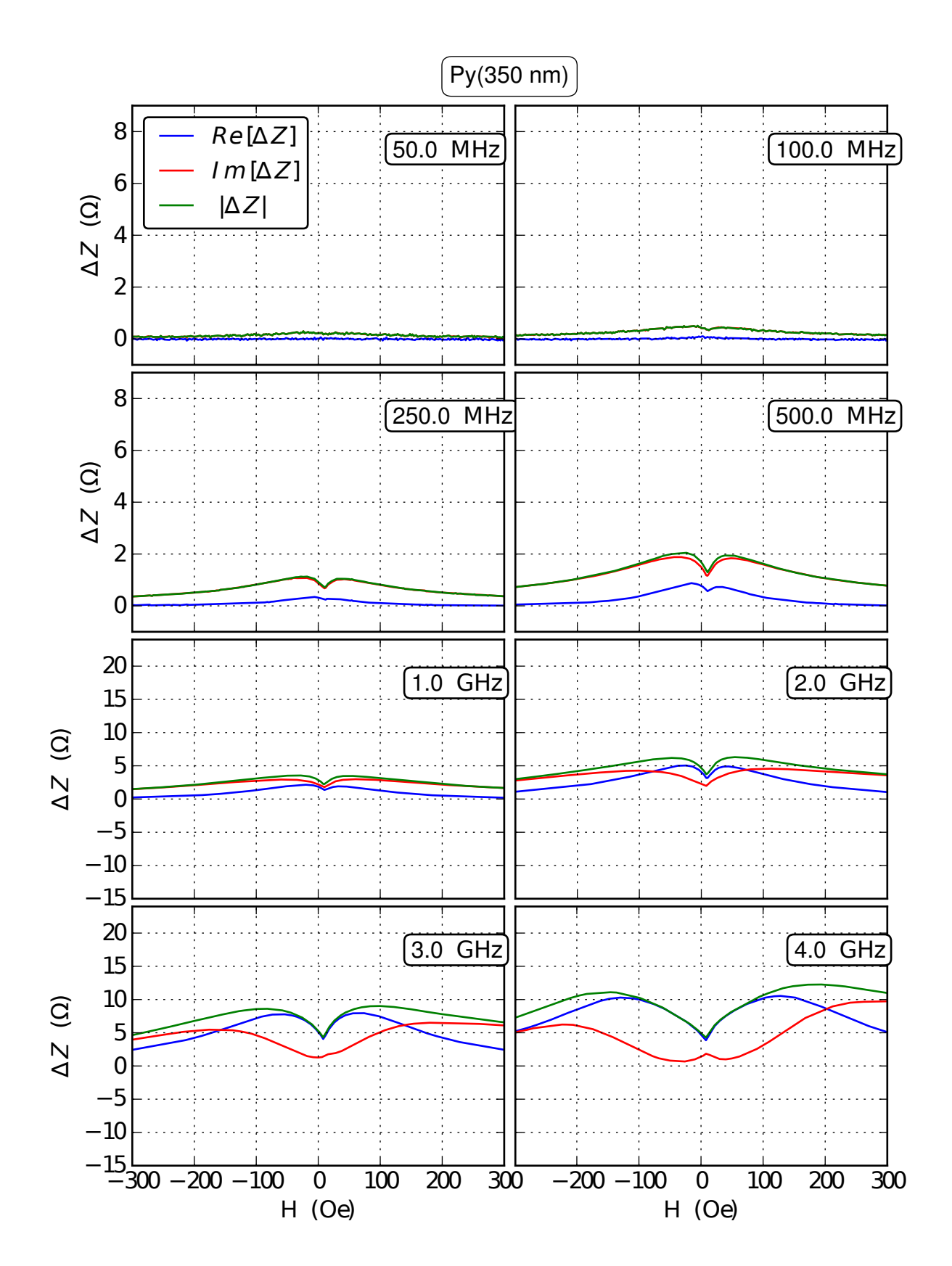

<span id="page-68-0"></span>Figura 5.5: Curvas de  $\Delta Z \times H$  para a amostra OPY-A: Py(350 nm).

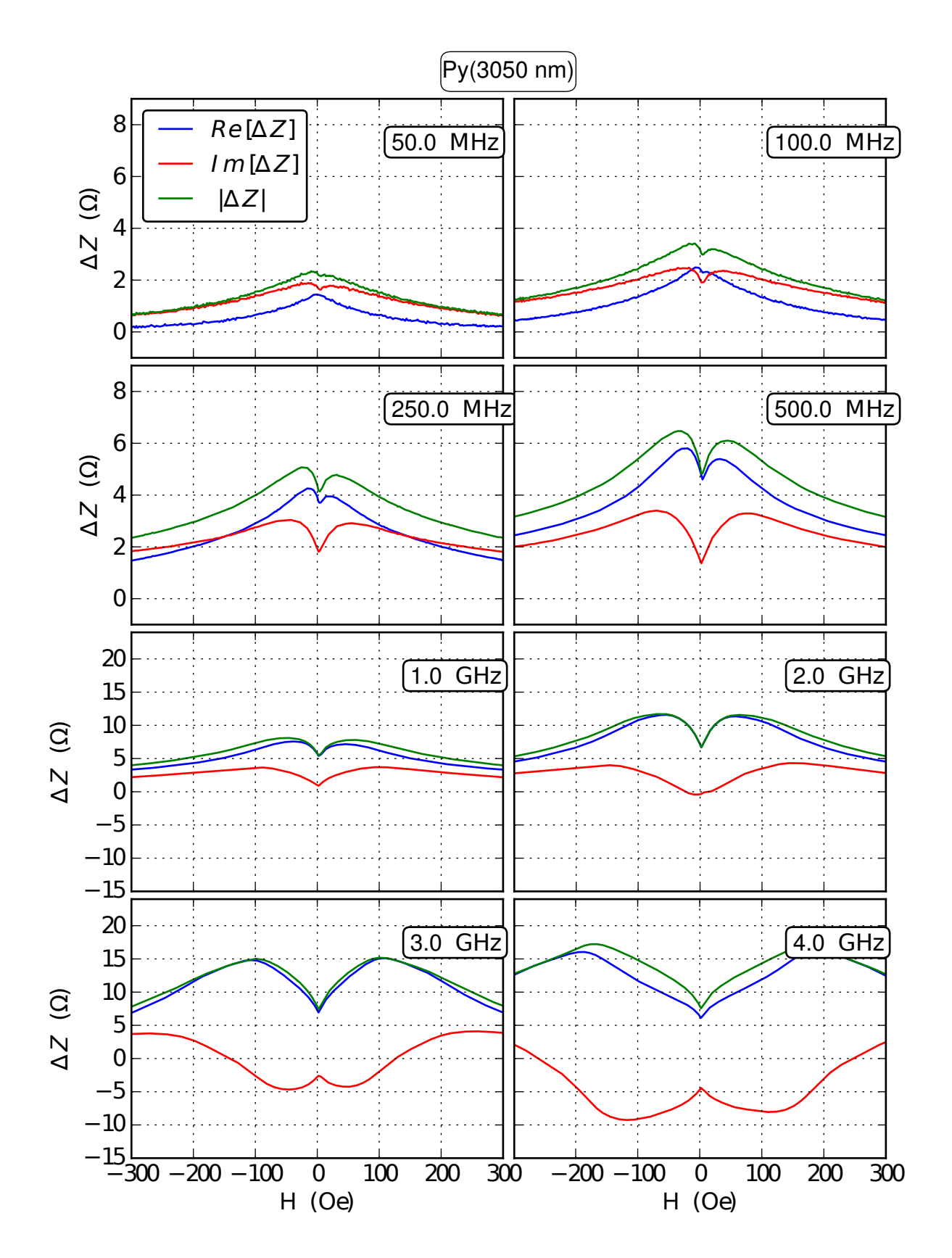

<span id="page-69-0"></span>Figura 5.6: Curvas de  $\Delta Z \times H$  para a amostra OPY-B: Py(3050 nm).

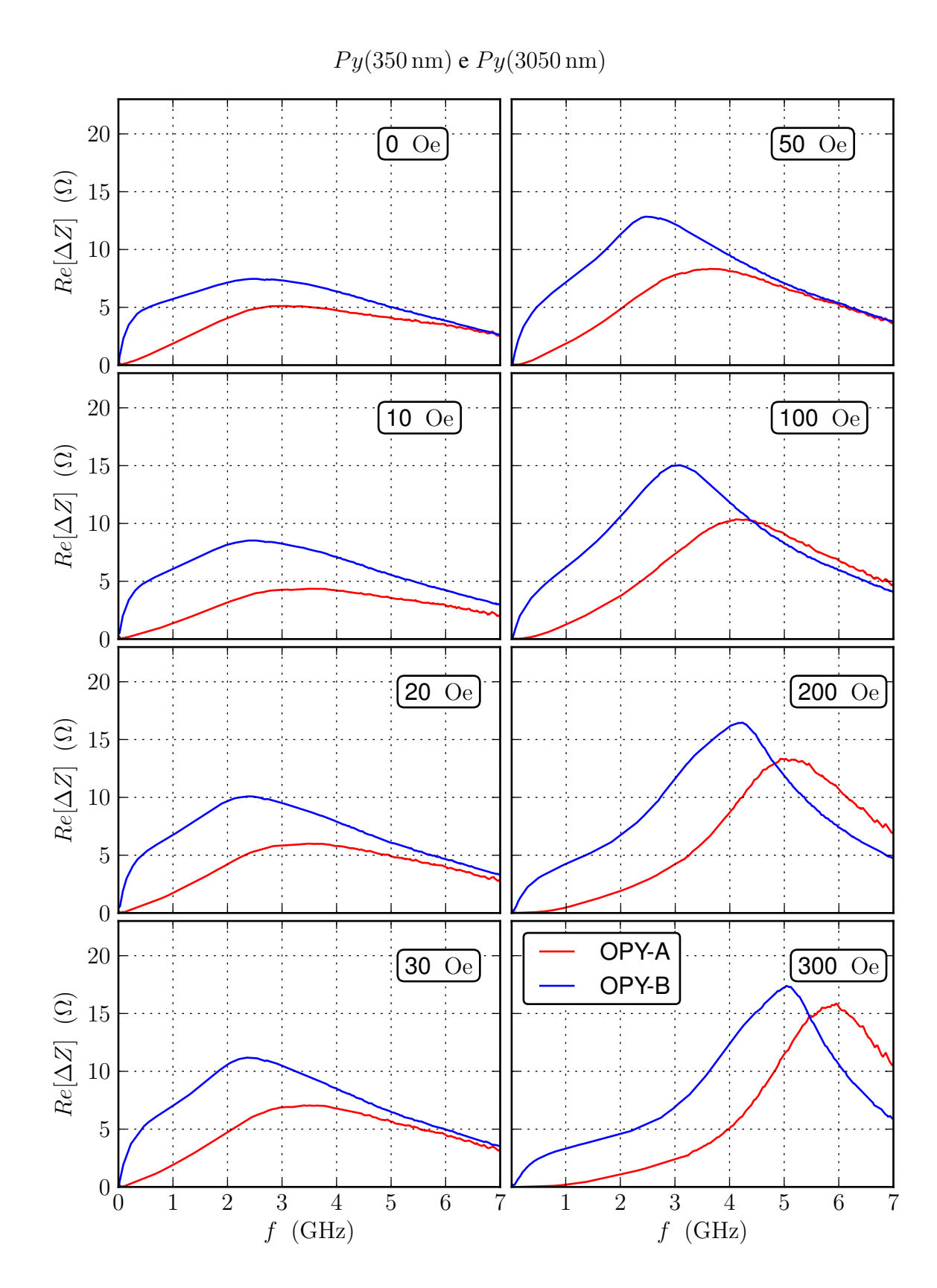

<span id="page-70-0"></span>Figura 5.7: Curvas de  $\Delta Z \times H$  para as amostras OPY-A: Py(350 nm) e OPY-B: Py(3050 nm).

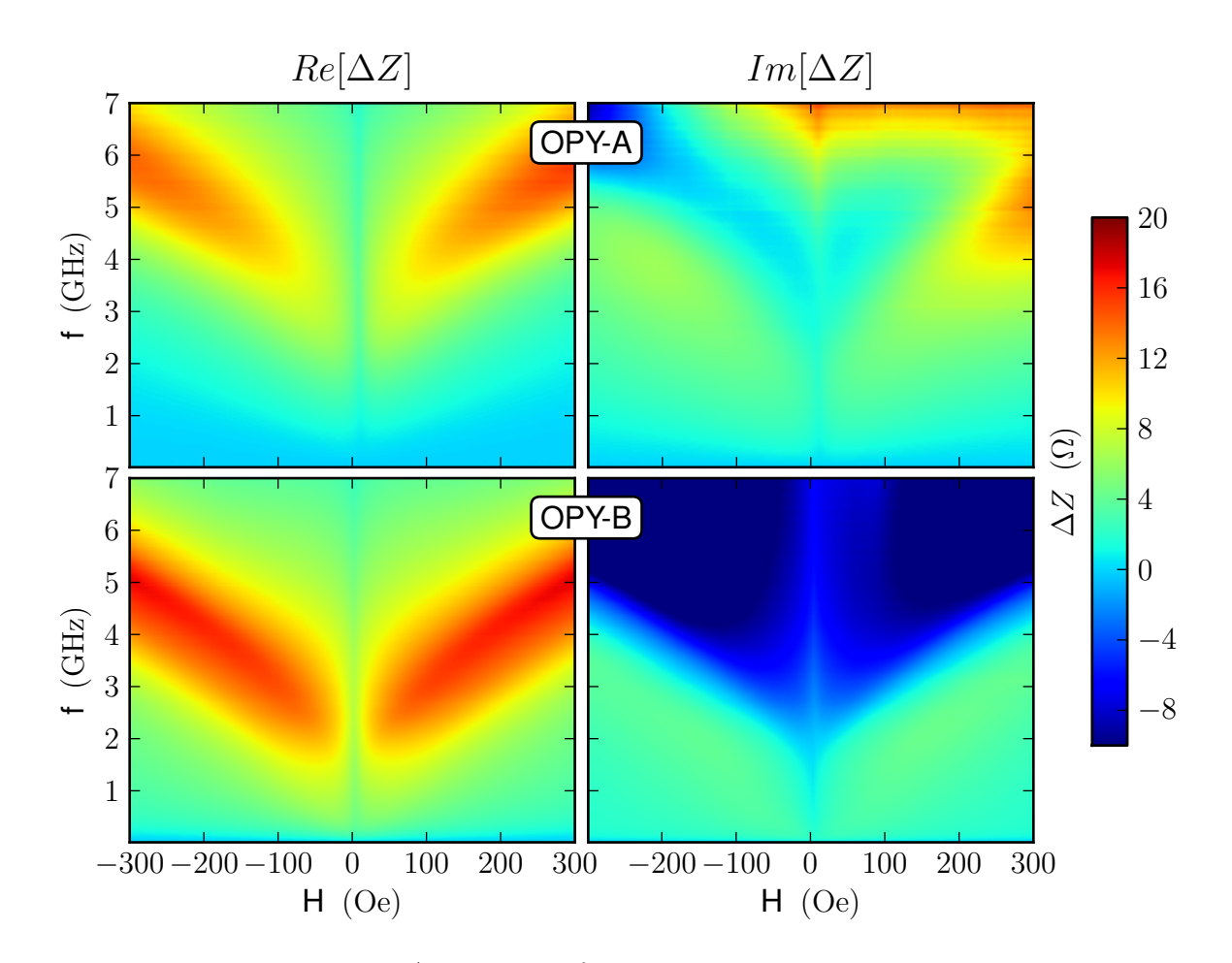

<span id="page-71-0"></span>Figura 5.8: Mapas de cores  $\Delta Z \times H \times f$  das as amostras OPY-A [Py(350 nm)] e OPY-B [Py(3050 nm)].
### 5.3.2 Multicamadas de  $Py/Cu$

Primeiramente serão mostradas as medidas para o conjunto PYC, onde foi variado somente a espessura da camada de cobre utilizado como espaçador. Em seguida serão mostradas as medidas para o conjunto PYM, onde foi variado somente a espessura do *permalloy*.

### Conjunto de amostras PYC

Nas figuras [5.9,](#page-73-0) [5.10,](#page-74-0) [5.11](#page-75-0) e [5.12](#page-76-0) são mostrados os gráficos de  $\Delta Z \times H$  para o conjunto PYC -PYC-A [Py(80 nm)/Cu(0,7 nm)]x80, PYC-B [Py(80 nm)/Cu(1,4 nm)]x80, PYC-C [Py(85 nm)/Cu(2,3 nm)]x80 e PYC-D [Py(70 nm)/Cu(3,8 nm)]x80, para diferentes frequências. Na figura [5.13](#page-77-0) são mostrados os gráficos da parte real de  $\Delta Z \times f$  para diferentes campos aplicados. Na figura [5.14](#page-78-0) são mostrados os mapas de cores para as quatro amostras deste conjunto.

As respostas em alta frequência das amostras do conjunto PYC apresentam diferenças consideráveis entre si, ao contrário dos resultados obtidos por medidas de magnetização, onde praticamente não foram observadas diferenças entre as amostras. A medida que o tempo de deposição das camadas de cobre aumenta, podemos notar um alargamento das larguras de linhas e diminuição da intensidade de ∆Z. Na amostra PYC-A podemos observar que há uma mudança na estrutura do pico único para pico duplo. Podemos atribuir o aumento das larguras de linha a uma possível mudanças nas interfaces entre as camadas de *permalloy* e cobre, a medida que o tempo de deposição do cobre aumenta, apresentando maior rugosidade. Para baixas frequências, o efeito magnetoindutivo é responsável pela maior contribuição para a variação de impedância nas amostras com a camada de cobre menos espessa. A medida que a espessura da camada espaçadora aumenta, a atuação do efeito *skin* torna-se mais acentuada já em frequências mais baixas. Em todas as amostras do conjunto, a ressonância ferromagnética é observada em frequências na ordem de 1 GHz. Como citado no caso anterior, todas as amostram apresentam para frequências baixas, como observado na figura [5.13,](#page-77-0) a assinatura típica do efeito *skin*. Pelos mapas de cores, observamos que o aumento da camada espaçadora induz uma forte dispersão de anisotropia nas amostras.

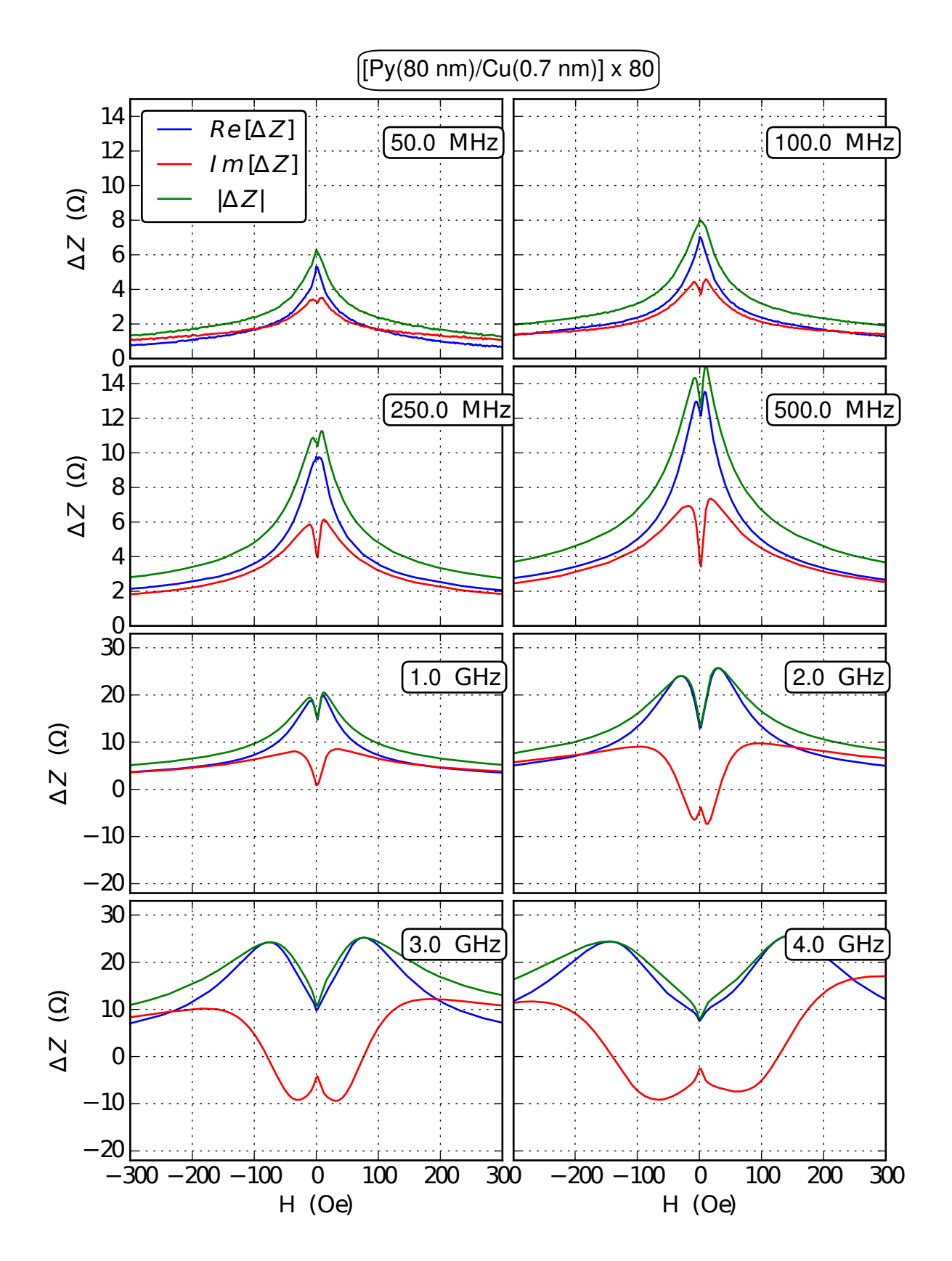

<span id="page-73-0"></span>Figura 5.9: Curvas de  $\Delta Z \times H$  para a amostra PYC-A [Py(80 nm)/Cu(0,7 nm)]x80.

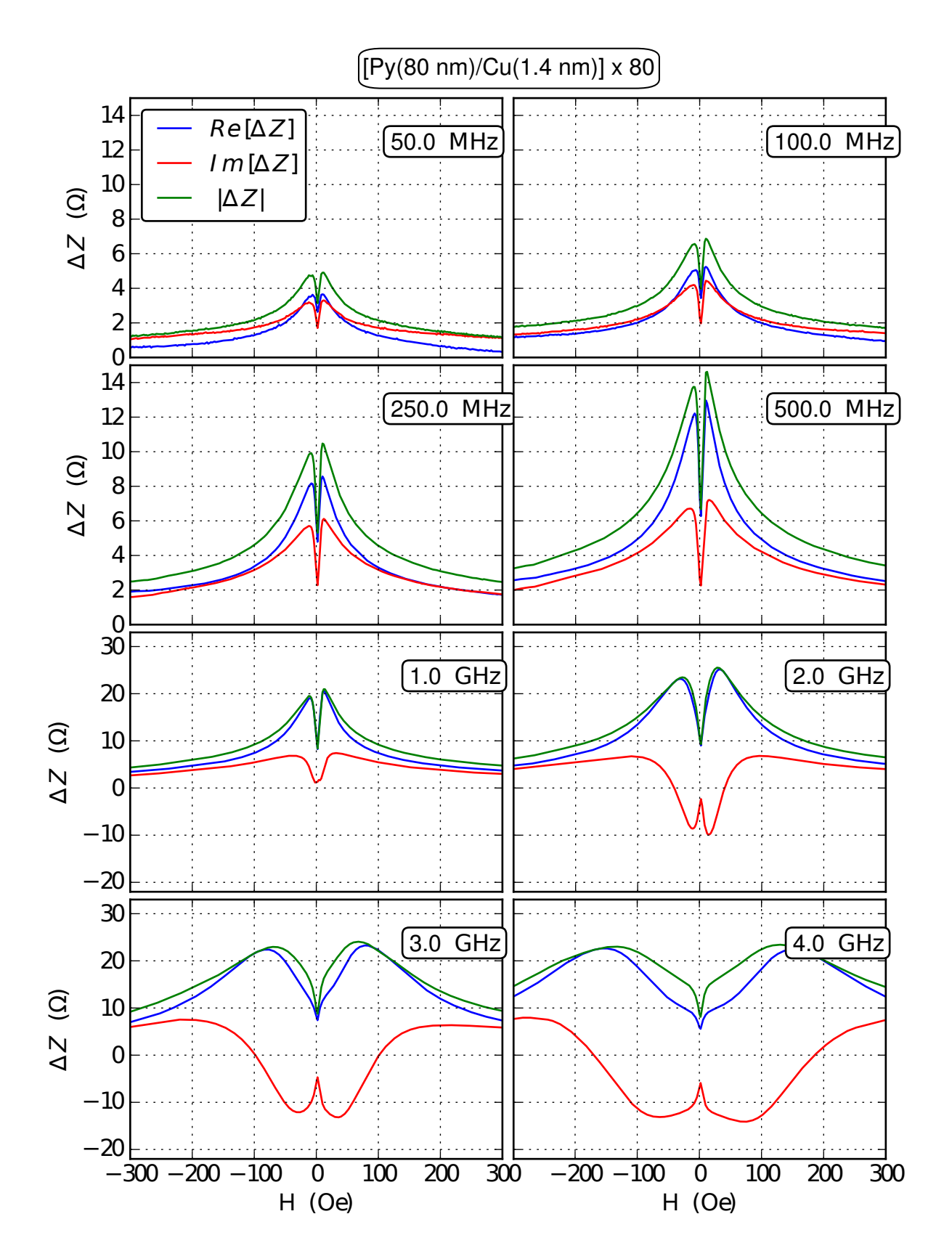

<span id="page-74-0"></span>Figura 5.10: Curvas de  $\Delta Z \times H$  para a amostra PYC-B [Py(80 nm)/Cu(1,4 nm)]x80.

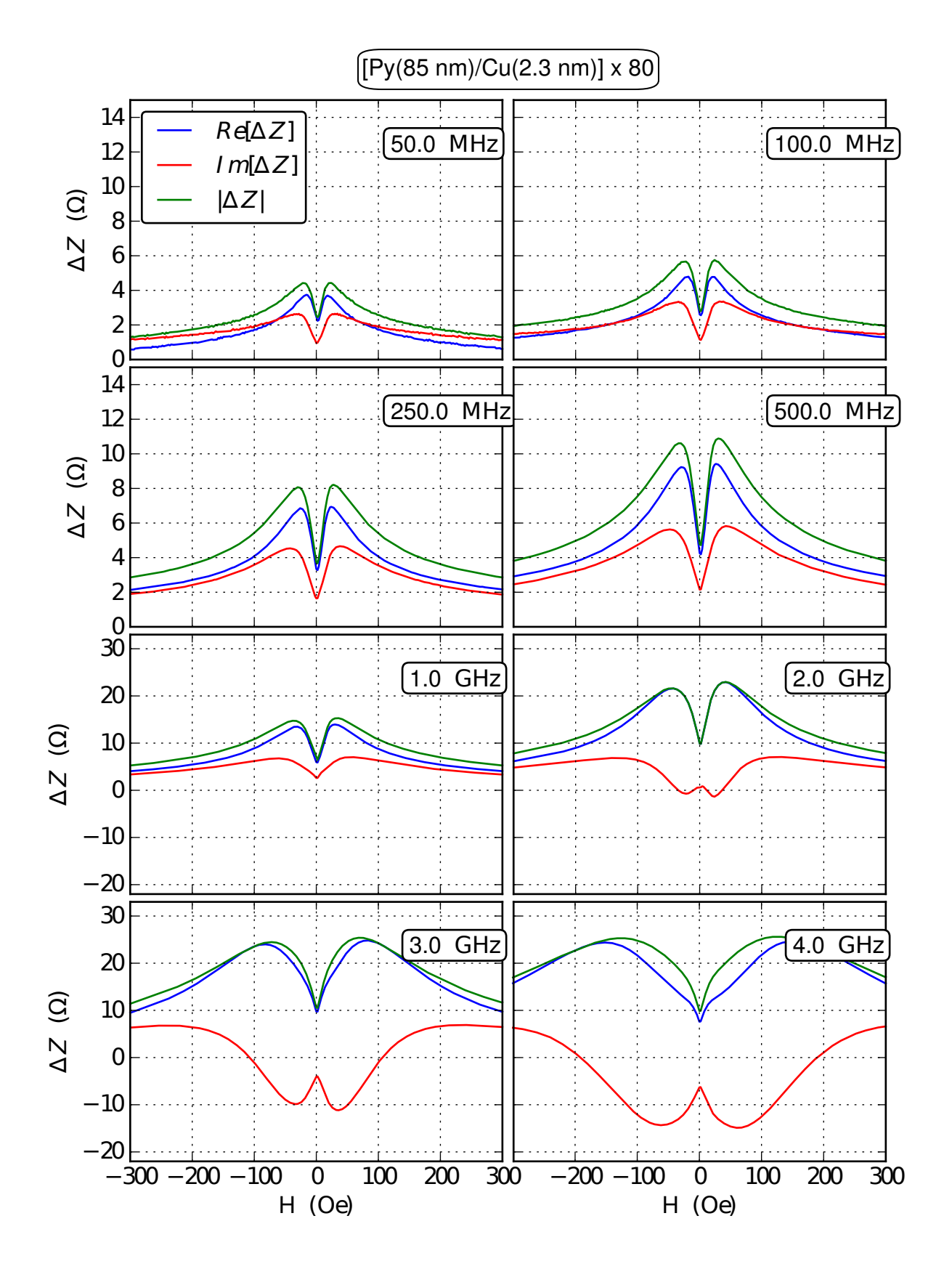

<span id="page-75-0"></span>Figura 5.11: Curvas de  $\Delta Z \times H$  para a amostra PYC-C [Py(85 nm)/Cu(2,3 nm)]x80.

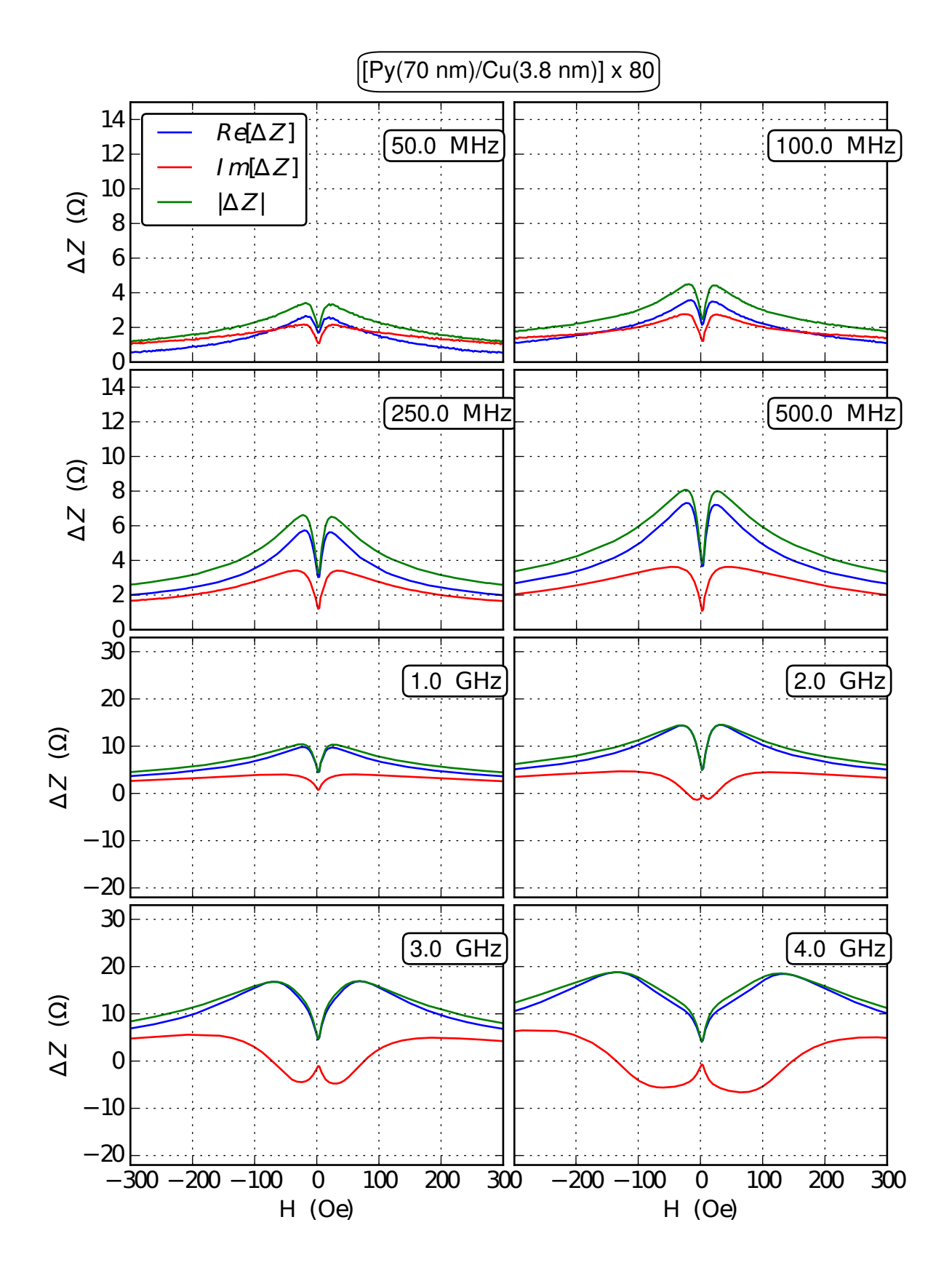

<span id="page-76-0"></span>Figura 5.12: Curvas de  $\Delta Z \times H$  para a amostra PYC-D [Py(70 nm)/Cu(3,8 nm)]x80.

Conjunto de amostras PYC

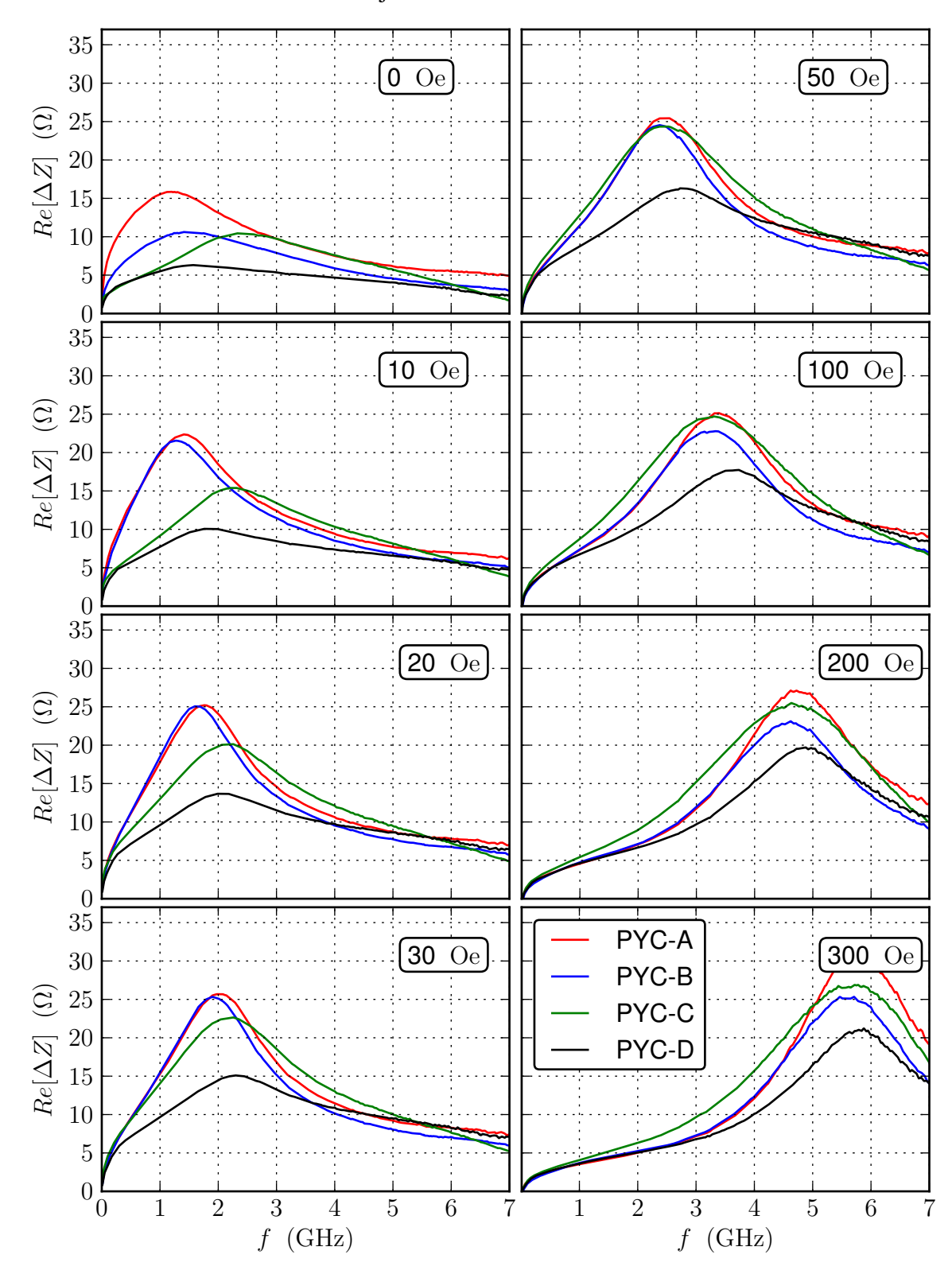

<span id="page-77-0"></span>Figura 5.13: Curvas da parte real de  $\Delta Z \times f$  para as amostras PYC-<br>A [Py(80 nm)/Cu(0,7 nm)]x80, PYC-B [Py(80 nm)/Cu(1,4 nm)]x80, PYC-C  $[Py(80 nm)/Cu(0,7 nm)]x80,$ [Py(85 nm)/Cu(2,3 nm)]x80 e PYC-D [Py(70 nm)/Cu(3,8 nm)]x80.

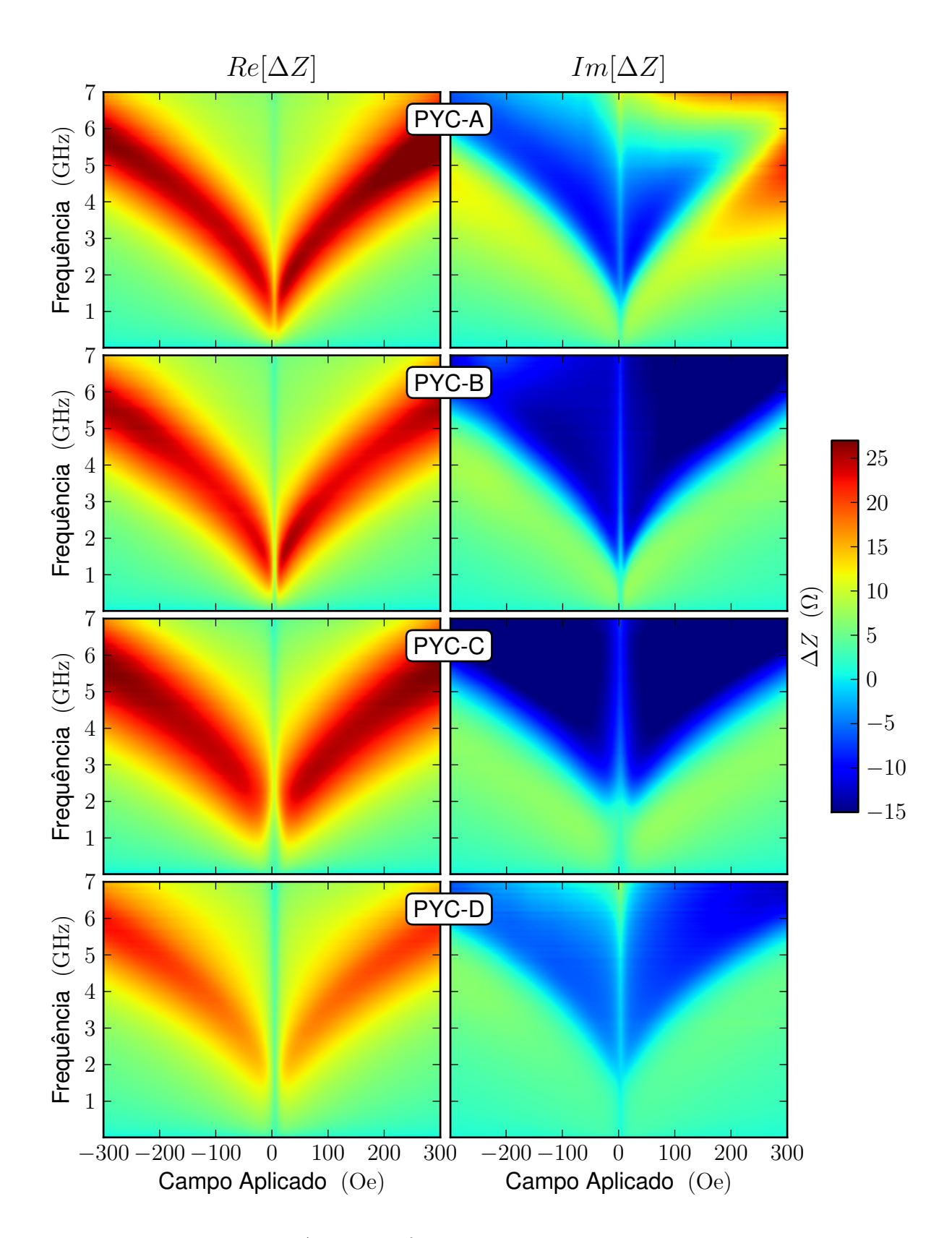

<span id="page-78-0"></span>Figura 5.14: Mapas de cores  $\Delta Z \times H \times f$  das as amostras PYC-A [Py(80 nm)/Cu(0,7 nm)]x80,<br>PYC-B [Py(80 nm)/Cu(1,4 nm)]x80, PYC-C [Py(85 nm)/Cu(2,3 nm)]x80 e PYC-D PYC-C  $[Py(85 nm)/Cu(2,3 nm)]x80$  e [Py(70 nm)/Cu(3,8 nm)]x80.

### Conjunto de amostras PYM

Nas figuras [5.15,](#page-80-0) [5.16,](#page-81-0) [5.17](#page-82-0) e [5.18](#page-83-0) são mostrados os gráficos de  $\Delta Z \times H$  para o conjunto PYM - PYM-A [Py(85 nm)/Cu(1,4 nm)]x40, PYM-B [Py(175 nm)/Cu(1,6 nm)]x40, PYM-C  $[Py(475 nm)/Cu(1,5 nm)]x40 e PYM-D [Py(945 nm)/Cu(1,6 nm)]x40, para diferentes frequên-$ cias. Na figura [5.19](#page-84-0) são mostrados os gráficos da parte real de  $\Delta Z \times f$  para diferentes campos aplicados. Na figura [5.20](#page-85-0) são mostrados os mapas de cores para as quatro amostras deste conjunto.

Neste conjunto de amostras o aumento de tempo de deposição do *permalloy* induziu uma forte diminuição das larguras de linha, como podemos ver nos mapas de cores, indicando uma mudança na direção dos eixos de anisotropia, passando de anisotropia longitudinal para fora do plano, como consequência do aumento do campo desmagnetizante.

Podemos observar neste conjunto de amostras, para baixas frequências, que o efeito magnetoindutivo é bem menos pronunciado. A contribuição do efeito *skin* é responsável pelas maiores variações de impedância já para menores frequências, onde também podemos observar sua assinatura típica. Em frequências elevadas a ressonância ferromagnética é o mecanismo predominante sobre as variações de impedância, sendo observada em frequências abaixo de 1 GHz na amostra com as camadas de *permalloy* mais espessas.

Na figura [5.21](#page-86-0) são mostrados os valores máximos de impedância em função das frequências para todas as amostras. Os picos maiores observados a frequências mais elevedas estão associados a ressonância ferromagnética. Enquanto que o outro pico, ou indicação de pico, está possivelmente relacionado com o efeito magnetoindutivo, como foi mostrado em um trabalho recente publicado pelo grupo [\[50\]](#page-98-0).

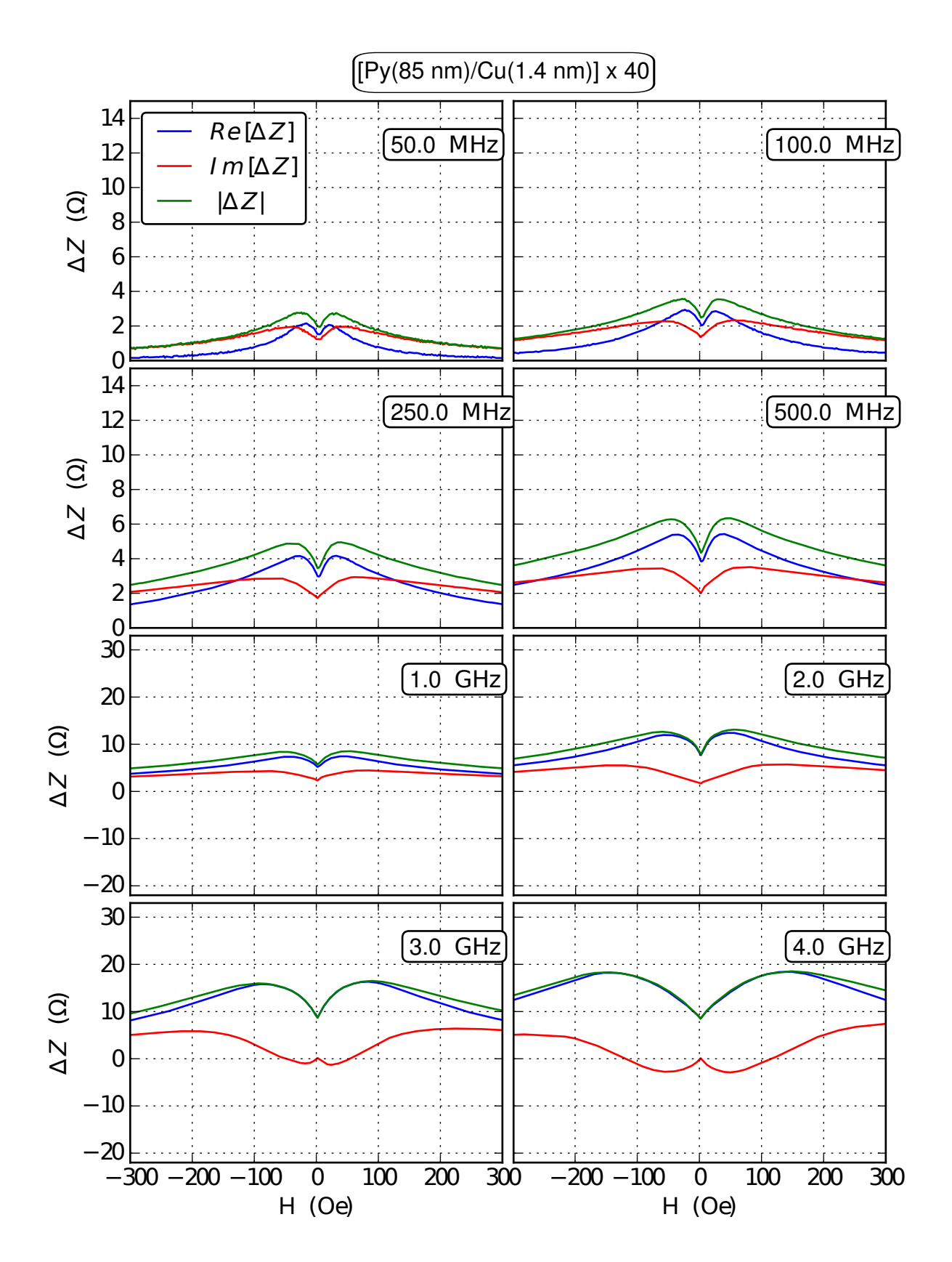

<span id="page-80-0"></span>Figura 5.15: Curvas de  $\Delta Z \times H$  para a amostra PYM-A [Py(85 nm)/Cu(1,4 nm)]x40.

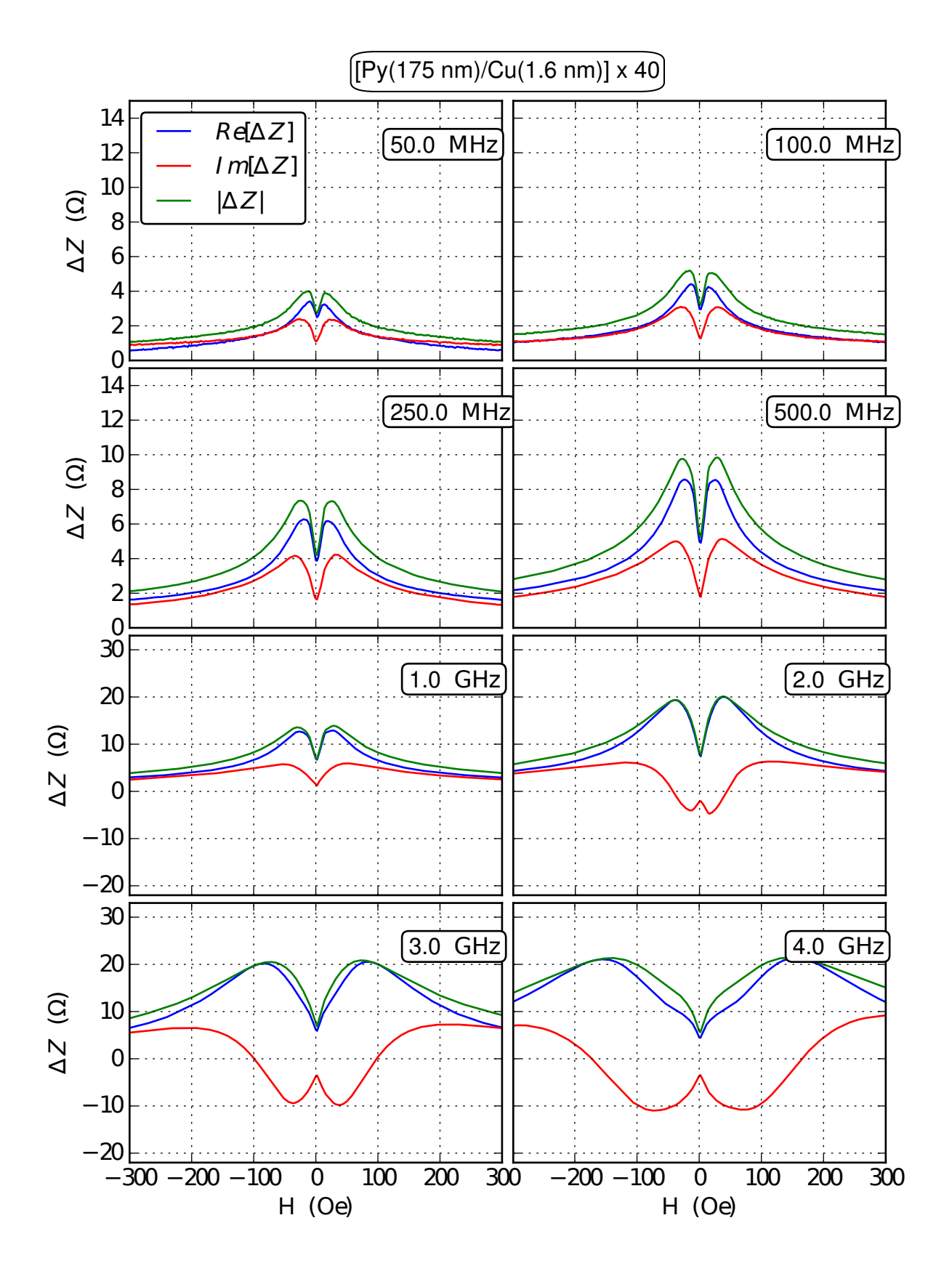

<span id="page-81-0"></span>Figura 5.16: Curvas de  $\Delta Z \times H$  para a amostra PYM-B [Py(175 nm)/Cu(1,6 nm)]x40.

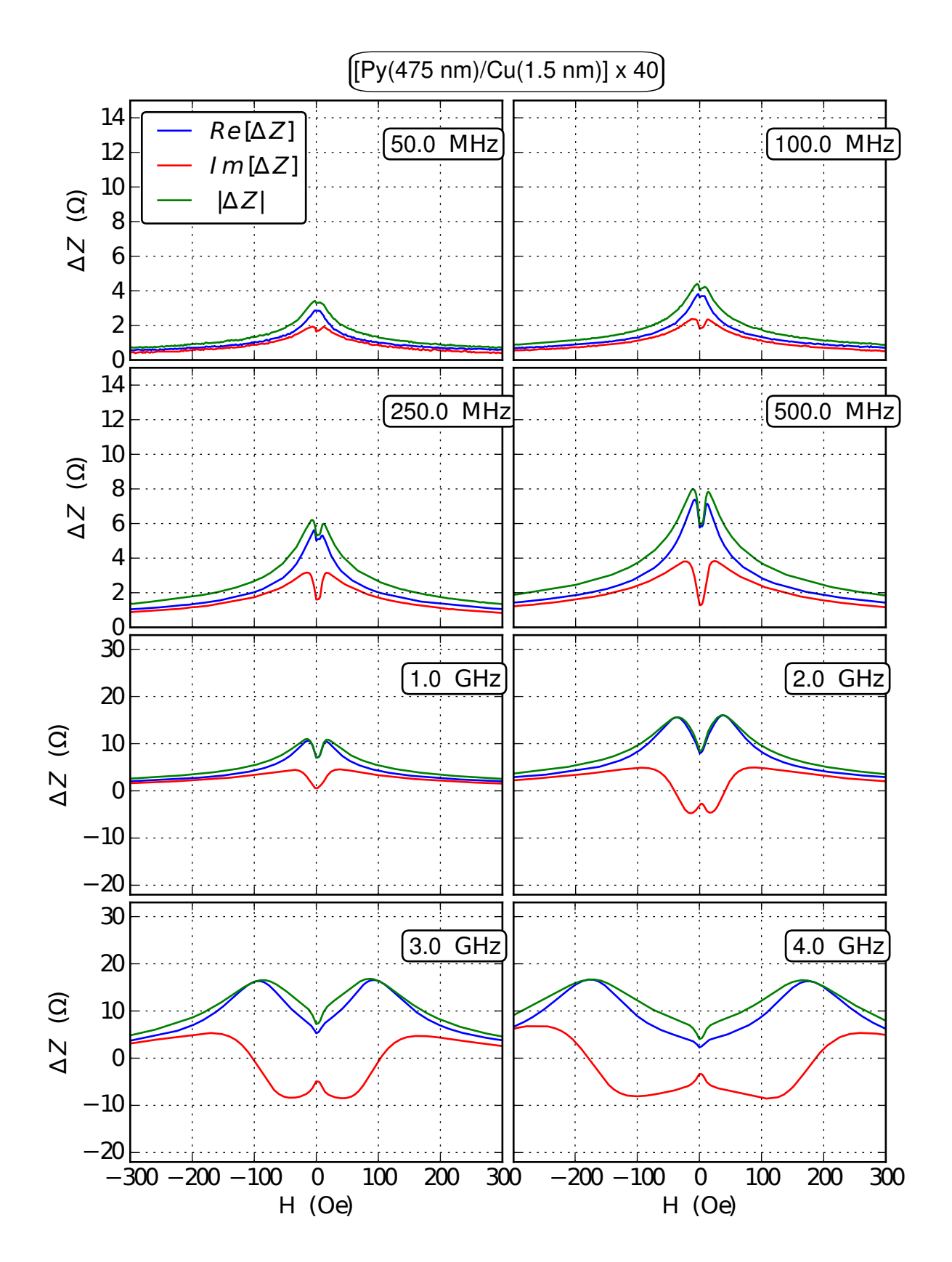

<span id="page-82-0"></span>Figura 5.17: Curvas de  $\Delta Z \times H$  para a amostra PYM-C [Py(475 nm)/Cu(1,5 nm)]x40.

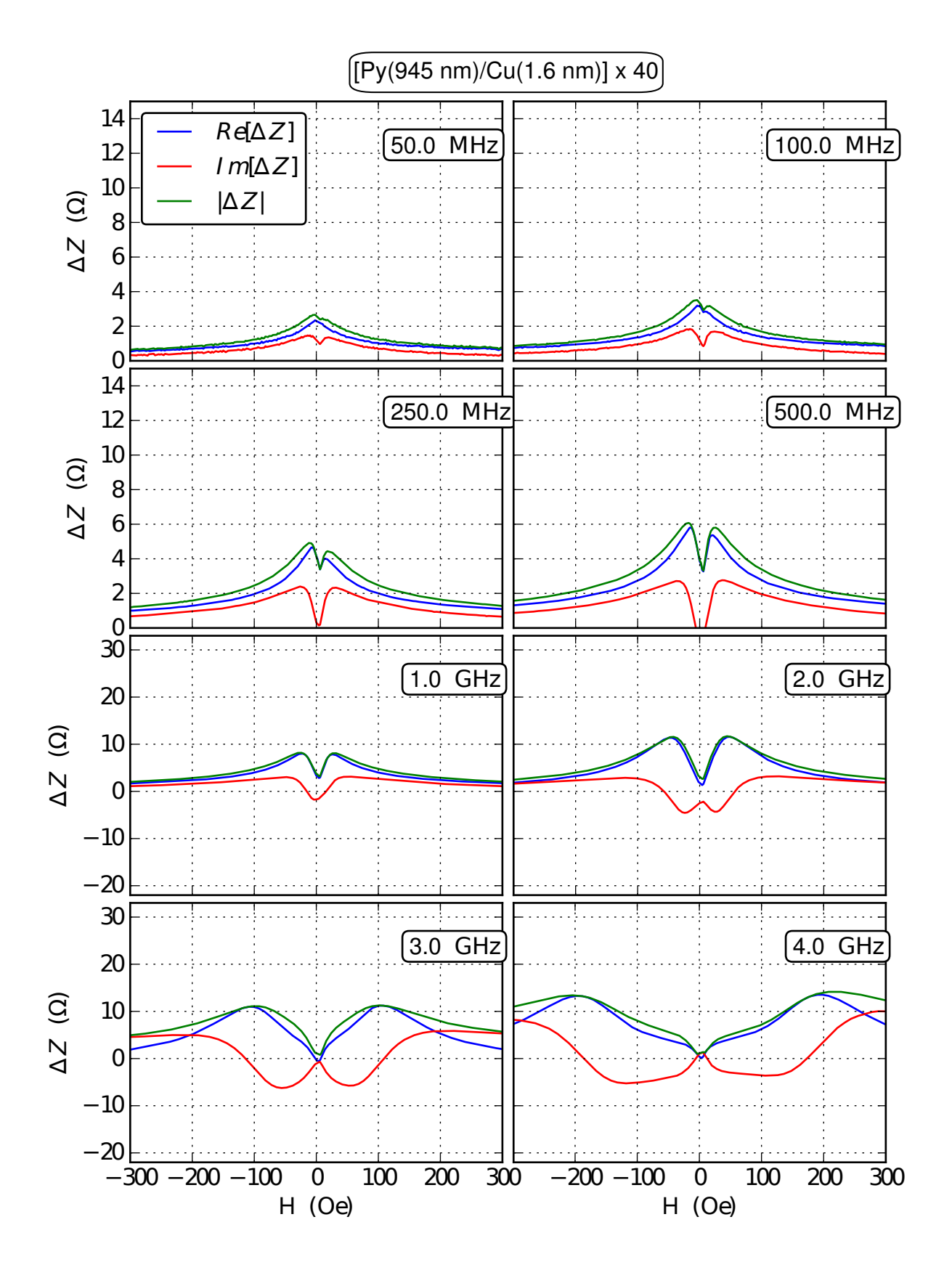

<span id="page-83-0"></span>Figura 5.18: Curvas de  $\Delta Z \times H$  para a amostra PYM-D [Py(945 nm)/Cu(1,6 nm)]x40.

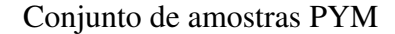

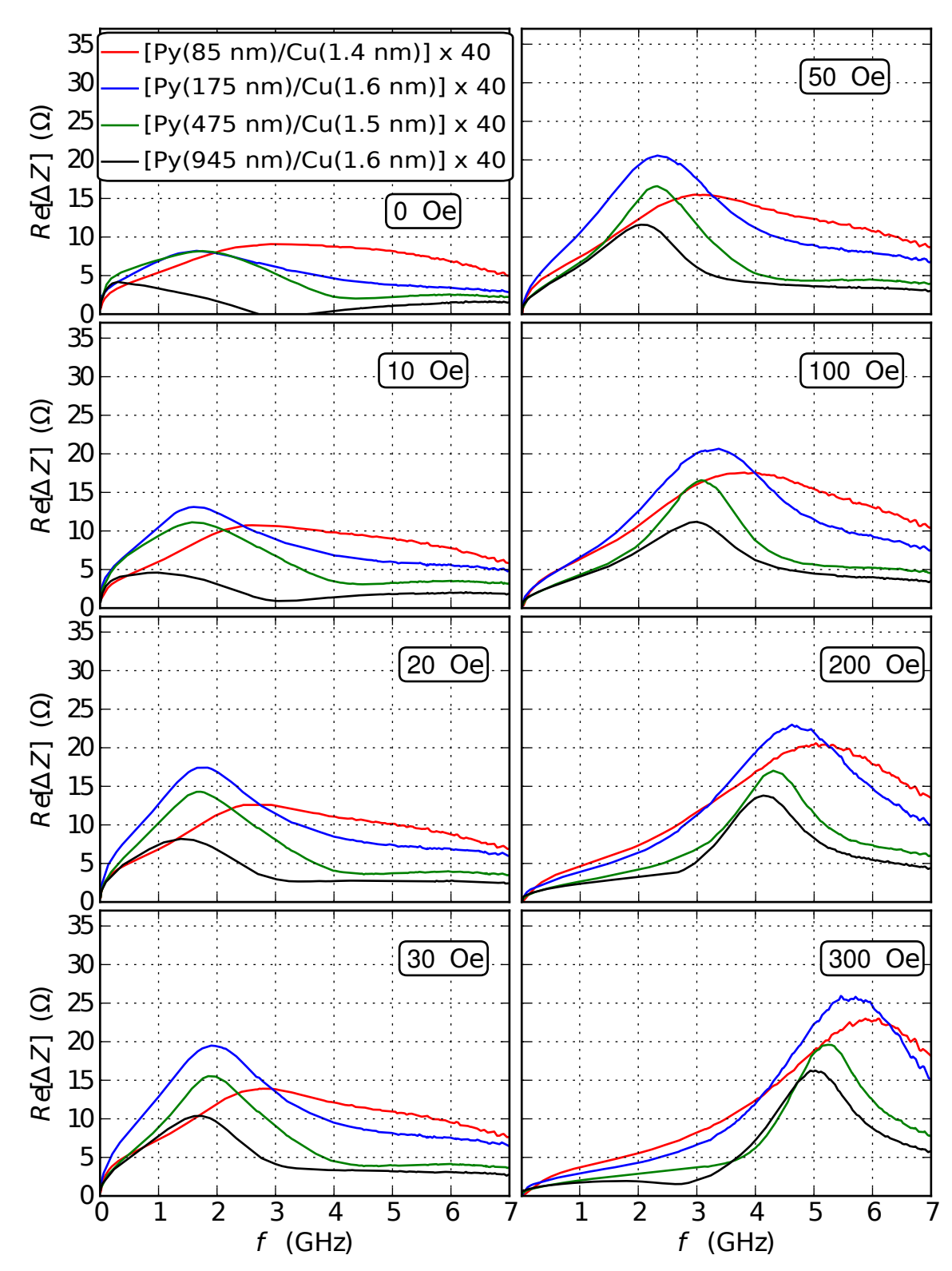

<span id="page-84-0"></span>Figura 5.19: Curvas da parte real de  $\Delta Z \times f$  para as amostras PYM-<br>A [Py(85 nm)/Cu(1,4 nm)]x40, PYM-B [Py(175 nm)/Cu(1,6 nm)]x40, PYM-C  $[Py(175 nm)/Cu(1,6 nm)]x40,$ [Py(475 nm)/Cu(1,5 nm)]x40 e PYM-D [Py(945 nm)/Cu(1,6 nm)]x40.

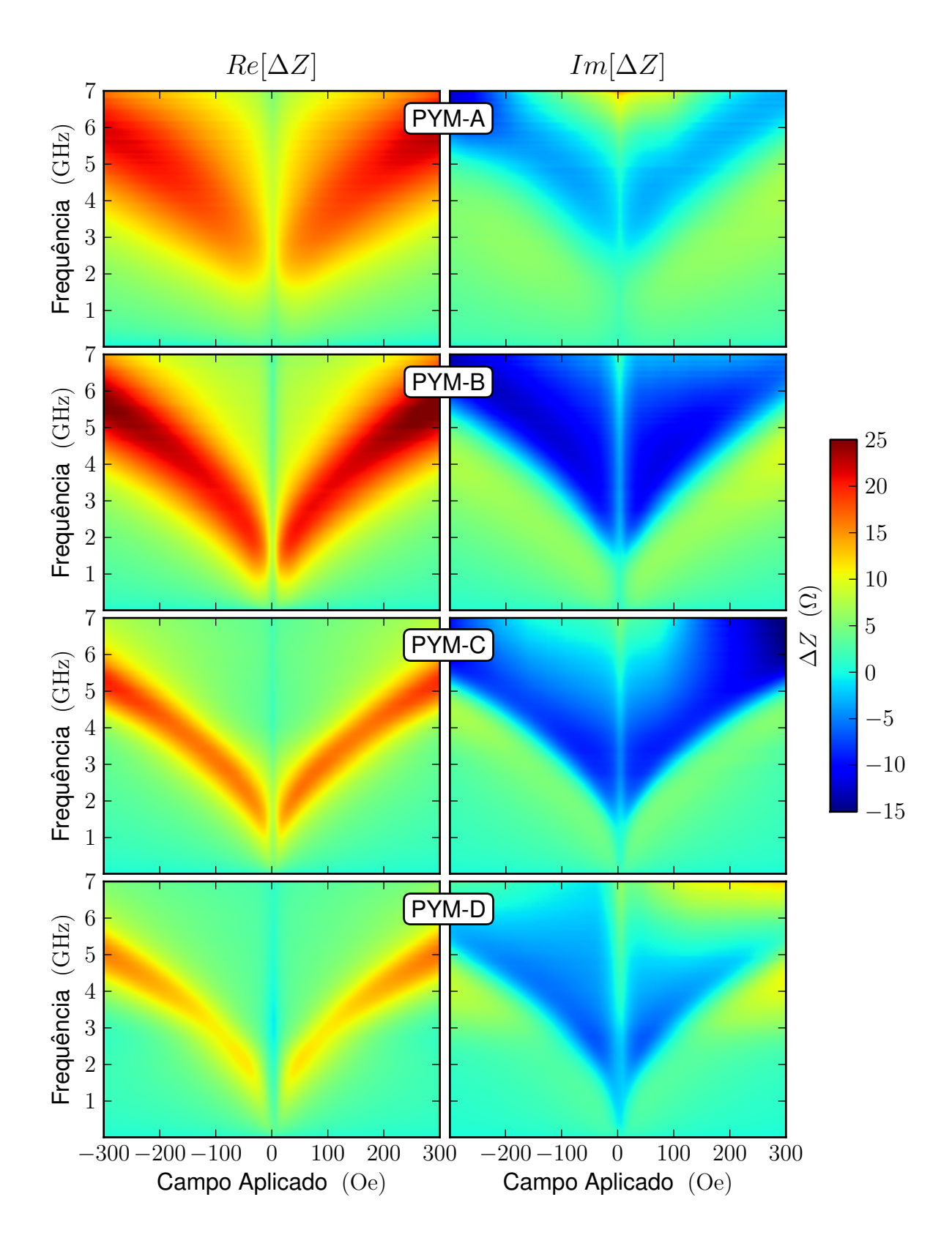

<span id="page-85-0"></span>Figura 5.20: Mapas de cores  $\Delta Z \times H \times f$  das as amostras PYM-A [Py(85 nm)/Cu(1,4 nm)]x40, PYM-B [Py(175 nm)/Cu(1,6 nm)]x40, PYM-C [Py(475 nm)/Cu(1,5 nm)]x40 e PYM-D [Py(945 nm)/Cu(1,6 nm)]x40.

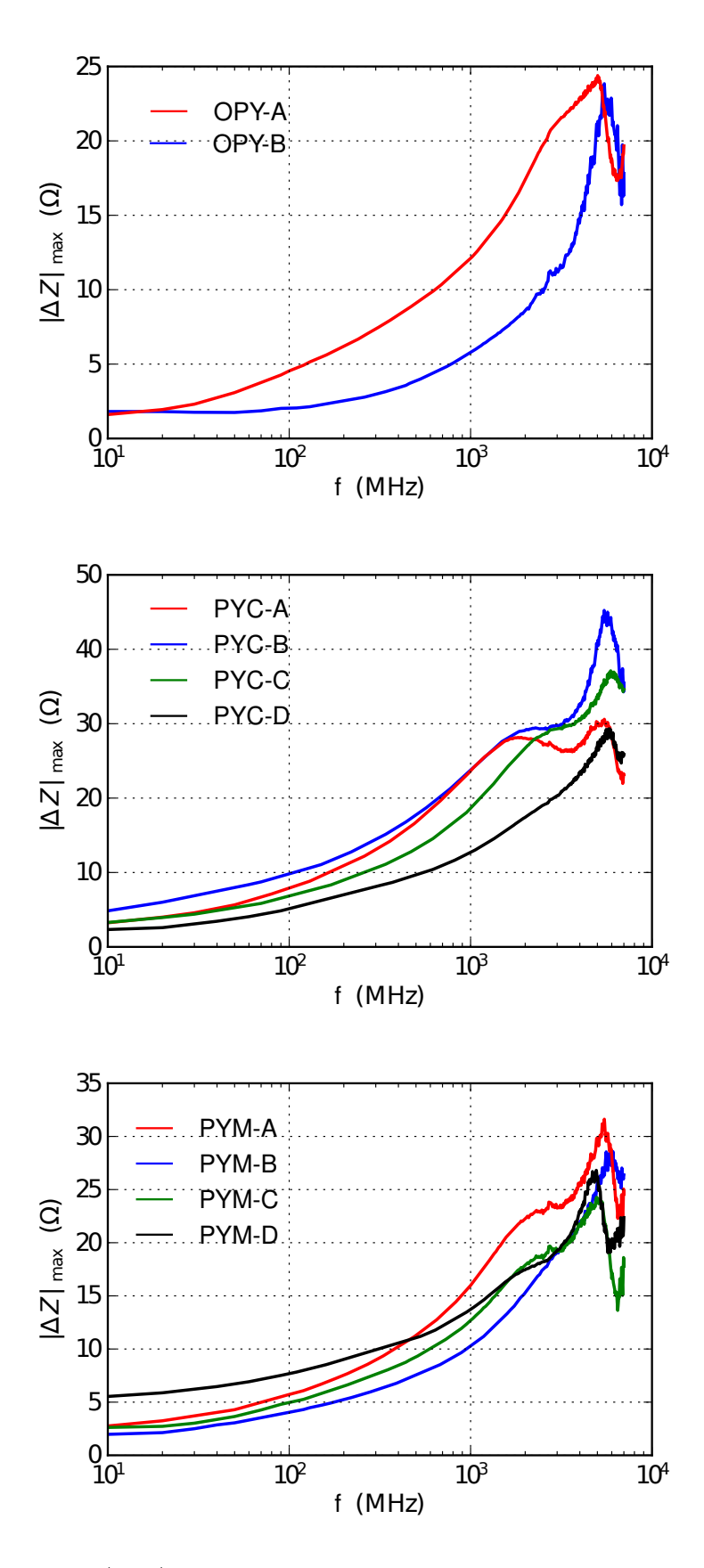

<span id="page-86-0"></span>Figura 5.21: Curvas de  $|\Delta Z|_{max} \times f$  para todos os conjuntos de amostras. Figura superior: OPY-A [Py(350 nm)] (vermelho) e OPY-B [Py(3050 nm)] (azul). Figura do meio: PYC-A [Py(80 nm)/Cu(0,7 nm)]x80 (vermelho), PYC-B [Py(80 nm)/Cu(1,4 nm)]x80 (azul), PYC-C  $[Py(85 \text{ nm})/Cu(2,3 \text{ nm})] \times 80$  (verde)  $\mathcal{F}_4$  PYC-D  $[Py(70 \text{ nm})/Cu(3,8 \text{ nm})] \times 80$  (preto). Figura inferior: Figura do meio: PYM-A [Py(85 nm)/Cu(1,4 nm)]x40] (vermelho), PYM-B [Py(175 nm)/Cu(1,6 nm)]x40 (azul), PYM-C [Py(475 nm)/Cu(1,5 nm)]x40 (verde) e PYM-D [Py(945 nm)/Cu(1,6 nm)]x40 (preto).

## 5.4 Estratégias para a obtenção da susceptibilidade magnética e de parâmetros do sistema

Nesta seção apresentamos a medida da susceptibilidade magnética obtida a partir da aplicação da equação [\(4.11\)](#page-58-0), derivada de um modelo de resistência superficial [\[46\]](#page-97-0), aos dados experimentais de magnetoimpedância obtidos. Comparamos este resultado com um ajuste feito pelo método numérico dos mínimos quadrados (utilizando uma função Lorentziana) e por uma aproximação do modelo teórico de Spinu [\[33\]](#page-97-1). Por meio destes métodos e modelos são calculadas a largura de linha, a relação de dispersão, a constante de amortecimento e o parâmetro  $F_{\varphi\varphi}$ . São apresentados os resultados apenas para duas amostras, com o intuito de ilustrar a validade de tais métodos às estruturas estudadas neste trabalho.

Para o ajuste numérico dos dados experimentais é utilizada a equação [\(2.30\)](#page-30-0), da qual são obtidas diretamente a relação de dispersão ( $f_0 \times H$ ) e largura de linha (Γ) em função do campo aplicado. Tais ajustes, mostrados na figura [5.23,](#page-91-0) foram feitos para a amostra PYM-C  $[Py(475 nm)/Cu(1,5 nm)]x40$ . Em todos os ajustes foi utilizado o mesmo parâmetro de amplitude da Lorentziana.

A relação de dispersão obtida é praticamente idêntica a observada na parte imaginária dos mapas de cores para a amostra PYM-C (figura [5.20\)](#page-85-0). A largura de linha apresenta valores aproximadamente constantes na região de campos aplicados onde a magnetização encontrase praticamente saturada  $\left|H_{ext}\right| > 100\,\mathrm{Oe}$ e um aumento considerável na região não saturada  $|H_{ext}| < 100$  Oe, onde há processos dinâmicos de rotação de momentos e movimentação de paredes de domínios.

O parâmetro de amortecimento  $\alpha$  e a segunda derivada da energia livre  $F_{\varphi\varphi}$  são obtidos a partir do modelo de Spinu, através de algumas considerações. A equação [\(2.31\)](#page-31-0) é utilizada para campos  $|H_{ext}| > 100$  Oe, onde a amostra se encontra praticamente saturada, logo  $\varphi \pm$  $\pi/2$ , dependendo o sinal apenas da direção do campo externo aplicado. Um parâmetro de amplitude foi adicionado para levar em conta que a medida da susceptibilidade de um material em multicamadas não possui o mesmo valor que a de um material ferromagnético puro, por causa da presença das camadas de cobre.

A função utilizada para este ajuste foi:

$$
\chi_{xx} = A \times \frac{M_s^2 [F_{\theta\theta} (1 + \alpha^2)\gamma^2 + i M_s \alpha \gamma] \sin^2(\varphi)}{F_{\varphi\varphi} F_{\theta\theta} (1 + \alpha^2)\gamma^2 + i (F_{\varphi\varphi} + F_{\theta\theta}) M_s \alpha \gamma \omega - M_s^2 \omega^2},
$$
(5.1)

onde os parâmetros livres são apenas  $\alpha$  e  $F_{\varphi\varphi}$ . Para as outras variáveis da equação anterior foram utilizados os seguintes valores:  $M_s = 800 \,\text{emu/cm}^3$ ,  $\gamma_G/2\pi = 2.9 \,\text{MHz/Oe}$ ,  $F_{\theta\theta} =$  $4\pi M_s^2$  e  $\sin^2(\varphi) = 1$ .

Na figura [5.24](#page-92-0) são mostrados os gráficos do parâmetro de amortecimento de Gilbert  $\alpha$  e da segunda derivada da energia livre  $F_{\varphi\varphi}$  em função do campo externo aplicado. O parâmetro de amortecimento está relacionado com os mecanismos de amortecimento da magnetização do sistema. Podemos observar que permanece praticamente constante para os campos onde a amostra se encontra saturada, como o esperado. Para campos aplicados menores, a modelagem apresenta resultados, a princípio, sem significado físico. O termo  $F_{\varphi\varphi}$  corresponde a segunda derivada da energia livre do sistema em relação ao ângulo  $\varphi$  de equilíbrio da magnetização e contém informações a respeito do campo de anisotropia e do campo efetivo da amostra. Podemos observar que o parâmetro  $F_{\varphi\varphi}/M_s$  apresenta um comportamento linear nas duas metades da curva. O valor do campo de anisotropia pode ser retirado da intersecção da curva com o eixo  $y(x = 0)$  e a informação do campo efetivo pode ser obtida a partir da inclinação da reta.

A figura [5.22](#page-90-0) mostra a comparação entre os métodos utilizados para o ajuste da susceptibilidade magnética, onde podemos observar uma boa correlação entre os modelos usados e os dados experimentais. Os resultados são relativos a amostra PYC-B [Py(80 nm)/Cu(1,4 nm)]x80, em um campo aplicado  $H = 300$  Oe.

Dada a certa complexidade da aplicação dos modelos e da interpretação dos resultados, esta seção teve como objetivo principal mostrar que o método de ajuste por mínimos quadrados, utilizando uma função Lorentziana, e o modelo de Spinu funcionam bem em nosso sistema, a partir de algumas aproximações. Uma outra modelagem teórica, não tratada aqui, a partir de um modelo proposto por Panina et al. [\[51\]](#page-98-1), onde é considerada a estruturação dos filmes finos na forma de tri-camadas, Ferromagnética/Metálica não-magnética/Ferromagnética, também parece ser uma ótima alternativa para descrição do nosso sistema, que apesar de possuir geometria cilíndrica, é bastante similar à configuração proposta no modelo.

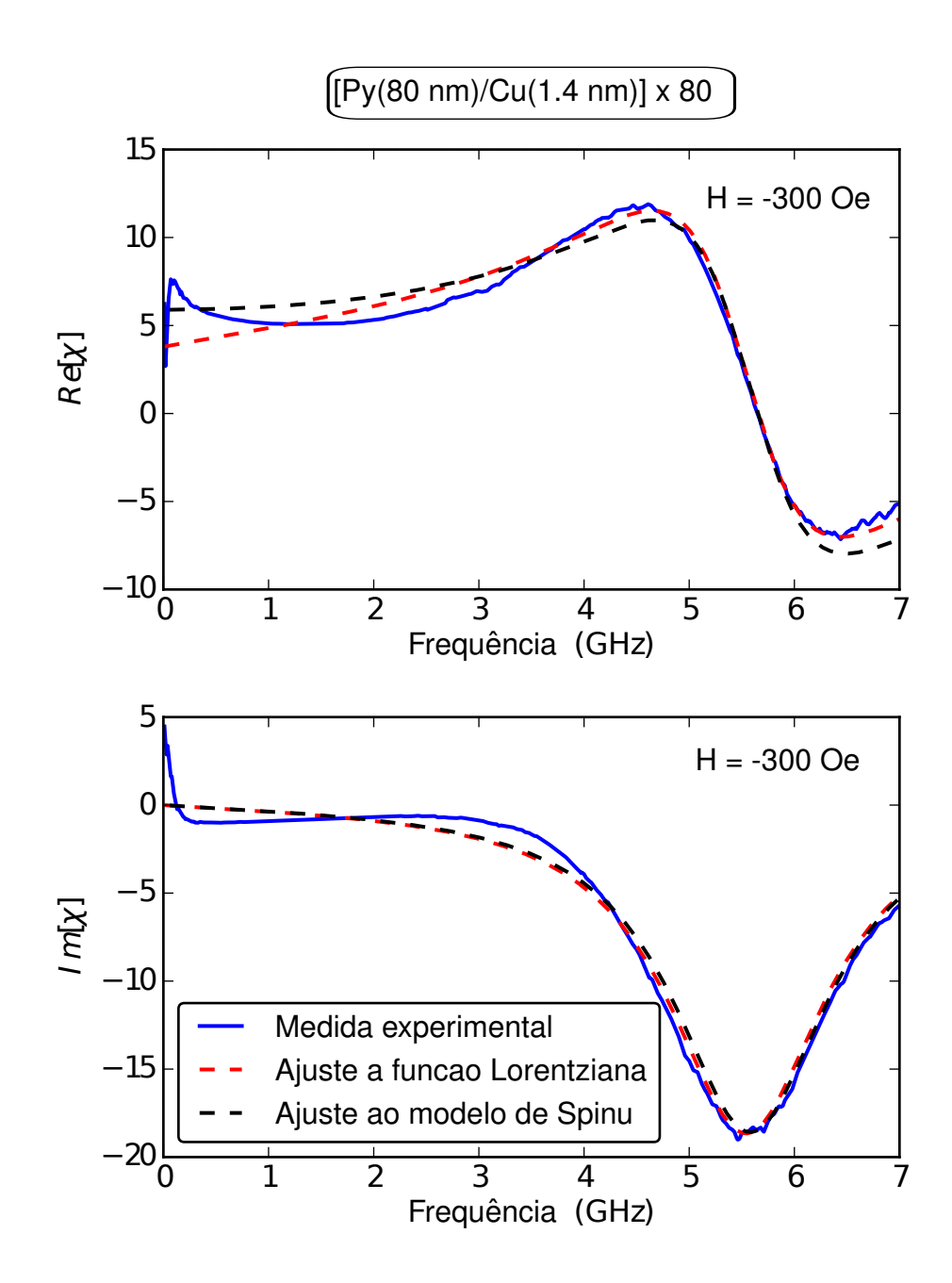

<span id="page-90-0"></span>Figura 5.22: Comparação entre os métodos de ajustes utilizados. Os dados experimentais foram obtidos a partir da amostra PYC-B [Py(80 nm)/Cu(1,4 nm)]x80, para o campo  $H = -300$  Oe.

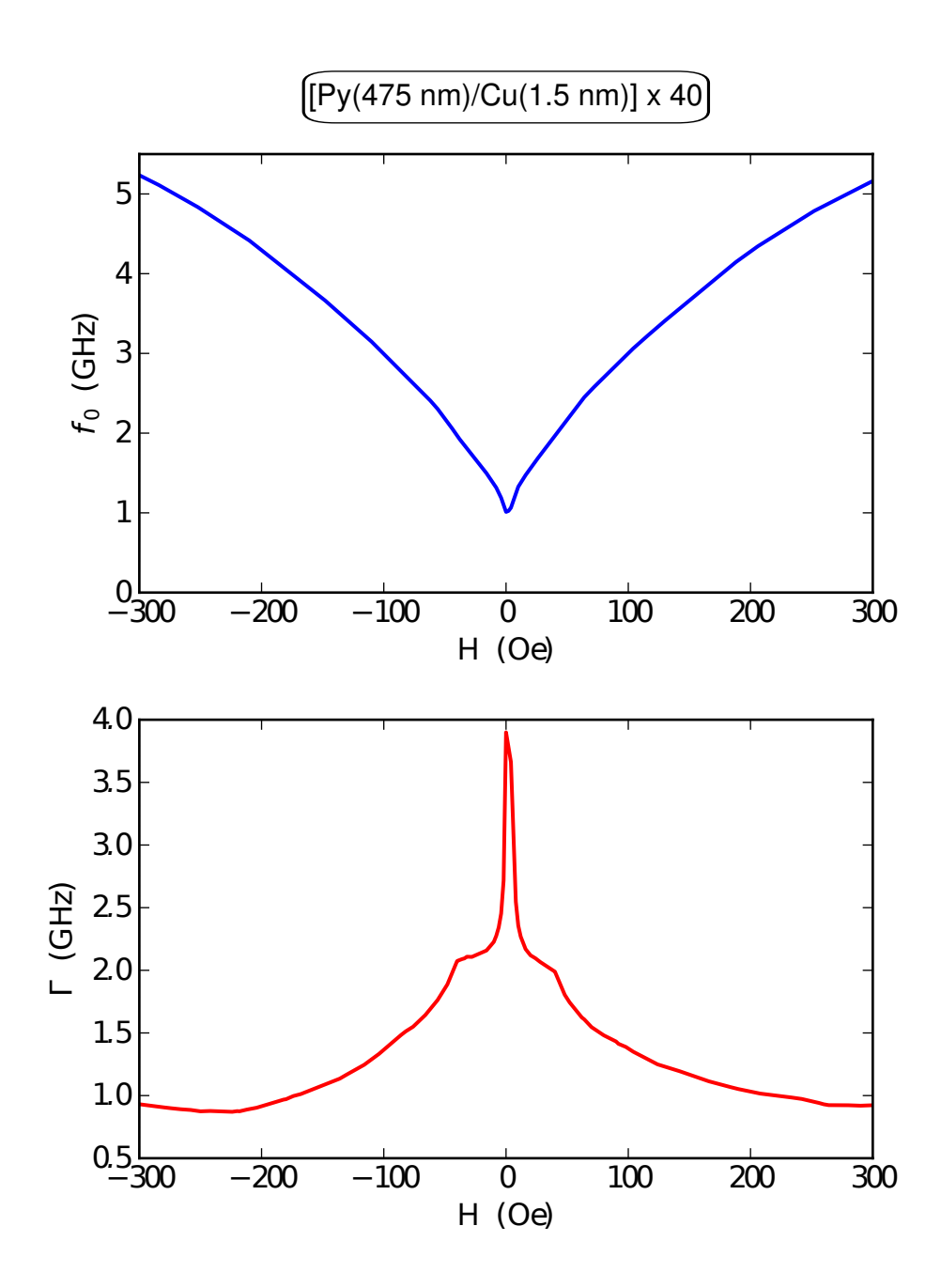

<span id="page-91-0"></span>Figura 5.23: Relação de dispersão (figura superior) e largura de linha (figura inferior) para a amostra PYM-C [Py(475 nm)/Cu(1,5 nm)]x40.

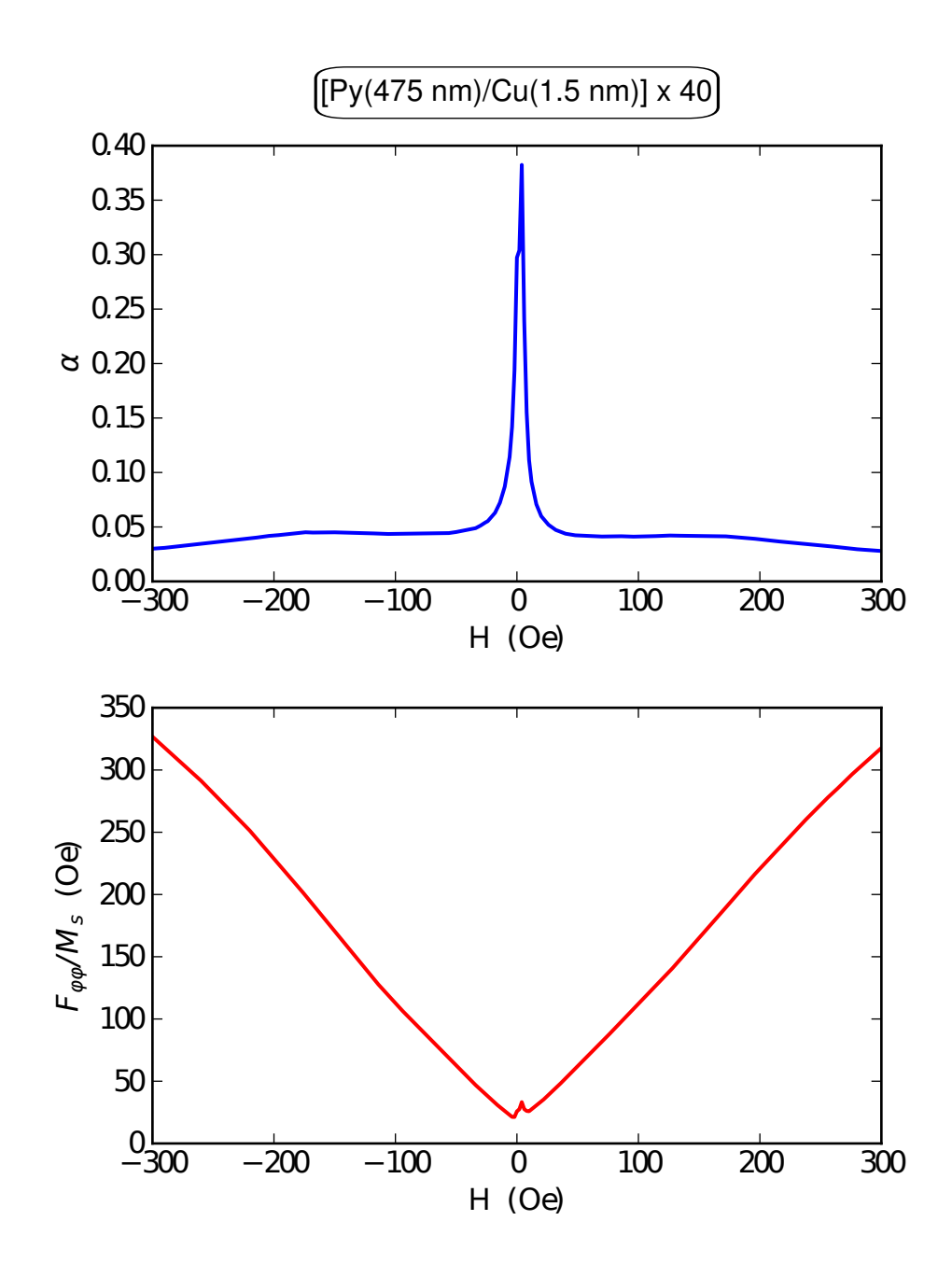

<span id="page-92-0"></span>Figura 5.24: Parâmetro de amortecimento  $\alpha$  (figura superior) e parâmetro  $F_{\varphi\varphi}$  (figura inferior) para a amostra PYM-C [Py(475 nm)/Cu(1,5 nm)]x40.

# 6. Conclusões e Perspectivas para Trabalhos Futuros

Nesta dissertação estudamos o efeito da magnetoimpedância em filmes de *permalloy* e em multicamadas de  $Py/Cu$  eletrodepositadas sobre substratos cilíndricos de cobre, sendo esta uma configuração inédita na literatura.

A eletrodeposição de multicamadas  $Py/Cu$  não é uma tarefa simples. Na literatura existem poucos relatos de soluções químicas eficientes para tal [\[49\]](#page-98-2). Neste trabalho foi necessário adaptar uma solução química conhecida por garantir bons resultados na eletrodeposição de *permalloy*. Conseguimos produzir amostras em multicamadas de  $Py/Cu$ . Para melhor controle nas taxas de deposição e propriedades magnéticas dos filmes é necessário um estudo mais profundo desta nova solução.

Variando as espessuras das camadas de *permalloy* foi possível controlar a anisotropia presente nas amostras, como observado nas curvas de histerese.

Conseguimos realizar medidas de magnetoimpedância em microfios por meio de uma modelagem teórica do sistema, usando também, como auxílio, o modelo de resistência superficial citado por Yelon et al. [\[29\]](#page-96-0). Ainda que o microfio tenha sido embutido numa caviadade coaxial, extraímos somente a impedância correspondente a do microfio.

Nas medidas de magnetoimpedância foram observadas manifestações dos efeitos magnetoindutivo, *skin* e da ressonância ferromagnética numa ampla faixa de frequências. Entre diferentes amostras foram observadas diferenças entre as larguras de linha e as relações de dispersão, sendo estas propriedades controladas tanto pelas espessuras do espaçador quanto pelas espessuras do *permalloy*.

Foi possível calcular a susceptibilidade magnética efetiva dos microfios utilizando o modelo simples de resistência superficial. Os valores obtidos por este modelo, a partir dos dados experimentais, mostraram boa concordância com o modelo teórico de Spinu para susceptibilidade transversal. O modelo de Spinu é aplicável ao tipo de amostras estudadas neste trabalho, onde a razão entre a espessuras dos filmes depositados e o raio do microfio é muito pequena, possibilitando considerar localmente a superfície do cilindro como plana.

Ajustamos a susceptibilidade calculada a uma função Lorentziana utilizando o método de mínimos quadrados, de onde obtivemos a relação de dispersão e a largura de linha para uma das amostras. Na faixa de campo aplicado onde a amostra se encontra saturada, a largura de linha calculada se mantém praticamente constante. Por meio de um ajuste ao modelo de Spinu da susceptibilidade medida experimentalmente, obtivemos o parâmetro de amortecimento e parâmetro  $F_{\varphi\varphi}$ .

O parâmetro de amortecimento permaneceu constante para os campos onde a amostra se encontrava saturada e o parâmetro  $F_{\varphi\varphi}$  apresentou comportamento linear.

Na continuação deste trabalho pretendemos:

- Obter as taxas de deposição das camadas por métodos diretos;

- Melhorar a cavidade coaxial e refinar as medidas em altas frequências, com o objetivo de obter medidas mais limpas;

- Melhorar e desenvolver modelos teóricos para descrição do sistema medido e das curvas de magnetização e magnetoimpedância, assim como a simulação das mesmas;

- Comparar os resultados obtidos com os de diferentes geometrias, como por exemplo multicamadas planas, utilizando a mesma técnica de deposição.

### **Bibliografia**

- [1] L.V. Panina, K. Mohri, K. Bushida and M. Noda, *J. Appl. Phys.*. 76, 6198 (1994).
- [2] R. S. Beach and A. E. Berkowitz, *J. Appl. Phys.*. 76, 6209 (1994).
- [3] G. V. Kurlyandskaya, A. Garcia-Arribas, and J. M. Barandiaran, *Sens. Actuators A*, 106, 234–239 (2003).
- [4] M. Butta, P. Ripka, G. Infante, G. A. Badini-Confalonieri and M. Vázquez, *IEEE Transactions on Magnetics*, 46, 7 (2010).
- [5] R. B. da Silva, A. M. H. de Andrade, A. M. Severino, L. F. Schelp, and R. L. Sommer, *J. Appl. Phys*, 91, 7436 (2002).
- [6] R. B. da Silva, M. Carara, A. M. H. de Andrade, A. M. Severino, and R. L. Sommer, *J. Magn. Magn. Mater*, 272, 1858 (2004).
- [7] M. Carara, K. D. Sossmeier. A.D.C. Viegas, J. Geshev, H. Chiriac and R. L. Sommer. *J. Appl. Phys*, 98, 033902 (2005).
- [8] A. M. H. Andrade, *Tese de Doutorado*, UFRJ, Rio de Janeiro-RJ (2006).
- [9] M. A. Corrêa, *Tese de Doutorado*, UFSM, Santa Maria-RS (2007).
- [10] G. L. Callegari, *Dissertação de Mestrado*, UFSM, Santa Maria-RS (2006).
- [11] J.M Garcia, J.P Sinnecker, A. Asenjo and M Vázquez, *Journal of Magnetism and Magnetic Materials*, 226-230, 704-706 (2001).
- [12] K. Hika, L.V. Panina and K. Mohri, *IEEE Trans. Magn.*, 32, 5(1996).
- [13] R. L. Sommer, A. Gündel and C. L. Chien. J. Appl. Phys. 86, 1057 (1999).
- [14] B. D. Cullity, *Introdution to Magnetic Materials*. Addison-Wesley (1972).
- [15] S. Chikazumi and S.H. Charap, *Physics of magnetism*. Wiley New York (1964).
- [16] H. Kronmüller and M. Fähnle, *Micromagnetism and the microstructure of ferromagnetic solids*. Cambridge Univ Pr (2003).
- [17] C. Kittel, *Physical theory of ferromagnetic domais*. Rev. Mod. Phys., 21(4):541-, October (1949).
- [18] M.A. Ruderman and C. Kittel, *Phys. Rev*. 96, 99 (1954).
- [19] T. Kasuya, *Prog. Theor. Phys*. 16, 45 (1956).
- [20] K. Yosida, *Phys. Rev*. 106, 893 (1957).
- [21] D.J Craig and R.S Tebble, *Ferromagnetism and ferromagnetic domais*. North-Holland (1965).
- [22] M. Getzlaff, *Fundamentals of Magnetism*. Springer (2007).
- [23] M.T. Johnson et al, *Rep. Prog. Phys.*, 59:1409 (1997).
- [24] J. Geshev, L. G. Pereira, J. E. Schmidt, and M. Mikho, *J. Appl. Phys.*. 90, 6243 (2001).
- [25] L. Néel, *Journal de Physique et le Radium* 15 (5) 376(1954).
- [26] Agilent Network Analyzer Basics, Agilent Technologies.
- [27] K. Mohri, K. Kawashima, T. Kohzawa e H. Yoshida, *IEEE trans. Magn*. 29 (2) 1266 (1993).
- [28] L. Klaus, *Sensor and Actuator A*. 106, 187 (2003).
- <span id="page-96-0"></span>[29] A. Yelon, D. Menard, M. Britel e P. Ciureanu, *Appl. Phys. Lett*. 69 (20) 3084 (1996).
- [30] J. S. Toll, *Physical Review*. 104, 1760–1770 (1956).
- [31] C. Warwick, *Understanding the Kramers-Kronig Relation Using A Pictorial Proof*, Agilent Technologies.
- [32] K. Ohta and H. Ishida, *Applied Spectroscopy*. 42 (6), 952-957 (1988).
- <span id="page-97-1"></span>[33] L. Spinu, I. Dumitru, A. Stancu, D. Cimpoesu, *Journal of Magnetism and Magnetic Materials*. 296 (1) 1-8 (2006).
- [34] J.F. Gregg, *Spin Dynamics in Confined Magnetic Structures I*. Springer (2001).
- [35] M. Paunovic, M. Schlesinger, *Fundamentals of Electroquemical Deposition*. Wiley, New York, (1998).
- [36] A. Gündel, *Tese de Doutorado*. UFRS, Porto Alegre-RS (2002).
- [37] X. P. Li, Z. J. Zhao, H. L. Seet, W. M. Heng, T. B. Oh, and J. Y. Lee, *J. Appl. Phys*. 94, 6655 (2003).
- [38] M. Schlesinger and M. Paunivic, *Modern Electroplating*. John Wiley, New York (2001).
- [39] T. Watanabe, *Nano-Plating*. Elsevier, New York (2004).
- [40] R. C. Silva, *Tese de Doutorado*, UFSC, Florianópolis-SC (2004).
- [41] J.Filho, *Tese de Doutorado*, COPPE-UFRJ, Rio de Janeiro-RJ (2008).
- [42] A. Castro, *Dissertação de Mestrado*, CBPF, Rio de Janeiro-RJ (2007).
- [43] J. M. Quemper et al., *Sensors and Actuators A: Physical*. 74, 1 (1999).
- [44] D. AlMawlawi, N. Coombs, and M. Moskovits, *J. Appl. Phys*. 70, 4421 (1991).
- [45] R. Dutra, *Dissertação de Mestrado*. CBPF, Rio de Janeiro-RJ (2010).
- <span id="page-97-0"></span>[46] D. Ménard, M. Britel, P. Ciureanu, A. Yelon, V. P. Paramonov, A. S. Antonov, P. Rudkowski and J. O. Ström-Olsen, High frequency impedance spectra of soft amorphous fibers *J. Appl. Phys*, 81, 4032 (1997).
- [47] D. M. Pozar, *Microwave Engineering*, John Wiley& Sons, Inc. (1998).
- [48] A. Hubert and R. Shäfer, *Magnetic Domains: The Analysis of Magnetic Microstructures*, Springer Verlag (1998).
- <span id="page-98-2"></span>[49] S. Esmaili, M. E Bahrololoom and C. Zamani, *Surface Engineering and Applied Electrochemistry*, 47, 2, 107-111 (2011).
- <span id="page-98-0"></span>[50] M. A. Corrêa, F. Bohn, V. M. Escobar, M. S. Marques, A. D. C. Viegas, L. F. Schelp, and R. L. Sommer, *J. Appl. Phys*, 110, 093914 (2011).
- <span id="page-98-1"></span>[51] L.V. Panina and K. Mohri, *Sens. Act.*, 81, 71 (2000).